# 1 Preface

DCAM (Data Communication Access Method) is an access method in the data communication system for program-to-program and program-to-terminal communication. DCAM offers two groups of functions:

- DCAM(NEA) transport service functions
- DCAM(ISO) transport service functions
   These offer the user the option of data communication based on the transport services defined by the International Organization for Standardization (ISO).

This User Guide is aimed at programmers wishing to use COBOL language elements in their programs. You should therefore be familiar with this language.

To understand this manual you also require a basic knowledge of BS2000 to enable you to compile and test your programs.

You should also be familiar with the contents of the manual "DCAM Program Interfaces" and the ISO Reference Model.

U989-J-Z135-6-7600

# 1.1 The DCAM manual concept

The description of the DCAM COBOL interface is covered by two manuals. The aim is to meet the needs of all users, whether they are programmers or merely want to know more about the subject (see illustration below).

#### DCAM Program Interfaces

| Preface                                                             |
|---------------------------------------------------------------------|
| Basic terminology and introduction to the use of the DCAM interface |
| DCAM functions                                                      |
| Support for virtual terminals                                       |
| Coding and executing DCAM programs                                  |
| Appendix                                                            |

#### DCAM COBOL Calls

| Preface                                     |
|---------------------------------------------|
| Characteristics of the DCAM COBOL interface |
| Using DCAM functions                        |
| Partner characteristics                     |
| Examples                                    |
| Appendix                                    |

Structure of the Reference Manual and User Guide

This manual contains the descriptions for both DCAM(ISO) transport service applications and DCAM(NEA) transport service applications. Differences between the two are discussed where applicable. Passages, sections and entire chapters that apply only to DCAM(NEA) transport service applications are indicated by a

at the start of the text.

## How to proceed

You should start by carefully studying the "DCAM Program Interfaces" manual. Once you have done this, you will have the necessary background knowledge for the User Guide. The "DCAM Program Interfaces" manual is designed to be read "sequentially". Its aim is to introduce the user to DCAM step by step.

The chapter entitled "Characteristics of the DCAM COBOL interface" carries on from the preface of the "DCAM Program Interfaces" manual. It describes the data structures and how they are to be set up in the WORKING-STORAGE SECTION, and also outlines the formal criteria for the calls in the PROCEDURE DIVISION. The section therefore provides a definition of the program framework.

The chapter entitled "Using the DCAM functions" contains a detailed description of each call together with the necessary parameter input. It also outlines the feedback information to be evaluated once a call has been executed. The chapter is arranged by function: the individual functions are described in the sequence in which they occur in the program. The structure of the chapter corresponds to that of the chapter on "DCAM functions" in the "DCAM Program Interfaces" manual, so that the latter can be consulted without the need for special cross-referencing.

The chapter entitled "Partner characteristics" describes the status information on the partner characteristics.

The chapter entitled **"Examples"** contains a number of examples for DCAM(ISO) transport service applications and DCAM(NEA) transport service applications.

The "Appendix" contains all the important lists and tables.

At the back of this User Guide you will find a glossary, a table of references, and a glossary.

A number of books and guides on computer networks and remote data processing with BS2000 deal with topics related to those discussed in this User Guide. Subjects such as generation and administration, programming communication processors and terminals, and support for virtual terminals are dealt with in separate manuals.

# 1.2 Changes since the last version of the manual

## VTSU interface

This manual no longer describes the VTSU interface. Of the chapter that previously bore this name, only the section entitled "Partner characteristics" has been retained. This is because DCAM still supplies the information on partner characteristics for DCAM COBOL applications. See the "VTSU User Guide" for a detailed description of the VTSU interface, the VTSU control block, the logical control characters and the status information

#### Feedback information

The table has been expanded to include new feedback information messages.

### Readme file

Information on any functional changes and additions to the current product version can be found in the product-specific README file. You will find the file on your BS2000 computer under the name <code>SYSDOC.product.version.READ-ME.D</code>. The user ID under which the README file is cataloged can be obtained from your system administrator. You can view the README file using the <code>/SHOW-FILE</code> command or an editor, and print it out on a standard printer using the following command:

PRINT-FILE FILE-NAME=filename, LAYOUT-CONTROL=PARAMETERS(CONTROL-CHARACTERS=EBCDIC)

Any functional changes and additions to the current product version can be found in the chapter "Manual supplements".

# 1.3 Notational conventions

In the interests of uniformity and simplicity, the metasymbols used in the following descriptions conform to those already widely known from other BS2000 manuals. They are listed and explained in the table below:

| Symbol               | Explanation                                                                                                    | Examples                     |
|----------------------|----------------------------------------------------------------------------------------------------|------------------------------|
| UPPERCASE<br>LETTERS | Denote constants which the user must specify in this form. In this manual these will normally be literals, which are set in quotation marks.                        | "YES"                        |
| lowercase<br>letters | Denote variables whose contents may vary. The user must replace these upon input with current values. The input format is determined by the type of PICTURE clause. | partnername                  |
| { }                  | Alternative entries are enclosed in braces and written under one another.                                                                                           | \{ "YES" \} \  "NO" \}       |
| [ ]                  | Brackets enclose optional entries that can be omitted.                                                                                                    | [password4] [{"YES" }] ["NO" |
| underscored          | Default values are underscored. The default is the value assumed by the system if no value is specified by the user.                                                | [ { "YES" } ]                |

| Symbol | Explanation                                                                                                    | Examples                   |
|--------|----------------------------------------------------------------------------------------------------|----------------------------|
|        | Ellipsis indicates repetition. It shows that the preceding specification may be given more than once.                                                                                                    | (vsn,)                     |
| ()     | An expression used to represent variables is placed in parentheses. This symbol shows the range of values at one glance. Since several characters are needed to define a range, the expression must be properly delimited. | (0 < length < 9)           |
| ≤      | A relation between two values: The value on the left is less than or equal to the value on the right; the value on the right is greater than or equal to the value on the left.                                            | number ≤ 2047 0 ≤ position |
| 2      | A relation between two values: The value on the left is greater than or equal to the value on the right; the value on the right is less than or equal to the value on the left.                                            | number ≥ 1                 |
| <<br>> | As above, but without equality.                                                                                                    | 0 < length quantity < 9    |

The following notational conventions also appear in the body of the text:

Note precedes particularly useful or important items of information

boldface highlights important terms

indicates passages that are applicable only to DCAM(NEA)

transport service applications

# 2 Characteristics of the DCAM COBOL interface

# 2.1 Summary

Step 5:

An introduction to the characteristics of the COBOL interface has already been presented in the description of the DCAM program interfaces.

Every call to DCAM requires storage areas for the transfer of data, the so-called data structures and transfer areas. They are provided by the user in the WORKING-STORAGE SECTION.

Every call to DCAM in the instruction portion of the program (PROCEDURE DIVISION) is executed in the following steps:

Step 1: The data to be transferred to DCAM is entered in the data structures and transfer areas.

Step 2: The required data structures and transfer areas are specified when the call is issued to DCAM.

Step 3: In processing the call, DCAM takes the required data out of the transfer areas and stores it in its own storage areas.

Step 4: DCAM enters feedback information - in any case the return message - into the data structures and transfer areas. Item contents are not otherwise altered. DCAM terminates the call and returns control to the program.

The user analyzes the return information by accessing the items filled by DCAM.

The basic processing steps are summarized in the following diagram.

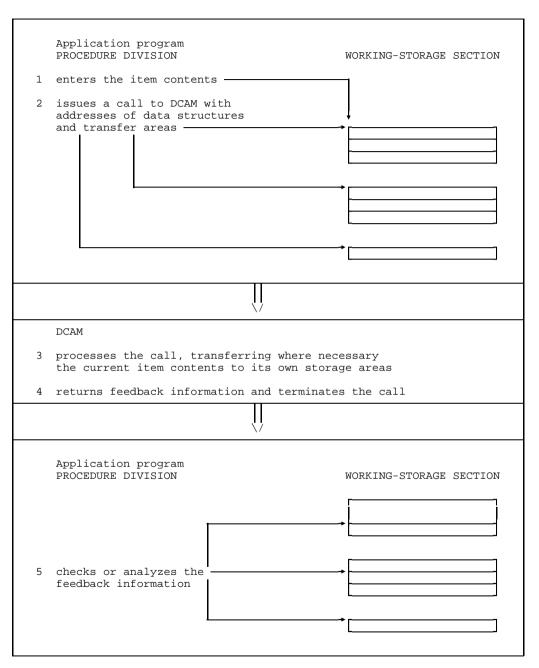

DCAM COBOL interface

# 2.2 Description of data structures and transfer areas (WORKING-STORAGE SECTION)

## 2.2.1 General

Data structures and transfer areas are defined in the WORKING-STORAGE SECTION. They will be described in accordance with the following format:

| Level numbers, record | PICTURE clause | Parameter values | to be input for |
|-----------------------|----------------|------------------|-----------------|
| names and data names  |                | DCAM(ISO)        | DCAM(NEA)       |

- The sample entries for level numbers, record names and data names are suggested values. Users are by and large free to choose their own formats and designations. Those given here correspond to the descriptive text and are designed to make it easier to look up the items.
- When stating their PICTURE clause entries, users must adhere to the specifications given in this text. This applies to type, length and sequence of these items.
- The parameter values to be input for the individual items are only briefly described in this section. Further information can be found in the functional descriptions (see page 55ff).
- Default values need not be specified. They are set whenever an item is blank, i.e. filled with zeros or spaces or if nothing is specified (LOW-VALUE). They are indicated by underlining.
- This section deals only with the entries to be made by the user. Entries made by DCAM are only described in the section "Using the DCAM functions".

The following data structures exist:

- application structure
- instruction structure
- connection structure
- wait structure
- and additionally for DCAM(NEA) transport service applications:
- VTSUCB structure (see the chapter entitled "VTSU control block" in the VTSU User Guide
- distribution structure
- FHS structure

The complete application structure, connection structure and instruction structure must occur in a program **at least once**. The wait structure need only be specified if the program is to wait for the occurrence of an event after asynchronous CALLs.

For DCAM(NEA) transport service applications, the distribution structure is necessary only if message distribution is to take place using distribution codes.

Additional transfer areas are required depending on the call.

#### Note:

If data structures are to be set up in multiples, the use of the **COPY function** is recommended. It permits multiple duplication of ready-made structures from a COBOL library. Copying is then performed by the COBOL compiler. Copy elements are available for all structures:

YDDCUCOM for the application structure for the instruction structure for the connection structure

YDDCUWAI for the wait structure

and additionally for DCAM(NEA) transport service applications:

YDDCUDIS for the distribution structure

VTSUCBC for the VTSUCB structure

FHSMAINP for the FHS structure

As of DCAM V10, the COPY elements (except VTSUCBC and FHSMAINP) are located in the LMS library \$TSOS.SYSLIB.DCAM. The COPY-Element VTSUCBC is located in the LMS library \$TSOS.SYSLIB.VTSU-B.xxx (xxx=VTSU version).

The COPY element FHSMAINP is located in the LMS library \$TSOS.SYSLIB.FHS.xxx (xxx=FHS version).

# 2.2.2 Application structure (APP-NAME)

# **Function**

A DCAM application is defined in the application structure.

# **Format**

| Level numbers, record names and data names | PICTURE clause | Parameter input DCAM(ISO) DCAM(NEA)      |                     |
|--------------------------------------------|----------------|------------------------------------------|---------------------|
| 01 APP-NAME                                |                | ·                                        |                     |
| 02 APPNAME                                 | PIC X(8).      | application-name                         |                     |
| 02 PRONAME                                 | PIC X(8).      | processor-name                           |                     |
| 02 DISNAME                                 | PIC X(8).      | -                                        | [distribution-name] |
| 02 LINK                                    | PIC X(8).      | [link-name]                              |                     |
| 02 LINKMOD                                 | PIC X(3).      | \begin{cases} "PER" \\ "TEM" \end{cases} |                     |
| 02 LOGPASS                                 | PIC X(4).      | LOW-VALUE                                | [password1]         |
| 02 USEPASS                                 | PIC X(4).      | [password1]                              | [password2]         |
| 02 USEPW                                   | PIC X(4).      | [password2]                              | [password3]         |
| 02 VERIFY                                  | PIC X(3).      | [ {"PRM"                                 |                     |

| Level numbers, record names and data names | PICTURE clause | Paramet<br>DCAM(ISO) | ter input<br>DCAM(NEA)                  |  |
|--------------------------------------------|----------------|----------------------|-----------------------------------------|--|
| 02 ATTR.                                   |                |                      |                                         |  |
| 03 SHARE                                   | PIC X(3).      | [ \{ "YES" \} ]      |                                         |  |
| 03 LOGON                                   | PIC X(3).      | -                    | [ \left\{ \frac{"YES"}{"NO"} \right\} ] |  |
| 03 DISCO                                   | PIC X(3).      | -                    | [ { "YES" } ]                           |  |
| 03 TACK                                    | PIC X(3).      | [ "NO" ]             | [ { "PRI "                              |  |
| 02 FDBK SYNCHRONIZED.                      |                |                      |                                         |  |
| 03 RCD                                     | PIC 9(4) COMP. |                      |                                         |  |
| 03 ECD                                     | PIC 9(4) COMP. |                      |                                         |  |
| 03 IND                                     | PIC 9(4) COMP. |                      |                                         |  |
| 02 ISO                                     | PIC X.         | [{"]                 | <u></u>                                 |  |
| 02 FILLER                                  | PIC X(8).      |                      |                                         |  |

## Input

02 APPNAME PIC X(8). application-name

application-name

is the name of the DCAM application. The first character must be alphabetic (A-Z, @, #, \$). The remaining seven characters can be alphanumerics (A-Z, 0-9, @, \$, #). The name must be entered in this item left-justified, the rest of the item being filled with blanks (SPACES) to the right, if necessary. The use of "\$" as the first character is reserved for system applications.

This item is interpreted for all subroutine calls relating to the specified DCAM application.

02 PRONAME PIC X(8). processor-name

processor-name is the symbolic name of the application's own processor.

It is returned for YOPEN.

02 DISNAME PIC X(8). distribution-name

distribution-name

is the name under which this task can be assigned a distribution code group. The first character must be alphabetic (A-Z, @, #, \$). The remaining seven characters must be alphanumerics (A-Z, 0-9, @, #, \$). The name must be entered left-justified; any remaining positions to the right are filled with blanks (SPACES), if necessary.

This item is interpreted for YOPEN in a primary or secondary task, but only if SHARE = YES and DISCO = YES have been specified in the primary task.

02 LINK PIC X(8). link-name

link-name

is specified for name assignment (/SET-DCAM-APPLICATION-LINK command, see page 192). The first character must be alphabetic (A-Z, @, #, \$). The remaining seven characters must be alphanumerics (A-Z, 0-9, @, #, \$). The name must be entered left-justified; any remaining positions to the right are filled with blanks (SPACES), if necessary.

This item is interpreted for YOPEN in a primary or secondary task.

U989-J-Z135-6-7600

02 LINKMOD PIC x(3). 
$$\begin{bmatrix} "PER" \\ "TEM" \end{bmatrix}$$

The information from the CLT (communication link table) should be available to the program:

"PER" for the duration of the program run (permanently)

"TEM" for the duration of the call (temporarily).

This item is interpreted for YOPEN in a primary or secondary task, but only if a link name has also been defined.

02 LOGPASS PIC X(4). LOW-VALUE/password1

LOW-VALUE For DCAM(ISO) transport service applications, LOGPASS must be

assigned the value LOW-VALUE.

password1 for DCAM(NEA) transport service applications, specifies a

password for establishing a virtual connection. Any partner directing a connection request to this application must also give the password. It may consist of any alphanumeric characters. Blanks (SPACES) mean that no password has been declared.

This item is only interpreted for YOPEN by a primary task and, for DCAM(NEA) applications, only if the LOGON attribute has also been assigned the value "YES".

02 USEPASS PIC X(8). password1/password2

password1/2 specifies a password for admitting a secondary task to an existing

application. Each secondary task must have this password

specified in its USEPW operand if it also wants to open the DCAM

application concerned. The password may consist of any alphanumeric characters. Blanks (SPACES) mean that no

password has been declared.

This item is only interpreted for YOPEN by a primary task if the SHARE attribute has also been assigned the value "YES".

02 USEPW PIC X(4). password2/password3

password2/3

is the password for being admitted to an existing application as specified by the primary task in its USEPASS operand or as specified in the generation of the application. The password may consist of any alphanumeric characters. Blanks (SPACES) mean that no password has been declared.

This item is interpreted for

- YOPEN by a secondary task if the password has been declared in the primary task.
- YOPEN by a primary or secondary task if the application has been protected by a password in the generation.

The task opening the DCAM application wants to be

"PRM" the first one to open the application (PRIMARY), or

"SEC" a subsequent opener (SECONDARY), or

"NO" it does not matter (not checked).

This item is interpreted for YOPEN by a primary or secondary task. If the result of the check is negative, the call will not be executed.

The DCAM application can be used either by

"YES" multiple tasks (SHARE = shareable), or

"NO" a single task only (NSHARE = non-shareable).

This item is interpreted for

- YOPEN by a primary task,
- YOPEN by a secondary task: "YES" is mandatory for the secondary task, otherwise ("NO" or omitted) the call will not be executed.

03 LOGON PIC X(3). 
$$\left\{ \frac{\text{"YES"}}{\text{"NO"}} \right\}$$

For NEA transport service only: a request to set up a connection is either

"YES" processed (LOGON), or

"NO" not processed (NLOGON).

This item is interpreted for YOPEN by a primary task.

03 DISCO PIC X(3). 
$$\left\{ \begin{array}{l} \text{"YES"} \\ \text{"NO"} \end{array} \right\}$$

For NEA transport service only: message distribution is to take place

"YES" using distribution codes in the message. In this case, SHARE must have been assigned the value "YES".

"NO" as specified by the CS entry in the instruction structure for a YOPNCON, YSEND or YRECEIVE call.

The setting of CS determines the type of queue:

 $\label{eq:cs="NO": "Continue-Any state" selects the common receiver queue, while CS="YES": "Continue-Specific state" selects the originatororiented queue.$ 

Messages are not distributed via distribution codes.

The item is interpreted for YOPEN by a primary task.

03 TACK PIC X(3). "NO"/
$$\left\{\frac{\text{"PRI"}}{\text{"REQ"}}\right\}$$

A message transport acknowledgment is either to be sent

"PRI" (NEA transport service only) to the primary task (PRIMTASK), or

"REQ" (NEA transport service only) to the requesting task (REQTASK), or

"NO" is not to be sent at all (NOTACK).

This holds for the entire duration of the application. Entries in YSEND must take this into account.

This item is interpreted for YOPEN by a primary task.

03 ISO PIC X(3). 
$$\left\{\frac{\text{"N"}}{\text{"Y"}}\right\}$$

With DCAM(ISO), this item must be assigned the value "Y", and with DCAM(NEA), the value "N".

This item is interpreted for YOPEN by a primary or secondary task.

## 2.2.3 Instruction structure (BEF-NAME)

## **Function**

The operands for executing a DCAM function are defined in the instruction structure.

## **Format**

| Level numbers, record names and data names | PICTURE clause | Parameter input<br>DCAM(ISO) DCAM(NEA)         |                                   |
|--------------------------------------------|----------------|------------------------------------------------|-----------------------------------|
| 01 BEF-NAME                                |                |                                                |                                   |
| 02 TOVAL                                   | PIC 9(4) COMP. | [\begin{cases} (0 < n \le 9 \\ 600 \end{cases} | 9999)                             |
| 02 SEQNO                                   | PIC 9(4) COMP. | -                                              | [(0 <n≤9999)]< td=""></n≤9999)]<> |
| 02 OPTCD.                                  |                |                                                |                                   |
| 03 SPEC                                    | PIC X(3).      | [ { "YES " } ]                                 |                                   |
| 03 CS                                      | PIC X(3).      | [ { " YI                                       | ES"<br>)"                         |
| 03 Q                                       | PIC X(3).      | [ \{ "YES " \\ <u>"NO" \</u> }]                |                                   |
| 03 ACCPT                                   | PIC X(3).      | [ { "YI                                        | ES"<br>)"                         |
| 03 STP                                     | PIC X(3).      | -                                              | [ { "YES"                         |
| 03 DG                                      | PIC X(3).      | [{"ELE"<br> <br>  "GRP"                        | [ {"ELE"                          |

|                                            |                | 1             |                             |
|--------------------------------------------|----------------|---------------|-----------------------------|
| Level numbers, record names and data names | PICTURE clause | Parame        | ter input<br>DCAM(NEA)      |
| 03 NORMAL                                  | PIC X(3).      | "YES"         | [ { "YES"                   |
| 03 TRUNC                                   | PIC X(3).      | [ <b>{</b> "K | RC"<br>EE"<br><u>rk"</u> }] |
| 03 TACK                                    | PIC X(3).      | -             | [ { "YES " } ]              |
| 03 BELL                                    | PIC X(3).      | -             | [ { "YES " } ]              |
| 03 FHS                                     | PIC X(3).      | -             | [ { "YES " } ]              |
| 02 FDB SYNCHRONIZED.                       |                |               | _                           |
| 03 ASEQNO                                  | PIC 9(4) COMP. |               |                             |
| 03 TACKNO                                  | PIC 9(4) COMP. |               |                             |
| 03 ARECLN                                  | PIC 9(4) COMP. |               |                             |
| 03 FDBK.                                   |                |               |                             |
| 04 RCD                                     | PIC 9(4) COMP. |               |                             |
| 04 ECD                                     | PIC 9(4) COMP. |               |                             |
| 04 IND                                     | PIC 9(4) COMP. |               |                             |

| Level numbers, record names<br>and data names | PICTURE clause | Parameter input DCAM(ISO)   DCAM(NEA) |
|-----------------------------------------------|----------------|---------------------------------------|
| 03 REASON REDEFINED FDBK.                     |                |                                       |
| 04 LOSCON-REASON.                             | PIC 9(4) COMP. |                                       |
| 88 USER-DISCON                                | VALUE 0.       |                                       |
| 88 INVALID-EDIT-DEPROT                        | VALUE 4.       |                                       |
| 88 PTN-PROC-ERR                               | VALUE 8.       |                                       |
| 88 PTN-NOT-AVAIL                              | VALUE 12.      |                                       |
| 88 SYSTEM-DISCON                              | VALUE 16.      |                                       |
| 88 PTN-LOST-CONN                              | VALUE 20.      |                                       |
| 88 DISCON-NETWORK                             | VALUE 24.      |                                       |
| 88 DISCON-WARNING                             | VALUE 32.      |                                       |
| 88 PTN-CHAR-NACC                              | VALUE 36.      |                                       |
| 88 ADM-DISCON                                 | VALUE 40.      |                                       |
| 88 SERVICE-DATA-ERR                           | VALUE 44.      |                                       |
| 88 SERVICE-PROT-ERR                           | VALUE 52.      |                                       |
| 88 TRANSP-SYSTEM-ERR                          | VALUE 56.      |                                       |
| 88 SYNTAX-ERR-STA                             | VALUE 64.      |                                       |
| 88 NETW-PRIO-NACC                             | VALUE 84.      |                                       |
| 88 PTN-SYSTEM-SHORT                           | VALUE 88.      |                                       |
| 88 PTN-VTSU-ERR                               | VALUE 92.      |                                       |
| 88 PTN-PROT-ERR                               | VALUE 96.      |                                       |
| 88 PERM-ERR                                   | VALUE 100.     |                                       |
| 88 WRONG-STAT-NAME                            | VALUE 104.     |                                       |
| 88 WRONG-PROC-NAME                            | VALUE 108.     |                                       |
| 88 NO-TASK-CREATED                            | VALUE 112.     |                                       |
| 88 WRONG-CID                                  | VALUE 116.     |                                       |

U989-J-Z135-6-7600

| Level numbers, record names and data names | PICTURE clause | Parameter input DCAM(ISO)   DCAM(NEA)                                                                                                    |
|--------------------------------------------|----------------|----------------------------------------------------------------------------------------------------|
| 88 INT-AUT-ERR                             | VALUE 120.     |                                                                                                    |
| 88 ECRNAM-ERR                              | VALUE 124.     |                                                                                                    |
| 88 DCAM-VERSION                            | VALUE 128.     |                                                                                                    |
| 88 NO-CHIP-CARD                            | VALUE 132.     |                                                                                                    |
| 88 PROT-INCON-ERR                          | VALUE 136.     |                                                                                                    |
| 88 NO-CHIP-CARD-SS                         | VALUE 140.     |                                                                                                    |
| 88 KVP-PROT-ERR                            | VALUE 144.     |                                                                                                    |
| 04 FILLER                                  | PIC X(4).      |                                                                                                    |
| 02 OPTCD1.                                 |                |                                                                                                    |
| 03 SYN                                     | PIC X(3).      | [\left\{ \begin{subarray}{c} \begin{subarray}{c} \begin{subarray}{ |
| 03 VTSUCB                                  | PIC X(3).      | - [{"YES"}]                                                                                                    |
| 03 FILLER                                  | PIC X(12).     |                                                                                                    |
| 02 FILLER                                  | PIC X(9).      |                                                                                                    |
|                                            |                |                                                                                                    |

# Input

02 TOVAL PIC 9(4) COMP. 
$$\begin{cases} (0 < n \le 9999) \\ 600 \end{cases}$$

n is the time a call can be kept waiting when it cannot be executed immediately. The maximum value is 9999 seconds. If the COBRUN parameter 'TRUNC=NO' is used, the maximum value which can be specified is 32767 seconds. Deviations of a few seconds are possible (depending on task management). 600 seconds is the default value.

## **Exception**

TOVAL=ZERO means unlimited wait time

This item is interpreted for

- YOPNCON with ACCPT="YES" and Q="YES",
- YRECEIVE, but only if Q="YES" has also been entered.

```
02 SEQNO PIC 9(4) COMP. (0 < number \le 2048)
```

For NEA transport service only:

number is the sequence number of the message to be sent. The maximum value is 2048. If the COBRUN parameter "TRUNC=NO" is used, the maximum value which can be specified is 32767.

This item is interpreted for YSEND.

The sequence number is passed on to the communication partner and made available in the ASEQNO item following execution of a YRECEIVE. If an acknowledgment is requested for the message, the number of the message acknowledged is contained in the TACKNO item once the acknowledgment has been received via YRECEIVE.

03 SPEC PIC X(3). 
$$\left\{ \begin{array}{l} "YES" \\ "NO" \end{array} \right\}$$

"YES" The call relates to a specific partner (SPEC).

"NO" The call relates to any partner (ANY).

This item is interpreted for YOPNCON with ACCPT="YES", YRECEIVE and YRESET.

03 CS PIC X(3). 
$$\left\{ \begin{array}{l} "YES" \\ "NO" \end{array} \right\}$$

Following execution of the call, all further data transmitted from this partner is to be entered

"YES" in the originator-oriented queue (=CS state of the connection: all further messages arriving from this partner are entered in the originator-oriented queue, from where they can only be picked up with SPEC="YES"). In the case of a shareable DCAM application, only the task that caused the CS state may receive the subsequent messages.

"NO" in the command receiver queue (= CA state of the connection: all further messages arriving from this partner are entered in the common receiver queue, from where they can only be picked up with SPEC="NO").

This item is interpreted for YOPNCON, YSEND, YRECEIVE and YRESET (only with SPEC="YES"); for DCAM(NEA) transport service applications, but only when distribution codes are not in use (DISCO="NO" in the application structure for YOPEN of the primary task);

If the call cannot be executed immediately, then it is to be

"YES" entered in a queue (the maximum wait time is specified in TOVAL). For an asynchronous call the system always enters "YES".

"NO" terminated at once (NQ = no entry in a queue).

The item is interpreted for YOPNCON with ACCPT="YES" and YRECEIVE.

03 ACCPT PIC X(3). 
$$\left\{ \frac{\text{"YES"}}{\text{"NO"}} \right\}$$

A request to establish a connection is to be

"YES" accepted (=ACCPT),

"NO" issued (=ACQUIRE).

This item is interpreted for YOPNCON.

03 STP PIC X(3). 
$$\left\{\frac{\text{"YES"}}{\text{"NO"}}\right\}$$

For NEA transport service only: the DCAM application opened by this task is to be placed in the

"YES" STOP state (connection requests are rejected),

"NO" START state (connection requests are processed).

This item is interpreted for YSETLOG, but only if the application has been opened with LOGON="YES".

The message being sent is

"ELE" an ELEMENT of a subgroup or group of data,

"SUB" the last element of a SUBGROUP of data (NEA transport service only),

"GRP" not subdivided or it is the last element of a GROUP of data.

This item is interpreted for YSEND:

- for DCAM(ISO) transport service applications, only if the connection is using the
  more-data function. If the connection was established with MDATA="N", the data is
  always sent with DG="GRP". Note that the way the message is divided up at the
  receive end and at the send end does not have to be the same (see the "DCAM
  Program Interfaces" manual).
- for DCAM(NEA) transport service applications, only if the addressed connection has been established with EDIT="USR" or EDIT="SYS" and TRANSF="PHY".

03 NORMAL PIC X(3). "YES" 
$$/ \left\{ \frac{\text{"YES"}}{\text{"NO"}} \right\}$$

The message to be sent is to be transmitted

"YES" with normal priority; for DCAM(ISO) transport service applications, the NORMAL item must be assigned the value "YES",

"NO" (NEA transport service only) with high priority (= EXPRESS) and, if possible, delivered to its destination at once (in the case of ASSEMBLER programs with asynchronous EXPR notification; see "DCAM Macros").

This item is interpreted for YSEND. For DCAM(NEA) transport service applications, it is only interpreted if the connection has been established with EDIT="USR"; otherwise the message will be rejected with ECD=76 and RCD=12 (see page 177ff).

If the message received is longer than provided for in the reception area, the excess portion is to be

"TRC" cut off (message truncated) and discarded (TRUNC),

"KEE" kept and indicated (KEEP), so that the excess portion can be picked up by another YRECEIVE after the CS state has been set (CS="YES"),

"VTK" handled as preset in the connection structure for this connection.

This item is interpreted for YRECEIVE, but only with messages that are longer than the reception area.

For NEA transport service only: a positive transport acknowledgment for the message sent is

"YES" requested,

"NO" not requested (=NTACK).

This item is interpreted for YSEND; note, however, that the sequence number must also be defined in SEQNO to enable the message to be paired off with its acknowledgment when the latter is received.

For NEA transport service only: after an output to the terminal

"YES" an audible alarm is activated,

"NO" an audible alarm is not activated.

The item is interpreted for YSEND, but only if the connection was established with EDIT="SYS".

Note

The BELL function is only possible for those terminals with the appropriate device option (8160, 8161, 8162, 9750 DDTs).

03 FHS PIC X(3). 
$$\left\{ \begin{array}{l} "YES" \\ "NO" \end{array} \right\}$$

For NEA transport service only: messages are input/output

"YES" in formatted mode using the integrated Format Handling System FHS,

"NO" without support from the integrated Format Handling System FHS.

The item is interpreted for YSEND and YRECEIVE.

Note

If messages are to be input/output with FHS="YES", the user must enter the following parameter values, either at connection setup ("YOPNCON") or when using the function "Changing the characteristics of a connection" ("YCHANGE"), in the items below:

"SYS" for message editing by the system in EDIT,
"FOR" for format handling during input in EDITIN,
"FOR" for format handling during output in EDITOUT.

The chargeable software product FHS is required if FHS="YES" is specified. An INCLUDE statement (see description of TSOSLNK) must be used to link the FHS module MFHSCALL to the program. If the module is not made available, the call containing FHS="YES" is rejected with a return code.

03 SYN PIC X(3). 
$$\left\{ \frac{\text{"YES"}}{\text{"NO"}} \right\}$$

The call is to be made

"YES" synchronously,

"NO" asynchronously.

Note

Control is returned to the user immediately after the acceptance processing of the call. Termination of the call is entered in the event queue of the task (FIFO) and the user can retrieve the events from the queue with YWAIT. Up to 8 asynchronous CALLs of the same type or 128 YOPNCON (ACQUIRE) calls can be sent simultaneously.

The call is terminated after successful execution, timeout or after closing of the connection or application.

03 VTSUCB PIC X(3). 
$$\left\{ \begin{array}{l} "YES" \\ "NO" \end{array} \right\}$$

For NEA transport service only:

"YES" VTSUCB is also to be specified for message editing,

"NO" VTSUCB not present.

This item is interpreted for YSEND and YRECEIVE. VTSUCB is described in the chapter entitled "VTSU control block" in the "VTSU User Guide".

# 2.2.4 Connection structure (CONN-NAME)

# **Function**

The virtual connection is defined in the connection structure.

# **Format**

| Level numbers, record<br>names and data names | PICTURE clause | Parame DCAM(ISO) | ter input<br>DCAM(NEA)                                            |
|-----------------------------------------------|----------------|------------------|-------------------------------------------------------------------|
| 01 CONN-NAME                                  |                |                  |                                                                   |
| 02 PTNNAME                                    | PIC X(8).      | [partner-name]   |                                                                   |
| 02 PRONAME                                    | PIC X(8).      | [proces          | sor-name]                                                         |
| 02 PASSWORD                                   | PIC X(4).      | -                | [password4]                                                       |
| 02 LINK                                       | PIC X(8).      | [link-name]      |                                                                   |
| 02 DEPROT                                     | PIC X(3).      |                  |                                                                   |
| 02 LINKMOD                                    | PIC X(3).      | [ { "PER" } ]    |                                                                   |
| 02 EDITIN.                                    |                |                  |                                                                   |
| 03 TRANSF                                     | PIC X(3).      | -                | [\{ \begin{subarray}{c} "PHY" \\ "LIN" \\ "FOR" \end{subarray} \] |
| 03 GETBS                                      | PIC X(3).      | -                | [ { "YES" } ]                                                     |
| 03 GETFC                                      | PIC X(3).      | -                | [ { "YES" } ]                                                     |
| 03 LCASE                                      | PIC X(3).      | -                | [ { "YES" } ]                                                     |

| Level numbers, record |                | PICTURE clause | Parameter input                                              |                                                                                                    |
|-----------------------|----------------|----------------|--------------------------------------------------------------|----------------------------------------------------------------------------------------------------|
|                       | and data names | PICTURE Clause | DCAM(ISO)                                                    | DCAM(NEA)                                                                                                    |
| 02                    | EDITOUT.       |                |                                                              |                                                                                                    |
|                       | 03 TRANSF      | PIC X(3).      | -                                                            | [\left\{ \frac{"PHY"}{"LIN"} \right\} \right\]                                                                                                    |
|                       | 03 НСОРУ       | PIC X(3).      | -                                                            | [ { "YES" } ]                                                                                                    |
|                       | 03 HOM         | PIC X(3).      | -                                                            | [ { "YES" } ]                                                                                                    |
| 02                    | EDIT           | PIC X(3).      | -                                                            | [\left\{ \begin{small} \begin{small} |
| 02                    | PROC.          |                |                                                              | _                                                                                                    |
|                       | 03 TRUNC       | PIC X(3).      | [ { "YE                                                      | ES"<br>)" }]                                                                                                    |
|                       | 03 SYSCODE     | PIC X(3).      | -                                                            | [ \begin{cases} "YES" \ "NO" \end{cases} ]                                                                                                    |
|                       | 03 APPSTART    | PIC X(3).      | -                                                            | [ { "YES" } ]                                                                                                    |
| 02                    | MAXLN          | PIC 9(4) COMP. | $\begin{bmatrix} n \le 9999 \\ \frac{4096}{3} \end{bmatrix}$ |                                                                                                    |
| 02                    | PTNCHAR.       |                |                                                              |                                                                                                    |
|                       | 03 PTNTYPE     | PIC 9(4) COMP. |                                                              |                                                                                                    |
|                       | 03 DEVTYPE     | PIC 9(4) COMP. |                                                              |                                                                                                    |
|                       | 03 CHARSET     | PIC 9(4) COMP. |                                                              |                                                                                                    |

| Level numbers, record names and data names         PICTURE clause         Parameter input DCAM(ISO)         DCAM(NEA)           03 DEVSEC         PIC 9(4) COMP.         02 EDITOUT1.         - [ "YES" ] ]           03 EXTND         PIC X(3).         - [ "YES" ] ]           03 LOGC         PIC X(3).         - [ "YES" ] ]           03 LACK         PIC X(3).         - [ "YES" ] ] |              |  |
|----------------------------------------------------------------------------------------------------|--------------|--|
| 02 EDITOUT1.  03 EXTND  PIC X(3).  - [{"YES"   ["NO"]}]  03 LOGC  PIC X(3).  - [{"YES"   ["NO"]}]  03 LACK  PIC X(3).  - [{"YES"   ["YES"]}]                                                                                                    |              |  |
| 03 EXTND PIC X(3) \[ \begin{bmatrix} \ \ \ \ \ \ \ \ \ \ \ \ \ \ \ \ \ \ \                                                                                                    |              |  |
| - [\bigg\[ \bigg\[ \bigg\] NO" \\ ]  03 LOGC PIC X(3) [\bigg\[ \bigg\[ \bigg\] NO" \\ ]]  03 LACK PIC X(3) [\bigg\[ \bigg\] YES" \\ ]                                                                                                    |              |  |
| - [{\big _{"NO"}}]  03 LACK PIC X(3) [{\big _{"YES"}}]                                                                                                    |              |  |
| - [{ }]                                                                                                    |              |  |
| ·                                                                                                    |              |  |
| 03 FILLER PIC X(15).                                                                                                    |              |  |
| 02 PROC1                                                                                                    |              |  |
| 03 SIGNAL PIC X(3).                                                                                                    |              |  |
| 03 TERMSTAT PIC X(3) [{"YES"   ["NO"]                                                                                                    |              |  |
| 03 FILLER PIC X(6).                                                                                                    |              |  |
| 02 MDATA PIC X. $ \begin{bmatrix} \begin{bmatrix} "Y" \\ "N" \end{bmatrix} \end{bmatrix} $ -                                                                                                    |              |  |
| 02 FILLER PIC X(2).                                                                                                    |              |  |
| 02 RLTH PIC 9(8) COMP. 0≤n≤65535 -                                                                                                    |              |  |
| 02 ROUTN PIC 9(4) COMP. 0≤n≤8                                                                                                    | 0≤n≤8        |  |
| 02 ROUTL PIC X(8). [route-name]                                                                                                    | [route-name] |  |
| 02 FILLER PIC X(12).                                                                                                    |              |  |

## Input

### 02 PTNNAME PIC X(8). partner-name

partner-name

is the name of the communication partner being addressed. The first character must be alphabetic (A-Z, @, #, \$). The remaining seven characters can be alphanumerics (A-Z, 0-9, @, #, \$). The name must be entered in the item leftjustified; any remaining positions to the right are filled with blanks (SPACES), if necessary.

## This item is interpreted for

YOPNCON with ACCPT="NO" or with ACCPT="YES" and SPEC="YES",

YINQUIRE with the function "PTN" (=PTNCHAR),

YINQUIRE
 With the function "TOP" (=TOPLOGON); here DCAM enters the

name.

YCHANGE

YCLSCON

— YSEND

YRECEIVE with SPEC="YES",

YRECEIVE with SPEC="NO; here DCAM enters the name.

YRESET with SPEC="YES".

### 02 PRONAME PIC X(8). processor-name

## processor-name

is the name of the processor node to which the partner is connected as a station. It is entered together with the partner name and the two entries constitute the full address of the communication partner. It has the same format as the partner name and is

interpreted with the latter.

## 02 PASSWORD PIC X(4). password4

password4

is the password for establishing a connection, as prescribed by specifying LOGPASS password1 for APP-NAME in the YOPEN or by using the /SET-DCAM-APPLICATIO-LINK command.

This item is interpreted for YOPNCON with ACCEPT="NO", but only if a password has been defined.

02 LINK PIC X(8). link-name

link-name

is specified (LINK) for name assignment (/SET-DCAM-CONNECTION-LINK command, see page 192). The first character must be alphabetic (A-Z, @, #, \$). The remaining seven characters can be alphanumerics (A-Z, 0-9, @, #, \$). The name must be entered left-justified; any remaining positions to the right are filled with blanks (SPACES), if necessary.

This item is interpreted for YOPNCON.

The information from the CLT (communication link table) is to be available to the program:

"PER" for the duration of the program run (permanently),

"TEM" for the duration of the call (temporarily).

This item is interpreted for YOPNCON, but only if a link name has also been defined.

For NEA transport service only: when the system edits the messages for input,

"PHY" no virtual (logical) terminal is to be used (="PHYS"),

"LIN" the line terminal is to be used. The system edits messages with the help of the line terminal. Messages can be structured using logical control characters (see page 50),

"FOR" the format terminal is to be used, i.e. a freely selectable formatting routine (e.g. FORM) or the integrated Format Handling System (FHS) can be used.

This item is interpreted for YOPNCON and YCHANGE, but only if EDIT="SYS" has been specified.

03 GETBS PIC X(3). 
$$\begin{bmatrix} "YES" \\ "NO" \end{bmatrix}$$

For NEA transport service only: the backspace characters used for input are to be

"YES" passed to the user,

"NO" interpreted by the system as delete symbols and thus removed together with the characters to be deleted (= NGETBS: backspace characters are not passed on).

This item is interpreted for YOPNCON and YCHANGE, but only if EDIT="SYS" and TRANSF="LIN" or "FOR" are specified.

Note

This function is only meaningful with devices that have a backspace character in their character set, such as the 8103 Printer Terminal.

03 GETFC PIC X(3). 
$$\left\{ \begin{array}{l} \text{"YES"} \\ \text{"NO"} \end{array} \right\}$$

For NEA transport service only: the logical function code of a terminal

"YES" is to be the first character of a message received,

"NO" is not to be transmitted.

This item is interpreted for YCHANGE and YOPNCON, but only if EDIT="SYS" and TRANSF="LIN" are specified.

03 LCASE PIC X(3). 
$$\begin{bmatrix} "YES" \\ "NO" \end{bmatrix}$$

For NEA transport service only: lowercase letters in the input are

"YES" not converted but rather passed encoded in EBCDIC as lowercase letters,

"NO" converted to uppercase letters (= NLCASE: the DCAM application receives uppercase letters only, even if, for instance, texts containing lowercase letters have been sent from the terminal).

This item is interpreted for YOPNCON and YCHANGE, but only if EDIT="SYS" has been specified.

03 TRANSF PIC X(3). 
$$\begin{cases} "PHY" \\ \frac{"LIN"}{"FOR"} \end{cases}$$

For NEA transport service only: when the system edits the messages for output,

"PHY" no virtual terminal is to be used (= PHYS),

"LIN" the line terminal is to be used. The system edits messages with the help of the line terminal. Messages can be structured using logical control characters (see page 50),

"FOR" the format terminal is to be used, i.e. a freely selectable formatting routine (e.g. FORM) or the integrated Format Handling System (FHS) can be used.

This item is interpreted for YOPNCON and YCHANGE, but only if EDIT="SYS" is also specified.

03 HCOPY PIC X(3). 
$$\left\{ \begin{array}{l} \text{"YES"} \\ \text{"NO"} \end{array} \right\}$$

For NEA transport service only: the message to be output

"YES" is also to be printed out on an available printer (hardcopy device),

"NO" is not to be printed out (=NHCOPY).

This item is interpreted for YOPNCON and YCHANGE, but only if EDIT="SYS" and TRANSF="LIN" have also been specified. With TRANSF="FOR", the operands of the format statements are used for this function.

03 HOM PIC X(3). 
$$\left\{ \begin{array}{l} \text{"YES"} \\ \text{"NO"} \end{array} \right\}$$

For NEA transport service only: specifies how logical lines are handled.

"YES" all logical lines of a message are regarded as a unit,

"NO" each individual logical line is regarded as a unit.

This item is interpreted for YOPNCON and YCHANGE, but only if EDIT="SYS" and TRANSF="LIN" are specified.

02 EDIT PIC X(3). 
$$\left\{ \frac{"USR"}{"SYS"} \right\}$$

For NEA transport service only: messages are edited by

"USR" the user (= USER: any appropriate method of data transfer between DCAM applications),

"SYS" the data communication system (= SYSTEM: virtual terminals may be used for I/O; messages must be in EBCDI code). EDIT="SYS" is a prerequisite for the use of VTSUCB.

This item is interpreted for YOPNCON.

If the message received is longer than provided for in the reception area, the excess portion is to be

"YES" cut off (message truncated) and discarded,

"NO" kept and indicated (= KEEP), so that the excess portion can be picked up by another YRECEIVE after the CS state has been set (CS="YES" in BEF-NAME).

This item is interpreted for YOPNCON and YCHANGE.

Note

This specification can be changed again in a YRECEIVE (see TRUNC in the instruction structure BEF-NAME).

03 SYSCODE PIC X(3). 
$$\left\{ \frac{\text{"YES"}}{\text{"NO"}} \right\}$$

For NEA transport service only: the message to be received

"YES" is to be converted by the system into EBCDI code if necessary; the system expects messages that are to be sent in EBCDIC,

"NO" is not to be converted but passed in the code of the communication partner. This also applies for the reverse direction (=BINARY: data transfer is code transparent).

This item is interpreted for YOPNCON and YCHANGE, but only if EDIT="USR" has also been specified.

For NEA transport service only: data transfer is begun by

"YES" this specific DCAM application (PROC=APPSTART: if ACCPT="YES", this is the definitive specification; if ACCPT="NO", it is a suggestion),

"NO" any partner (= ANYSTART: nothing is specified).

This item is interpreted for YOPNCON.

#### 02 MAXLN PIC 9(4) COMP.

contains the maximum message length which an application wishes to send on this connection. The physical message length must be 9 bytes shorter than specified for MAXLN. DCAM checks the user's specification, reduces it if necessary to the maximum possible message length and writes it back to the MAXLN item.

When you specify MAXLN, be sure to enter the value again after every YOPNCON call with the same connection structure, otherwise the value previously entered by DCAM will be interpreted as the MAXLN specification.

The value entered here is not forwarded to the communication partner. It is used merely for optimizing the buffers provided by the system.

The maximum message length depends on the particular configuration and the system generation.

If the COBRUN parameter "TRUNC=NO" is used, 64535 may be specified as the maximum value.

Further information on the MAXLN function is provided in the "DCAM Program Interfaces" manual.

03 EXTND PIC X(3). 
$$\left\{ \begin{array}{l} "YES" \\ "NO" \end{array} \right\}$$

For NEA transport service only: the data is output

"YES" protected. Unprotected items must be defined by logical control characters and are all transferred to the computer upon entry. This entry is possible only with EDITOUT="LIN" and for the TD 816x, TD 975x, TD 976x and 3270 terminals All the EDIT options are ignored except BELL. GETFC and LCASE.

"NO" unprotected.

03 LOGC PIC X(3). 
$$\left\{ \frac{\text{"YES"}}{\text{"NO"}} \right\}$$

For NEA transport service only: the logical control characters are

"YES" evaluated,

"NO" not evaluated.

03 LACK PIC X(3). 
$$\left\{ \begin{array}{l} "YES" \\ "NO" \end{array} \right\}$$

For NEA transport service only: a logical acknowledgment is

"YES" requested,

"NO" not requested.

03 SIGNAL PIC X(3). 
$$\left\{ \begin{array}{l} "YES" \\ "NO" \end{array} \right\}$$

Data flow control; on clearing a bottleneck

"YES" the user receives a GO signal,

"NO" the user is not notified.

03 TERMSTAT PIC X(3). 
$$\left\{ \begin{tabular}{l} "YES" \\ "NO" \end{tabular} \right. \right.$$

For NEA transport service only;

"YES" The terminal status is queried (support for the 9763 Data Display Terminal),

"NO" The terminal status is not queried.

This item is interpreted for YOPNCON, YRECEIVE and YSEND. If TERMSTAT="YES", the terminal status is queried for each YOPNCON and once it has arrived a positive acknowledgment is issued with the next YRECEIVE. For each YSEND and YRECEIVE a warning is issued until the terminal status is has arrived.

02 MDATA PIC X. 
$$\begin{bmatrix} "Y" \\ "N" \end{bmatrix}$$

For ISO transport service only: the more-data function;

"Y" The more-data function is used for this connection. This defines how the data units are transferred at the user's own local DCAM(ISO) interface, but provides no indication of how the physical data blocks sent to the remote transport system are divided up.

"N" The more-data function is not used for this connection.

This item is interpreted for YOPNCON.

MDATA cannot be modified once a connection has been set up.

Detailed information on the more-data function is provided in the manual "DCAM Program Interfaces".

02 RLTH PIC 9(8) COMP.

For ISO transport service only: specifies the maximum expected message length. Default value: 65535. This value is not forwarded to the communication partner. It is used merely for optimizing the buffers provided by the system. The entry here is dependent on the value in the MDATA item:

- If MDATA="N", the maximum expected message length can be specified in RLTH, thereby saving memory space. However, in this case RLTH offers no guarantee that longer messages will not be received.
- If MDATA="Y", the maximum possible length of the messages to be received will be entered after successful connection setup. Any value specified for RLTH is ignored and overwritten. The communication system ensures that no longer messages arrive.

This item is interpreted for YOPNCON.

RLTH has no influence on the message length in the send direction. (This depends on MAXLN.)

Further information on the RLTH function is provided in the "DCAM Program Interfaces" manual.

**02 ROUTN PIC 9(4) COMP.**  $(0 \le n \le 8)$ 

specifies the number of routes to individual partners.

ROUTN=0 DCAM uses the default route.

ROUTN=1...8 Up to 8 routes can be specified at the COBOL interface. DCAM attempts to set up a connection via the specified routes in the order in which they occur. The application cannot determine which route will be used for the connection if more than one route is specified.

This item is interpreted for YOPNCON.

02 ROUTL PIC X(8). route-name

specifies the names of various routes to the partner (PTNNAME, PRONAME). These parameters are evaluated only if ROUTN>0.

This item is interpreted for YOPNCON.

## 2.2.5 Distribution structure (VTLG-NAME)

This section applies only to DCAM(NEA) transport service applications.

#### **Function**

The position and length of the distribution code in a message, as well as the code groups, are defined in the distribution structure.

#### **Format**

| Level numbers, record names and data names | PICTURE clause               | Parameter input      |
|--------------------------------------------|------------------------------|----------------------|
| 01 VTLG-NAME                               |                              |                      |
| 02 CODEIDEN                                | PIC X(8).                    | structure-name       |
| 02 CODELN                                  | PIC 9(4) COMP.               | (0 < length < 9)     |
| 02 CODEPOS                                 | PIC 9(4) COMP.               | (0 ≤ position < 256) |
| 02 CODEIND                                 | PIC X.                       | code-indicator       |
| 02 FILLER                                  | PIC X.                       |                      |
| 02 CODEGRNO                                | PIC 9(4) COMP.               | (0 < quantity < 9)   |
| 02 CODEGROUP                               | OCCURS 8 TIMES.              |                      |
| 03 CODENAM                                 | PIC X(4).                    | group-name           |
| 03 CODENO                                  | PIC 9(4) COMP.               | (0 < amount < 9)     |
| 03 CODEVAL                                 | PIC X(8).<br>OCCURS 8 TIMES. | codes                |

#### Input

02 CODEIDEN PIC X(8). structure-name

structure-name

is the symbolic name of a distribution structure for purposes of identification in subsequent processing. It may consist of any alphanumeric characters and must be entered in the item left-justified; any remaining positions to the right must be filled with blanks (SPACES).

This item is interpreted for YOPNCON, YCHANGE and YPERMIT.

**02 CODELN PIC 9(4) COMP.** (0 < length < 9)

length

specifies the length of the distribution code in the message. A distribution code may be up to 8 characters long. This entry holds for the subsequently defined distribution code(s).

This item is interpreted for YOPNCON.

02 CODEPOS PIC 9(4) COMP.  $(0 \le position < 256)$ 

position

specifies the position of the distribution code in the message. The displacement relative to the first character of the message is given. The first character has the displacement 0. The displacement may not

- exceed 255;
- exceed the total length (information and distribution codes) of the message. This entry holds for the subsequently defined distribution code(s).

This item is interpreted for YOPNCON.

02 CODEIND PIC X. code-indicator

code-indicator

specifies the character which indicates the distribution code. If the value of this operand does not equal LOW-VALUE, an implicit distribution code can be used. In this case the following applies: if this character is located at CODEPOS, then this is followed by the distribution code, whose length is as specified in CODELN (but no greater than 7 characters). If it is not located, the message is passed to the task that also received the previous message (implicit distribution code).

If LOW-VALUE is specified for CODEIND, a distribution code is explicitly expected in every message.

02 CODEGRNO PIC 9(4) COMP. (0 < quantity < 9)

quantity

specifies the number of active distribution code groups. Up to 8 groups may be used.

This item is interpreted for YOPNCON, YCHANGE and YPERMIT.

02 CODENAM PIC X(4). group-name

group-name

is the symbolic name of a distribution code group for purposes of identification in subsequent processing. It may consist of any alphanumeric characters and must be entered in the item left-justified; any remaining positions to the right must be filled with blanks (SPACES).

This item is interpreted for YOPNCON, YCHANGE and YPERMIT.

**02 CODENO PIC 9(4) COMP.** (0 < amount < 9)

amount specifies the number of codes defined in a group. Up to 8 codes

may be described in each group.

This item is interpreted for YOPNCON, YCHANGE and YPERMIT.

02 CODEVAL PIC X(8) OCCURS 8 TIMES. code

code specifies the value of the distribution code. It may consist of any

alphanumeric characters and must be entered in the item leftjustified; any remaining positions to the right must be filled with

blanks (SPACES). Codes defined with reference to a structure name

(CODEIDEN) must be unique.

This item is interpreted for YOPNCON, YCHANGE and YPERMIT.

## 2.2.6 Wait structure (WAIT-NAME)

## **Function**

In the wait structure the operands for waiting for termination of asynchronous CALLs are described.

## **Format**

| PICTURE clause | Parameter input<br>DCAM(ISO) DCAM(NEA)                                                                               |
|----------------|----------------------------------------------------------------------------------------------------|
|                |                                                                                                    |
| PIC 9(5) COMP. | $ \left[ \begin{cases} (1 \le n \le 42300) \\ \underline{60} \end{cases} \right] ] $                                 |
| PIC X(12).     |                                                                                                    |
|                |                                                                                                    |
|                |                                                                                                    |
|                |                                                                                                    |
| PIC 9(4) COMP. |                                                                                                    |
| PIC 9(4) COMP. |                                                                                                    |
| PIC 9.         |                                                                                                    |
| VALUE 0.       |                                                                                                    |
| VALUE 1.       |                                                                                                    |
| VALUE 2.       |                                                                                                    |
| VALUE 3.       |                                                                                                    |
| VALUE 4.       |                                                                                                    |
| PIC X(3).      |                                                                                                    |
|                | PIC 9(5) COMP.  PIC X(12).  PIC 9(4) COMP.  PIC 9(4) COMP.  PIC 9.  VALUE 0.  VALUE 1.  VALUE 2.  VALUE 3.  VALUE 4. |

Key:

EREIGNIS = event

### Input

02 LIFETIM PIC 9(5) COMP. 
$$\left\{ \begin{array}{l} (1 \le n \le 42300) \\ 60 \end{array} \right\}$$

n is the time in seconds during which the task is to wait for occurrence of an event. The return information (RETCODE) indicates whether the event has occurred or the wait time has been exceeded.

This item is interpreted for YWAIT.

#### 03 RETCODE.

In this feedback field, the user receives the return code of the wait call. If RSI=0 (event received), the return code indicates the termination of the asynchronous call or the LOSCON reason in the instruction structure specified with the YWAIT request.

#### 03 EREIGNIS PIC 9.

specifies the event identifier:

NOEVENT no event received,

OPENED the YOPNCON request has been terminated,

LETTER the YRECEIVE request has been terminated,

GOSIGNAL the memory bottleneck has been cleared,

LOSCON the connection has been cleared down by the system or partner.

#### 2.2.7 Additional transfer areas

#### 2271 Standard areas

Additional transfer areas are required for some calls. These areas serve different purposes depending on the use of the call, but they always have the following format:

#### **Format**

| Level numbers, record names and data names | PICTURE clause | Parameter input |
|--------------------------------------------|----------------|-----------------|
| 01 BEREICH                                 |                |                 |
| 02 LAENGE                                  | PIC 9(4) COMP. | length          |
| 02 TEXT                                    | PIC X().       | data-item       |

#### Kev:

BEREICH = area LAENGE = length

## Input

#### 02 LAENGE PIC 9(4) COMP. length

length

specifies the length of the data item required for the call.

The table below shows the valid lengths and calls for which the item is interpreted.

#### 02 DATAITEM PIC ... data-item

data-item

specifies the contents of the item. The contents will differ depending on the use, as will the type of item (numeric, alphanumeric) and its subdivision. The table below shows the contents of the individual items.

The calls for which the item is interpreted are also shown in the table.

| Length                                                 | Contents                                                  | Call                 | Page         |
|--------------------------------------------------------|-----------------------------------------------------------|----------------------|--------------|
| 2                                                      | Application status indication                             | YINQUIRE             | 69           |
| for DCAM(ISO):<br>$(1 \le n \le 32)$<br>for DCAM(NEA): | Connection message (send data)                            | YOPNCON              | 76 and<br>85 |
| $(1 \le n \le 80)$                                     | Connection message (receive data)                         | YINQUIRE             | 90           |
| 14                                                     | Partner data for connection setup                         |                      |              |
| 26                                                     | Partner characteristics                                   | YINQUIRE             | 92           |
| 4                                                      | (NEA transport service only)<br>No. of connections        | YINQUIRE<br>YINQUIRE | 100          |
| 8                                                      | Peripherals<br>(NEA transport service only)               | YINQUIRE<br>YINQUIRE | 98           |
| 24                                                     | Basic terminal information (NEA transport service only)   | YINQUIRE             | 96           |
| ≤ 14                                                   | Terminal and character sets (NEA) transport service only) | YINQUIRE             | 94           |
| (1 ≤ n ≤ 8)                                            | Express message<br>(NEA transport service only)           | YSEND                | 108          |
| $\{(1 \le n \le maxln)\}$                              | Message (send data)                                       |                      |              |
| $(1 \le n \le maxln)$                                  | Message (receive data)                                    | YRECEIVE             | 111          |

#### Note

## Because of their similarity, the data items can be overlaid. For example:

```
01 BEREICH.

02 LAENGE PIC 9(4) COMP VALUE IS 80.

02 DATENFELD.

03 FILLER PIC X(80).

02 ANW-BEREICH REDEFINES DATENFELD.

03 ZUSTAND PIC 9(4) COMP.

03 FILLER PIC X(78).

etc.
```

#### Key:

```
BEREICH = area
LAENGE = length
DATENFELD = data item
ANW-BEREICH= application area
ZUSTAND = state
```

#### 2.2.7.2 Areas for the YOPNCON call

#### **Function**

For the YOPNCON call 2 further transfer areas are required. They have the following format:

#### **Format**

| Level numbers, record<br>names and data names | PICTURE clause | Parameter input |
|-----------------------------------------------|----------------|-----------------|
| 01 BEREICH1.                                  |                |                 |
| 02 LAENGE1                                    | PIC 9(4) COMP. | length          |
| 02 TEXT1                                      | PIC X().       | message         |
| 01 BEREICH2.                                  |                |                 |
| 02 LAENGE2                                    | PIC 9(4) COMP. | length          |
| 02 TEXT2                                      | PIC X().       | data-item       |

#### Key:

BEREICH = area LAENGE = length

#### BEREICH1

Name of a structure containing the connection message to be sent to the partner.

#### BEREICH2

Name of the structure to which the connection message from the partner is to be brought.

Note

BEREICH2 is possible only when ACCEPT=NO is specified.

## Input

02 LAENGE1 PIC 9(4) COMP. length

length

Length of the connection message to be sent to the partner. If no connection message is to be sent to the partner but one is expected from him, the operand must be specified as 0 (serves as dummy parameter).

02 TEXT1 PIC X(..). message

message Message to be sent to the partner.

02 LAENGE2 PIC 9(4) COMP. length

length Length of the area to which the connection message from the

partner is to be brought. If the value 0 is specified no message is received. After the call either the actual length of the connection message appears here or the number of positions truncated if the

area was too short to receive them.

02 TEXT2 PIC X(..). data-item

data-item Area into which the connection message is to be written by the

partner.

## 2.2.7.3 Single items

#### **Function**

Certain calls also require single items.

#### **Format**

| Level numbers, record names and data names | PICTURE clause      | Parameter input DCAM(ISO DCAM(NEA) |                                          |  |
|--------------------------------------------|---------------------|------------------------------------|------------------------------------------|--|
| 77 FUNKTION                                | PIC X(3).           | {"APP"<br>"TOP"<br>"CNT"           | "APP" "TOP" "CNT "PTN" "BTI" "MCS" "POT" |  |
| 77 VT-NAME                                 | PIC X(8).           | -                                  | distribution-name                        |  |
| 77 CG-NAME                                 | PIC X(4).           | -                                  | group-name                               |  |
| 77 DCAMVER                                 | PIC 9(4)<br>COMP-3. |                                    |                                          |  |
| 88 DCAMV8                                  | VALUE 800.          |                                    |                                          |  |

Key:

FUNKTION = function

## Input

This item specifies one of the different functions of the YINQUIRE call for querying either

"APP" the status of the DCAM application (APPSTAT),

"TOP" partner information prior to connection setup (TOPLOGON),

"CNT" the number of partners (COUNTPTN),

"PTN" partner characteristics (PTNCHAR) (NEA transport service only),

"BTI" basic terminal information (BTERMINF) (NEA transport service only),

"MCS" the display terminal and character sets (MONCHARS) (NEA transport service

only),

"POT" the peripherals (PEROTERM) (NEA transport service only).

Note

The partner characteristics are described on page 135 ff. The status information for the terminal, the peripherals and the basic terminal information are described in the chapter entitled "Status information" in the "VTSU User Guide".

This item is interpreted for YINQUIRE.

77 VT-NAME PIC X(8). distribution-name

distribution-name

is the name of a distribution. The first character must be alphabetic (A-Z, @, #, \$). The remaining seven characters can be alphanumerics (A-Z, 0-9, @, #, \$). The name must be entered in the item left-justified; any remaining positions to the right are filled with blanks (SPACES), if necessary.

This item is interpreted for YPERMIT and YFORBID.

77 CG-NAME PIC X(4). group-name

group-name

is the name of a distribution code group. The name must be alphabetic (A-Z) and it must be entered in the item leftjustified; any remaining positions to the right are filled with blanks (SPACES), if necessary.

This item is interpreted for YPERMIT.

77 DCAMVER PIC 9(4) COMP-3.

In this item the functional version of DCAM is specified.

DCAMV8

All functions as of DCAM V8.0 can be used. This entry is necessary if the new functions as of DCAM V8.0 (=0800) are to be used.

#### 2.2.7.4 Areas with control characters

!

This section applies only to DCAM(NEA) transport service applications.

The message output may be influenced by using numeric constants as control characters if TRANSF="LIN". These control characters are created in their own areas. You will find a list of control characters in the chapter entitled "Logical control characters" in the "VTSU User Guide".

#### The control characters include

```
NEW-LINE
NEW-PAGE
```

- CONT-SAME-LINE
- CONT-LINE
- CONT-COL
- SHEET-FEED
- CONT-ACT-POS
- EMPH-LAYOUT1
- EMPH-LAYOUT2
- EMPH-LAYOUT3
- EMPH-LAYOUT4
- NORMAL-LAYOUT
- DARK-LAYOUT
- PART-LINE-UP
- PART-LINE-DOWN
- SECOND-CHAR-SET
- NORMAL-CHAR-SET
- START-PROT-AREA
- END-PROT-AREA
- START-NUM-DATA
- VERT-MOVE-IND
- HORIZ-MOVE-IND

Control characters are inserted in the message at the desired position or the message received can be gueried to ascertain the contents of these control items.

# 2.3 Description of the CALLs (PROCEDURE DIVISION)

The modules implementing the called functions are invoked by the user program in the form of subroutines. COBOL subroutine techniques are described in the relevant COBOL manuals. At this point, certain rules of particular importance to the DCAM user will be briefly recapitulated.

#### 2.3.1 Execution of (subroutine) calls

#### General

The following diagram presents an example of call execution.

During the linkage editor run, the DCAM module YDDCUROT is linked to the user module(s) from LMS library \$TSOS.SYSLIB.DCAM. When a DCAM module is called, it is loaded dynamically (if this has not already been done) from the same library (fixed name assignment) and a branch is effected within the application program. The DCAM module accesses the data items, finding in the case of YSEND the name of the originator, the address of the recipient, the message text, its length, etc. The module then transfers the message to DCAM using macro calls (see "DCAM Macros"). It enters the feedback information in the data structure and returns control to the user module, which continues with the next instruction after the CALL.

During system module processing, the user module is in the wait state (synchronous processing). It is restarted by the return branch from the DCAM module.

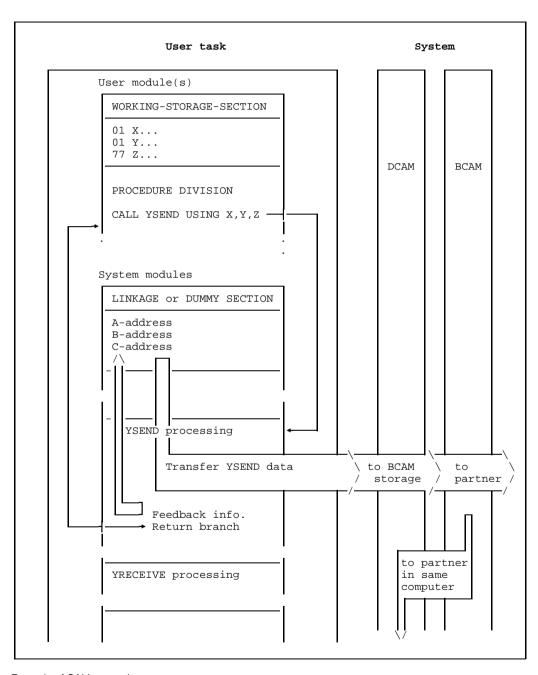

Example of CALL execution

#### 2.3.1.1 Wait times

Considerable delays can arise during execution of YRECEIVE or YOPNCON because it is necessary to wait for the message or connection request, or for the acceptance of the or a partner. Consequently users have two options:

- They can, in issuing the call, specify a time after which the call is terminated automatically if nothing has arrived from the partner (see TOVAL and Q in the instruction structure BEF-NAME, page 17).
- They can specify that the call be **terminated at once** even if nothing has arrived from the partner (see Q in instruction structure BEF-NAME, page 17).
   In this case the call is issued "tentatively" and may have to be repeated later. Delays in program execution can thus be almost completely avoided, though the overhead for repeated placement of the call becomes a factor to note.

### 2.3.1.2 Execution with asynchronous DCAM calls

Calls for which it is necessary to wait for an event to occur can also be executed asynchronously. This means that "SYN=NO" must be specified. If the call has been accepted (return code 0) a YWAIT call can be issued.

# 3 Using the DCAM functions

Before you read this chapter, you must be familiar with the DCAM functions as described in the chapter "DCAM functions" of the "DCAM Program Interfaces" manual. The relevant chapter is organized the same way in both manuals, enabling you to consult "DCAM Program Interfaces" without having to use cross-references.

So you can get to know the interface quickly, particular attention has been paid to presenting it as simply as possible. Schematics have been designed to help you; the figure below shows you how to interpret them.

The diagrams in the individual chapters all follow the same pattern. Mandatory entries are placed before optional ones and the two types of entry appear in the diagram in different colors. Default values are not explicitly stated because they do not have to be entered, provided, of course, the items concerned always have defined initial values, i.e. in this case are blank-or zero-filled and hence reset. This is, however, standard practice and constitutes one of the basic guidelines for good, clear programming. Should you nevertheless want to set default values explicitly, you should refer to the relevant specifications in the section "Description of data structures and transfer areas".

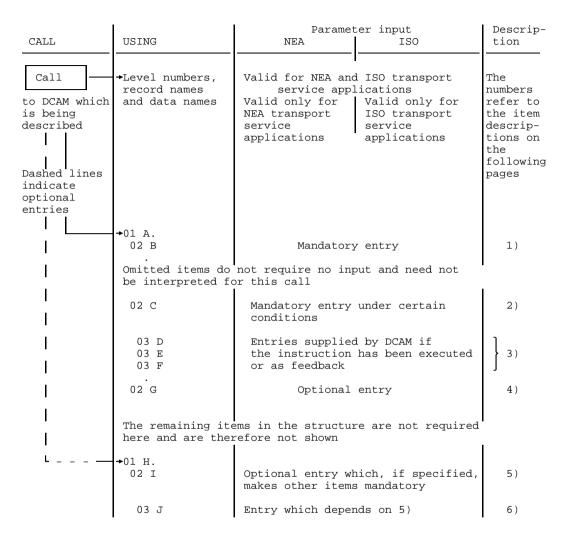

Description of the schematics

# 3.1 CALLs relating to the existence of a DCAM application

Existence-oriented calls are used to open or close DCAM applications. They can also be used to query or, in the case of DCAM(NEA) transport service applications, change the status of a DCAM application.

The existence-oriented calls are:

YOPEN Open a DCAM applicationYCLOSE Close a DCAM application

YINQUIRE Query the status of a DCAM application

and additionally for DCAM(NEA) transport service applications:

YSETLOG Change the status of a DCAM application

## 3.1.1 Opening a DCAM application

A DCAM application can be

- non-shareable (i.e. it can only be opened by one task), or
- shareable (i.e. it can be opened by the primary task and by secondary tasks).

If the application is shareable, message distribution can be handled

- using the standard procedure (originator-oriented/common receiver), or
- using distribution codes (for DCAM(NEA) transport service applications).

These possibilities result in a number of variants of the YOPEN call, which are described below.

## 3.1.1.1 Opening a non-shareable DCAM application

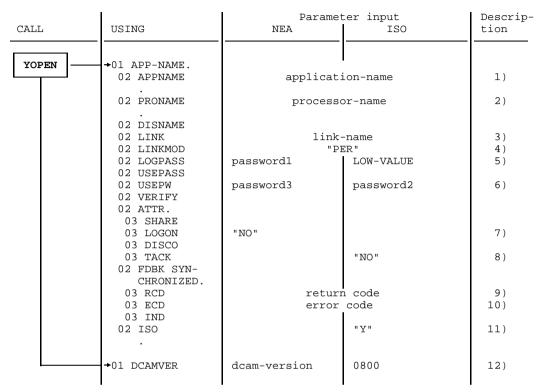

Opening a non-shareable DCAM application

#### **Format**

CALL YOPEN USING APP-NAME[DCAMVER].

.

•

APP-NAME

Name of an application structure.

DCAMVER

indicates the functional DCAM version.

If DCAMVER is not specified or is not assigned the value 0800, only

the functions of DCAM V7.0 are used.

#### **Mandatory** specifications:

- 1) the name of the DCAM application;
- 5) LOW-VALUE in the LOGPASS item (ISO transport service only);
- 8) "NO" in the TACK item (ISO transport service only);
- 11) that this is a DCAM(ISO) transport service application (ISO="Y");
- 12) 0800 as the DCAM version number (ISO transport service only).

## **Optional** specifications:

- the link name if name assignments (LINK) are to be used (see section on "Name assignment function" in the "DCAM Program Interfaces" manual and the /SET-DCAM-APPLICATION-LINK command on page 192);
- 4) that the entries from the CLT (communication link table) are to be available to the program during the entire run (LINKMOD="PER"). If this specification is omitted, they are available only during the call;
- 5) the password to be entered by the partner at the time of the connection request (NEA transport service only). If this specification is omitted, no password is requested;
- 6) the password that was specified for this application at RDF generation;
- 7) that connection requests are not to be processed (LOGON="NO"), (NEA transport service only). The default value is LOGON="YES", i.e. requests are to be processed:
- 12) the DCAM version number, e.g. 0800, if the new functions as of DCAM V8.0 are to be used (NEA transport service only). 0800 must be specified in order to use the new functions. If not specified, or if DCAMVER ≠ 0800, a DCAM version ≤ 7.0 is assumed.

#### DCAM then returns:

- 2) the symbolic name of the home processor;
- the return code;
- 10) the error code if the call could not be executed or an error occurred during execution (for error codes see page 177ff).

## 3.1.1.2 Primary opening of a shareable DCAM application

A shareable DCAM application is to be opened by the primary task.

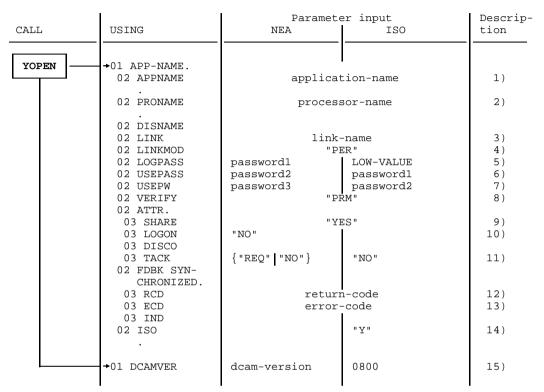

Primary opening of a shareable DCAM application

## Mandatory specifications:

- 1) the name of the DCAM application;
- 5) LOW-VALUE in the LOGPASS item (ISO transport service only);
- 9) that this application is to be shareable;
- 11) "NO" in the TACK item (ISO transport service only);
- 14) that this is a DCAM(ISO) transport service application (ISO="Y");
- 15) 0800 as DCAM version number (ISO transport service only).

## **Optional** specifications:

- the link name if name assignments (LINK) are to be used (see section on "Name assignment function" in the "DCAM Program Interfaces" manual and the /SET-DCAM-APPLICATION-LINK command on page 192);
- 4) that the entries from the CLT (communication link table) are to be available to the program during the entire run (LINKMOD="PER"). If this specification is omitted, they are available only during the call;
- the password to be entered by the partner at the time of the connection request (NEA transport service only). If this specification is omitted, no password is requested;
- 6) the password to be entered when the application is opened by a secondary task. If this specification is omitted, no password is requested. The password can only be specified if there is no RDF password, or if both passwords are identical;
- 7) the password that was specified for this application at RDF generation;
- 8) that the opening task is the primary task (PRIMARY). If this item is blank, no check is carried out (NO);
- 10) that connection requests are not to be processed (LOGON="NO") (NEA transport service only). The default value is LOGON="YES", i.e. requests are to be processed;
- that transport acknowledgments are to be forwarded to the requesting task ("REQ"=REQTASK) or are not to be passed to the application ("NO"=NOTACK) (NEA transport service only). As the default option, they are forwarded to the primary task ("PRI"=PRIMTASK);
- 15) the DCAM version number, e.g. 0800, if the new functions as of DCAM V8.0 are to be used (NEA transport service only). 0800 must be specified in order to use the new functions. If not specified, or if DCAMVER ≠ 0800, a DCAM version ≤ 7.0 is assumed.

#### DCAM then returns:

- the symbolic name of the home processor;
- 12) the return code;
- 13) the error code if the call could not be executed or an error occurred during execution (for error codes see page 177ff).

## 3.1.1.3 Primary opening - use of distribution codes

This section applies only to DCAM(NEA) transport service applications.

A shareable application is to be opened by the primary task. Message distribution is to be handled using distribution codes.

| CALL  | USING                                                                           | Paramete<br>NEA                                     | er input<br>ISO | Descrip-<br>tion                       |
|-------|---------------------------------------------------------------------------------|-----------------------------------------------------|-----------------|----------------------------------------|
| YOPEN | +01 APP-NAME. 02 APPNAME . 02 PRONAME . 02 DISNAME                              | application-name processor-name distribution-name   |                 | 1)<br>2)<br>3)                         |
|       | 02 DISNAME 02 LINK 02 LINKMOD 02 LOGPASS 02 USEPASS 02 USEPW 02 VERIFY 02 ATTR. | link-name "PER" password1 password2 password3 "PRM" |                 | 3)<br>4)<br>5)<br>6)<br>7)<br>8)<br>9) |
|       | 03 SHARE 03 LOGON 03 DISCO 03 TACK 02 FDBK SYN- CHRONIZED.                      | "YES" "NO" "YES" {"REQ"   "NO"}                     |                 | 10)<br>11)<br>12)<br>13)               |
|       | 03 RCD<br>03 ECD<br>03 IND                                                      | return-code<br>error-code                           |                 | 14)<br>15)                             |
|       | →01 DCAMVER                                                                     | dcam-version                                        |                 | 16)                                    |

Primary opening - use of distribution codes

## **Mandatory** specifications:

- 1) the name of the DCAM application;
- 3) the distribution name under which this task can be assigned a distribution code group;
- 10) that this application is to be shareable;
- 12) that messages are to be distributed via distribution codes.

## **Optional** specifications:

- 4) the link name if name assignments (LINK) are to be used (see section on "Name assignment function" in the "DCAM Program Interfaces" manual and the /SET-DCAM-APPLICATION-LINK command on page 192);
- 5) that the entries from the CLT (communication link table) are to be available to the program during the entire run (LINKMOD="PER"). If this specification is omitted, they are available only during the call;
- 6) the password to be entered by the partner at the time of the connection request. If this specification is omitted, no password requested;
- 7) the password to be entered when the application is opened by a secondary task. If this specification is omitted, no password is requested. The password can only be specified if there is no RDF password, or if both passwords are identical;
- 8) the password that was specified for this application at RDF generation;
- 9) that the opening task is the primary task (PRIMARY). If this entry is blank, no check is carried out (NO):
- 11) that connection requests are not to be processed (LOGON="NO"). The default value is LOGON="YES", i.e. requests are to be processed;
- that transport acknowledgments are to be forwarded to the requesting task ("REQ"=REQTASK) or are not to be passed to the application ("NO"=NOTACK). As the default option, they are forwarded to the primary task ("PRI"=PRIMTASK);
- the DCAM version number, e.g. 0800, if the new functions as of DCAM V8.0 are to be used. 0800 must be specified in order to use the new functions (for NEA transport service only). If not specified, or if DCAMVER ≠ 0800, a DCAM version ≤ 7.0 is assumed.

#### DCAM then returns:

- 2) the symbolic name of the home processor;
- 14) the return code:
- 15) the error code if the call could not be executed or an error occurred during execution (for error codes see page 177).

## 3.1.1.4 Secondary opening

A DCAM application that has already been opened by a primary task is to be opened by a secondary task (i.e. subsequently).

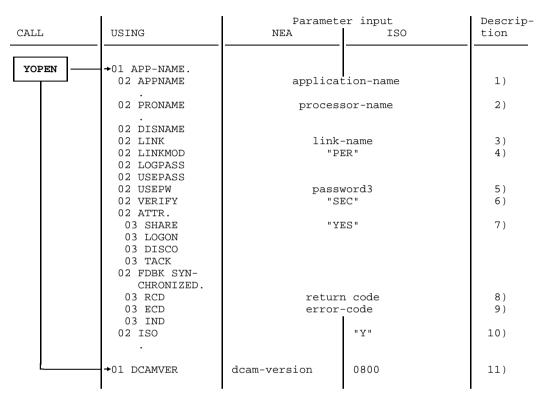

Secondary opening

## **Mandatory** specifications:

- 1) the name of the DCAM application;
- 7) that this application is to be shareable;
- 10) that this is a DCAM(ISO) transport service application (ISO="Y");
- 11) 0800 as the DCAM version number (ISO transport service only).

## **Optional** specifications:

- the link name if name assignments (LINK) are to be used (see section on "Name assignment function" in the "DCAM Program Interfaces" manual and the /SET-DCAM-APPLICATION-LINK command on page 192);
- 4) that the entries from the CLT (communication link table) are to be available to the program during the entire run (LINKMOD="PER"). If this specification is omitted, they are available only during the call;
- 5) the password specified by the primary task for connection to the application or the password that was specified for this application at RDF generation;
- 6) that the opening task is the secondary task (SEC). If this item is blank, no check is carried out (NO);
- 11) the DCAM version number, e.g. 0800, if the new functions as of DCAM V8.0 are to be used (NEA transport service only). 0800 must be specified in order to use the new functions. If not specified, or if DCAMVER ≠ 0800, a DCAM version ≤ 7.0 is assumed.

Note

In the case of a secondary YOPEN for an application, the same DCAMVER must be specified as for the primary YOPEN.

#### DCAM then returns:

- 2) the symbolic name of the home processor;
- 8) the return code;
- 9) the error code if the call could not be executed or an error occurred during execution (for error codes see page 177ff).

## 3.1.1.5 Secondary opening - use of distribution codes

This section applies only to DCAM(NEA) transport service applications.

A DCAM application that has already been opened by a primary task is to be opened by a secondary task (i.e. subsequently). As defined in the primary task, message distribution is to be handled using distribution codes.

|        | I                        | Paramete           | er input | Descrip- |
|--------|--------------------------|--------------------|----------|----------|
| CALL   | USING                    | NEA                | ISO      | tion     |
| YOPEN  | →01 APP-NAME.            |                    |          |          |
|        | 02 APPNAME               | application-name   |          | 1)       |
| 1      | 02 PRONAME               | processor-name     |          | 2)       |
| l<br>I | 02 DISNAME<br>02 LINK    | distribution-name  |          | 3)       |
| 1      | 02 LINKMOD               | "PER"              |          | 4)<br>5) |
| l      | 02 LOGPASS<br>02 USEPASS |                    |          |          |
| 1      | 02 USEPW<br>02 VERIFY    | password3<br>"SEC" |          | 6)<br>7) |
| I      | 02 ATTR.<br>03 SHARE     | "YES"              |          | 8)       |
| I      | 03 LOGON<br>03 DISCO     |                    |          |          |
| I      | 03 TACK<br>02 FDBK SYN-  |                    |          |          |
| I      | CHRONIZED.<br>03 RCD     | return-code        |          | 9)       |
| I      | 03 ECD<br>03 IND         | error-code         |          | 10)      |
| I      |                          |                    |          |          |
| L      | →01 DCAMVER              | dcam-version       |          | 11)      |

Secondary opening - use of distribution codes

## Mandatory specifications:

- 1) the name of the DCAM application;
- 3) the distribution name under which this task can be assigned a distribution code group;
- 8) that this application is to be shareable.

## **Optional** specifications:

- 4) the link name if name assignments (LINK) are to be used (see section on "Name assignment function" in the "DCAM Program Interfaces" manual and the /SET-DCAM-APPLICATION-LINK command on page 192);
- 5) that the entries from the CLT (communication link table) are to be available to the program during the entire run (LINKMOD="PER"). If this specification is omitted, they are available only during the call;
- the password specified by the primary task for connection to this application or the password that was specified for this application at RDF generation;
- that the opening task is the secondary task (SEC). If this item is blank, no check is carried out (NO);
- 11) the DCAM version number, e.g. 0800, if the new functions as of DCAM V8.0 are to be used. 0800 must be specified in order to use the new functions (for NEA transport service onlly). If not specified, or if DCAMVER ≠ 0800, a DCAM version ≤ 7.0 is assumed.

#### DCAM then returns:

- the symbolic name of the home processor;
- 9) the return code;
- the error code if the call could not be executed or an error occurred during execution (for error codes see page 177ff).

## 3.1.2 Changing the state of a DCAM application

This section applies only to DCAM(NEA) transport service applications.

For this function, the DCAM application must be able to process connection requests, i.e. LOGON="YES" must have been specified when it was opened (cf. page 57). After that, it is in the START state.

| CALL    | USING                                 | Paramete<br>NEA           | er input<br>ISO | Descrip-<br>tion |
|---------|---------------------------------------|---------------------------|-----------------|------------------|
| YSETLOG | →01 APP-NAME.<br>02 APPNAME           | application-name          |                 | 1)               |
|         | →01 BEF-NAME.                         |                           |                 |                  |
|         | 03 STP                                | "NO"                      |                 | 2)               |
|         | 03 FDBK<br>04 RCD<br>04 ECD<br>04 IND | return-code<br>error-code |                 | 3)<br>4)         |

Changing the state of a DCAM application

### Mandatory specification:

the name of the DCAM application for APP-NAME.

## Optional specification:

2) that the START state should be restored (STP="NO") if the application had previously been placed in the STOP state. If this item is blank, the application is placed in the STOP state (STP="YES" : default value).

#### DCAM then returns:

- 3) the return code;
- 4) the error code if the call could not be executed or an error occurred during execution (for error codes see page 177ff).

## 3.1.3 Querying the state of a DCAM application

You can query the state of a DCAM application that you yourself have opened or any other application opened in the same host processor, provided that you have opened at least one application in that processor.

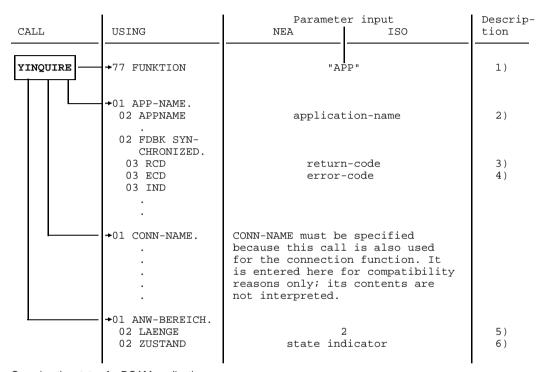

Querying the state of a DCAM application

Kev:

FUNKTION = function

ANW-BEREICH = application area

LAENGE = length ZUSTAND = state

## **Mandatory** specifications:

- 1) that it is the state of a DCAM application that is to be queried, since the YINQUIRE call is also used for other queries (see page 89);
- 2) the name of the DCAM application whose state is to be queried;
- 5) the size of the area into which DCAM is to enter the information.

#### DCAM then returns:

- 3) the return code;
- 4) the error code if the call could not be executed or an error occurred during execution (for error codes see page 177ff);
- 6) a condition code indicating the state of the DCAM application (for the meaning of the codes, see the following table).

| Condition code | ISO | NEA | Meaning                                                                                                   |
|----------------|-----|-----|----------------------------------------------------------------------------------------------------|
| 0              | х   | х   | The application has been opened and is processing connection requests (LOGON and START).                  |
| 2              |     | х   | The application has been opened but is not at the moment processing connection requests (LOGON and STOP). |
| 4              |     | х   | The application has been opened but does not process connection requests (NLOGON).                        |
| 6              | х   | х   | The application has not yet been generated opened by a primary task), i.e. it does not exist.             |

## 3.1.4 Closing a DCAM application

Closing a DCAM application by means of a **primary task:** 

- The DCAM application is canceled, i.e. it is closed to this task as well as to all secondary tasks belonging to this application.
- All connections existing at this moment are cleared down.
- Pending DCAM function requests are saved.
- Data which has been received but not yet transferred to the task is lost.
- Connection requests queued up at this time will be rejected by DCAM.

This YCLOSE affects the **secondary tasks concerned** as follows:

 The next call using the name of this application will be rejected with the appropriate error code (see page 177ff).

Closing a DCAM application by means of a **secondary task**:

The DCAM application is closed to this task alone.

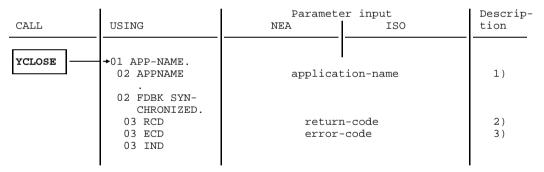

Closing a DCAM application

#### Mandatory specification:

1) the name of the DCAM application to be closed.

#### DCAM then returns:

- 2) the return code;
- 3) the error code if the call could not be executed or an error occurred during execution (for error codes see page 177ff).

## 3.2 Connection-oriented CALLs

Before communication partners are able to transfer messages, they must first set up a connection. One of the partners places a request to set up the connection. This request is then transmitted to the other partner by the communication system.

The latter can ask for information about the requesting partner and then accept the connection request.

Certain connection characteristics can be changed after the connection has been established. A connection can be cleared down by any partner at any time.

The connection-oriented calls are:

| <ul><li>YOPNCON</li></ul> | <b>Open a connection (request/accept)</b> , and (for DCAM(NEA)    |
|---------------------------|-------------------------------------------------------------------|
|                           | transport service applications): Link to a predefined connection. |

YINQUIRE Query the entries on the connection and the connection partner.

YREJLOG Reject a connection request.

YCHANGE Change the characteristics of a connection.

YCLSCON Cancel a request or close a connection.

In shareable applications these calls, with the exception of YINQUIRE, can only be issued by the primary task.

## 3.2.1 Establishing a connection

A connection can be established by

- issuing a connection request,
- accepting a connection request.

When establishing a connection, the type of queue (originator-oriented or common receiver) or, for DCAM(NEA) transport service applications, the assignment of distribution codes to the connection is defined.

This results in a number of variants of the YOPNCON call. The connection to be set up is described in the connection structure.

#### 3.2.1.1 Definition of the connection to be established

The connection structure with all its items has already been dealt with in the section "Connection structure" on page 27ff. The items of importance when establishing a connection will now be described in greater detail; items which are handled differently for individual calls are dealt with under the relevant call.

|                                  | I                                                                                                    | Paramete      | Descrip-          |                                                                               |
|----------------------------------|----------------------------------------------------------------------------------------------------|---------------|-------------------|-------------------------------------------------------------------------------|
| CALL                             | USING                                                                                                    | NEA           | ISO               | tion                                                                          |
| For calls, see relevant sections | 01 CONN-NAME. 02 PTNNAME 02 PRONAME 02 PASSWORD 02 LINK 02 LINKMOD 03 TRANSF 03 GETBS 03 GETFC 03 LCASE 02 EDITOUT. 03 TRANSF 03 HCOPY 03 HOM 02 EDIT 02 PROC. 03 TRUNC 03 SYSCODE 03 APPSTART 02 MAXLN 02 PTNCHAR. 03 PTNTYPE 03 CHARSET 03 DEFTYPE 03 CHARSET 03 DEVSEC | calls   link- | R" "In "Y" length | 1) 2) 3) 4) 5) 6) 7) 7) 7) 8) 9) 10) 11) 12) 13) 14)  15) 16) 17) 18) 19) 20) |

Definition of the connection to be established

When describing a connection the following specifications are **optional**:

- 4) the link name if name assignments (LINK) are to be used (see section on "Name assignment function" in the "DCAM Program Interfaces" manual and the /SET-DCAM-APPLICATION-LINK command on page 192);
- 5) that the entries from the CLT (communication link table) are to be available to the program during the entire run (LINKMOD="PER"). If this specification is omitted, they are available only during the call;
- 6) the type of virtual terminal for receiving the messages (NEA transport service only):
  - "PHY" (= PHYS: not a virtual terminal) means that the message is transmitted as it was sent from the terminal. It still contains all the control characters required for the control of the device functions. A message header in the device code (usually ISO 7-bit code) is added to the message (see "9749, 9750, 9752 Data Display Terminals, Programmer's Interface"). The length of the header is indicated in the start-of-message character or is preset for the terminal type.

"FOR" (= FORM: format terminal) means that format handling is used.

If this specification is omitted, "LIN" (= LINE: line terminal) is assumed;

- 7) input message handling (NEA transport service only):
  - backspace characters are not to be interpreted and transmitted (for line or format terminals, they are only interpreted with the 8103 Printer Terminal).
  - the first message character to be transmitted is the function key code.
  - lowercase characters are to be transmitted (for line and format terminals).

If this specification is omitted, backspace characters are interpreted and not transmitted ("NO"=NGETBS), the function key code is not be transmitted ("NO"=NGETFC) and lowercase characters are converted to upper case ("NO"=NLCASE);

- 8) the type of virtual terminal for transmitting the messages (NEA transport service only):
  - "PHY" (=PHYS: not a virtual terminal) means that the appropriate control characters for the device are added to the message. If a message header is required (see '9749, 9750, 9752 Data Display Terminals, Programmer's Interface"), it must precede the message in the device code. The first character must be the header length byte; this byte is mandatory, but may be specified as length 1.

"FOR" (= FORM: format terminal) means that format handling is used.

If this entry is omitted, "LIN" (= LINE: line terminal) will be assumed;

- 9) handling of messages that have been passed to the system for transmission (NEA transport service only):
  - Where TRANSF="LIN" or "PHY", and for 8151, 8152, 816x and 9750 Data Display Terminals, messages are also to be printed out on an attached hardcopy device (HCOPY). If this entry is omitted, messages are not printed ("NO"=NHCOPY). For this function such a printer must be available. If necessary, you should check this beforehand using YINQUIRE (page 92).
  - With TRANSF="LIN", the message is to be output unstructured, i.e. the entire
    message is a structural unit. With 816x Data Display Terminals, for example,
    this corresponds to the setting 'Item' = message. If this entry is omitted, each
    logical line of a message is regarded as a structural unit ("NO"=NHOM);
- that message editing is to be executed as specified in the EDITINor EDITOUT items (NEA transport service only).

If virtual terminals are to be used, this item is mandatory; otherwise it is only advisable if the communication partner is a terminal.

This item must be blank if the partner is a DCAM application. In this case, "USR"=USER is specified;

- that if a message is too long, the excess portion is held for a further YRECEIVE ("NO"=KEEP). For this function, the CS state must have been set for the connection. If this entry is omitted, the rest of the message is discarded ("YES"=TRUNC). In the connection structure this setting is only valid if it does not conflict with the TRUNC entry in the instruction structure for YRECEIVE (see page 111);
- 12) that messages are to be transmitted code-transparent and passed on as bit patterns (BINARY) without conversion, if the default value ("USR"=USER) has been set for 10) (NEA transport service only). If this entry is omitted, messages are converted ("YES"=SYSCODE), i.e. received or passed on in EBCDIC;
- that data transmission be started by this application (APPSTART) (NEA transport service only). Without this entry, nothing is specified ("NO"=ANYSTART);
- 14) the maximum message length which an application wishes to send on this connection. This must be specified if functions as of DCAM V8 are to be used;

- 15) that when a bottleneck is cleared (message flow control) the application receives a GO signal (SIGNAL="YES"). If this is not specified, the application is not notified;
- whether the terminal state is to be queried (NEA transport service only). If TERMSTAT="YES", the terminal state is queried at each YOPNCON and when received is positively acknowledged with the next YRECEIVE. Until it is received, each YSEND/YRECEIVE is accompanied by a warning that a message edited by VTSU exists without a status response:
- 17) that the more-data function is to be used for this application (MDATA="Y") (ISO transport service only);
- the maximum expected message length if MDATA="N"; or the maximum possible message length if MDATA="Y" (entered by DCAM after successful connection setup) (ISO transport service only);
- 19) the number of routes to specific partners;
- 20) the route names.

### 3.2.1.2 Connection request

The YOPNCON call is used to request that a connection be established.

For DCAM(NEA) transport service applications, this variant applies when distribution codes are not being used. It is assumed that when the DCAM(NEA) transport service application was opened, the attribute NSHARE (page 58) or SHARE with NDISCO (SHARE="YES" and DISCO="NO", page 60) have been entered in the APP-NAME.

| CALL                                                   | USING                                                  | Paramete<br>NEA                                                     | er input<br>ISO     | Descrip-<br>tion |
|--------------------------------------------------------|--------------------------------------------------------|---------------------------------------------------------------------|---------------------|------------------|
| YOPNCON                                                | →01 APP-NAME.<br>02 APPNAME                            | applicat                                                            | cion-name           | 1)               |
|                                                        | →01 CONN-NAME.  02 PTNNAME  02 PRONAME  02 PASSWORD  . | partner<br>process<br>password4<br>for further entri<br>see page 73 | sor-name            | 2)<br>2)<br>3)   |
|                                                        | 02 EDIT                                                | {"USR"   "SYS"}                                                     |                     | 4)               |
| i                                                      | 03 APPSTART<br>02 MAXLN                                | {"YES" "NO"} maxln                                                  | maxln               | 5)<br>6)         |
| 02 PTNCHAR. 03 PTNTYPE 03 DEVTYPE 03 CHARSET 03 DEVSEC | 03 PTNTYPE<br>03 DEVTYPE<br>03 CHARSET                 | First four items of the partner characteristics                     |                     | } 7)             |
|                                                        | 02 MDATA<br>02 RLTH                                    |                                                                     | "Y"<br>length       | 8)<br>9)         |
|                                                        | →01 BEF-NAME.                                          |                                                                     |                     |                  |
| l<br>I                                                 | 02 OPTCD<br>03 SPEC<br>03 CS                           | " YE                                                                |                     | 10)<br>11)       |
|                                                        | 03 ACCPT                                               | "1                                                                  | 10 "                | 12)              |
| 03 FDBK<br>04 RCD<br>04 ECD<br>04 IND                  |                                                        | return-<br>error-c                                                  |                     | 13)<br>14)       |
|                                                        | 03 SYN                                                 | "NC                                                                 | )"<br>!             | 15)              |
|                                                        | →01 VTLG-NAME.                                         |                                                                     |                     |                  |
| ļ <b>-</b>                                             | →01 BEREICH1.<br>02 LAENGE1<br>02 TEXT1                | leng<br>mess                                                        | •                   | 16)<br>17)       |
| L                                                      | →01 BEREICH2.<br>02 LAENGE2<br>02 TEXT2                | length<br>data-item                                                 | length<br>data-item | 18)<br>19)       |
| O                                                      |                                                        |                                                                     |                     |                  |

Connection request

Key:

BEREICH = area LAENGE = length

### Mandatory specifications:

- 1) the name in the application structure (APP-NAME) of the DCAM application which issued the request;
- the address in the connection structure of the communication partner. This
  address consists of the partner name and the name of the processor to which the
  partner is connected;
- 6) the maximum message length which an application wishes to send on this connection when the new functions as of DCAM V8.0 are to be used (DCAMVER='0800') (NEA transport service only);
- that the request be addressed to a specific partner;
- 12) that a request is to be issued.

### **Optional** specifications:

- 3) a password for setting up a connection, if the partner so desires (NEA transport service only);
- 6) the maximum message length which an application wishes to send on this connection (ISO transport service only);
- that the more-data function is to be used for this connection (MDATA="Y") (ISO transport service only);
- the maximum expected message length for MDATA="N" (ISO transport service only);
- that the originator-oriented queue is to be used. If this entry is omitted, the common receiver queue is automatically used (CA state);
- 15) whether the call is to be executed asynchronously (SYN="NO"). For further details, see the description of the YWAIT call (page 123ff).

**Additionally**, a connection message may also be transmitted. In this case, the name of a distribution structure must be specified.

The following must then be specified in addition:

- the length of the connection message, which may be between 1 and 32 characters (ISO) or between 1 and 80 characters (NEA);
- 17) the text of the connection message, which must be contained in an item at least as long as the length given in 16);

- 18) the length of the data item to which the connection message is to be sent (NEA transport service only). It may include between 1 and 80 characters;
- 19) the text of the connection message (NEA transport service only), which must be contained in an item at least as long as the length given in 18).

### DCAM then returns what the partner defined when accepting the request:

- 4) the type of message editing (NEA transport service only);
- 5) the start of data transmission (NEA transport service only);
- 6) the maximum length of messages to be transmitted on this connection (maximum packet length, see the manual "Generating a Data Communication System"), or system constant if the partner is attached to the same host computer;
- 7) partner characteristics (see page 135) (NEA transport service only);
- 9) the maximum possible data length for MDATA="Y" (ISO transport service only);
- 18) the length of the data item to which the received message is to be transmitted (ISO transport service only). It may include between 1 and 32 characters;
- 19) the text of the received message (ISO transport service only). It must be contained in an item at least as long as the length specified in 18),

#### and also:

- 13) the return code;
- 14) the error code if the call could not be executed or an error occurred during execution. In this case, 4) through 6) are not returned.

## 3.2.1.3 Accepting a request

The items in the data structures that are supplied with parameters differ according to whether a request is to be accepted from a specific partner or from any partner.

For DCAM(NEA) transport service applications the following applies:

A connection request need only be accepted if the relevant application is processing connection requests (LOGON specified on opening the application and START state). The variant of YOPNCON to be described this section presupposes that the application has been opened either using the NSHARE attribute (page 58) or the SHARE and NDISCO attributes (SHARE="YES" and DISCO="NO", page 60).

# Accepting a request from any partner

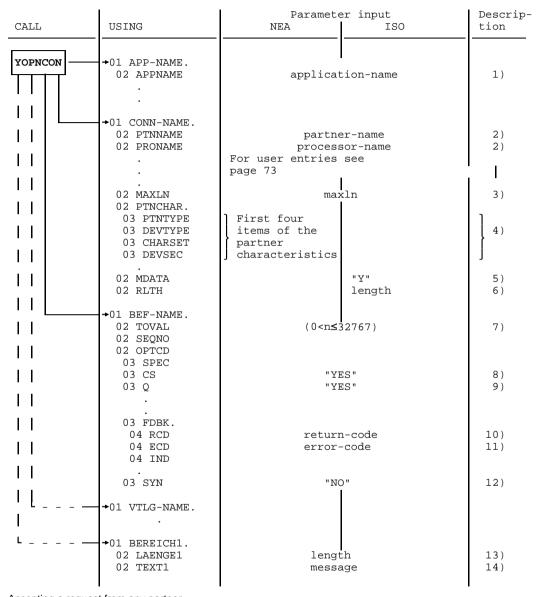

Accepting a request from any partner

Key:

BEREICH = area LAENGE = length

U989-J-Z135-6-7600

### **Mandatory** specification:

1) the name of the DCAM application that will accept the request.

#### **Optional** specifications:

- 5) that the more-data function is to be used for this connection (MDATA="Y") (ISO transport service only);
- the maximum expected message length for MDATA="N" (ISO transport service only);
- 7) the duration of this call, if it is to be queued. The duration must be at least one second and at most 32767 seconds;
- 8) that the originator-oriented queue is to be used. If this entry is omitted, the common receiver queue is used (CA state);
- 9) that the call is to be queued if it cannot be carried out immediately because no request is pending. If this entry is omitted, the call is terminated at once and must be repeated later if necessary;
- whether the call is to be executed asynchronously (SYN="NO"). For further details, see the description of the YWAIT call, page 123ff.

**Additionally**, a connection message may also be transmitted. In this case, the name of a distribution structure must be specified.

The following must then be specified in addition:

- 13) the length of the connection message, which may be between 1 and 32 characters (ISO) or between 1 and 80 characters (NEA);
- the text of the connection message, which must be contained in an item at least as long as the length given in 13).

#### DCAM then returns:

- the address of the communication partner, consisting of the partner and processor name;
- 3) the maximum length of messages to be transmitted on this connection;
- 4) partner characteristics (see page 135) (NEA transport service only);
- 6) the maximum possible message length if MDATA="Y" (ISO transport service only),

#### and also:

- 10) the return code;
- 11) the error code if the call could not be executed or an error occurred during execution (for error codes see page 177ff).

# Accepting a request from a specific partner

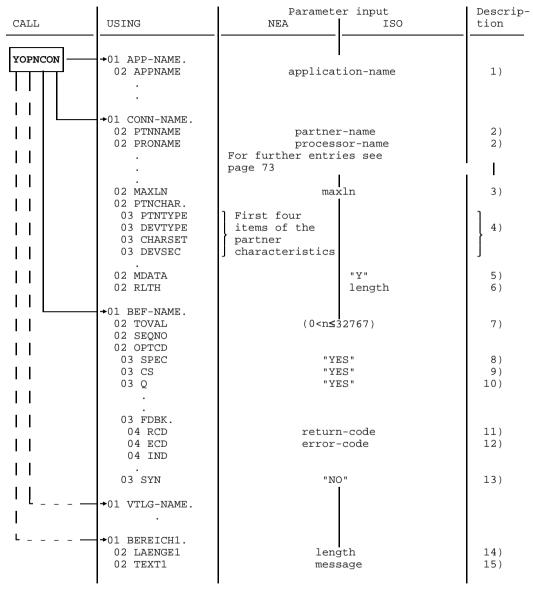

Accepting a request from a specific partner

Key:

BEREICH = area LAENGE = length

U989-J-Z135-6-7600

### **Mandatory** specifications:

- 1) the name of the DCAM application that will accept the request;
- 2) the address of the communication partner, consisting of the partner name and the processor name;
- 8) that the request of a specific partner is to be accepted.

### **Optional** specifications:

- that the more-data function is to be used for this connection (MDATA="Y") (ISO transport service only);
- the maximum expected message length for MDATA="N" (ISO transport service only);
- 7) the wait time for this call, if it is to be queued. The wait time must be at least 1 second and at most 32767 seconds. The default value is 600 seconds;
- 9) that the originator-oriented queue is to be used (CS state of the connection). If this entry is omitted, the common receiver queue (CA state) is be used. This entry is not necessary when using distribution codes;
- 10) that the call is to be queued if it cannot be executed immediately because no request is pending. If this entry is omitted, the call is terminated at once and must be repeated later if necessary;
- whether the call is to be executed asynchronously (SYN="NO"). For further details see the YWAIT call, page 123ff.

**Additionally**, a connection message may also be transmitted. In this case, the name of a distribution structure must be specified.

The following must then be specified in addition:

- 14) the length of the connection message, which may be between 1 and 32 characters (ISO) or between 1 and 80 characters (NEA);
- the text of the connection message, which must be contained in an item at least as long as the length given in 14).

#### DCAM then returns:

- 3) the maximum length of messages to be transmitted on this connection;
- 4) partner characteristics (see page 135) (NEA transport service only);
- 6) the maximum possible message length if MDATA="Y" (ISO transport service only),

and also:

- 11) the return code;
- 12) the error code if the call could not be executed or an error occurred during execution (for error codes see page 177ff). In this case, 3) and 4) are not returned.

### 3.2.1.4 Connection setup - use of distribution codes

This section applies only to DCAM(NEA) transport service applications.

The DCAM application must have been opened with the attributes SHARE and DISCO (SHARE="YES" and DISCO="YES", see page 62). Only those parts of a request or acceptance call that are relevant to the use of distribution codes are shown below. It should be noted that the CS entry is not interpreted and can therefore be omitted.

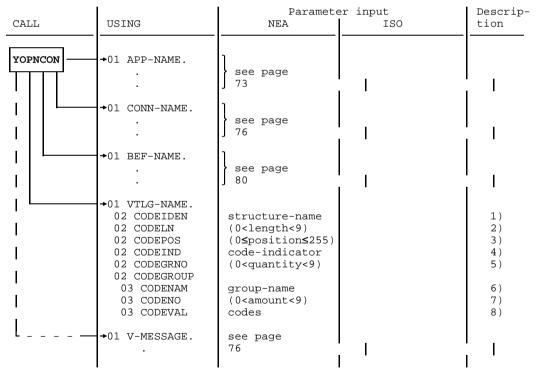

Connection setup - use of distribution codes

The following entries must be made in the distribution structure:

- 1) the symbolic name of the distribution structure;
- 2) the length of the distribution codes used on this connection at least 1 and at most 8 characters:
- 3) the position of the distribution code in the message (0 means as of the first character; 255 is the maximum value);
- 4) whether an implicit distribution code is to be used.
  - If so, a code-indicator character must be defined.
  - If not, the item must be filled with LOW-VALUE;
- the number of attached distribution code groups at least 1 and at most 8 groups;
- 6) the symbolic name of the distribution code group(s);
- 7) the number of codes contained in a group at least 1 and at most 8;
- 8) the codes themselves as they are expected by the communication partner.

#### Note

Only the values of distribution codes can be changed during the life of a connection. This is done using the YCHANGE call (page 103). The entries 7) and 8) are only interpreted if this structure had not already been used for another YOPNCON or YPERMIT (see page 120).

### 3.2.1.5 Linkage to a predefined connection

This section applies only to DCAM(NEA) transport service applications.

This call is a variant of the calls described on page 76 (without distribution code) and page 85 (with distribution code).

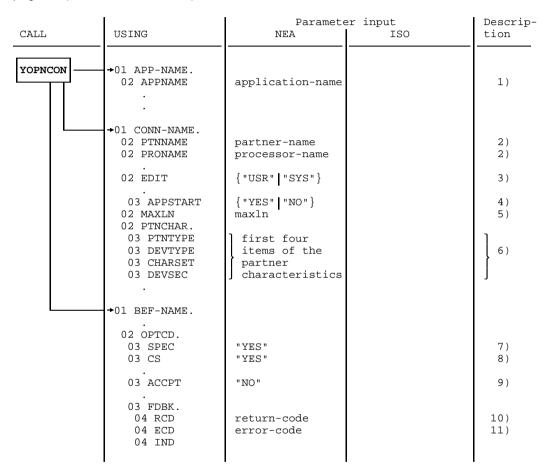

Linkage to a predefined connection

### **Mandatory** specifications:

- 1) the name of the DCAM application in the application structure (APP-NAME) wishing to link;
- 2) the address of the communication partner in the connection structure, consisting of the partner name and name of the processor to which the partner is connected:
- 7) that a particular partner is intended;
- 9) that the link is to be with a predefined connection.

### **Optional** specification:

8) that the originator-oriented queue is to be used. If this entry is omitted, the common receiver queue (CA state) is used.

### DCAM then returns, as specified when the connection was generated:

- 3) the type of message editing;
- 4) the start of data transmission;
- 5) the maximum length of messages to be transmitted on this connection (maximum packet length, see the manual "Generating a Data Communication System"), or system constant if the partner is attached to the same host;
- 6) partner characteristics, see page 135,

#### and also:

- 10) the return code;
- 11) the error code if the call could not be executed or an error occurred during execution (for error codes see page 177ff). In this case, 3) through 5) are not returned.

When processing by means of distribution codes, the information given on page 85 also applies.

### 3.2.2 Querying partner and connection entries

The entries concerning a partner or connection may be queried for various reasons both when establishing a connection and later:

- The first entry in an existing request queue is to be queried before connection setup (TOPLOGON).
- The **number** of partners connected or requesting connection is required (COUNTPTN).

and additionally for DCAM(NEA) transport service applications:

The partner characteristics (PTNCHAR) and information about the terminal (BTERMINF), data display terminal, character sets (MONCHARS) and peripherals (PEROTERM) are to be interpreted (see page 135ff). The partner characteristics are described on page 135 ff. The status information for the terminal, the peripherals and the basic terminal information are described in the chapter entitled "Status information" in the "VTSU User Guide".

The YINQUIRE call is used for these various queries.

U989-J-Z135-6-7600

### 3.2.2.1 Partner information prior to connection setup (TOPLOGON)

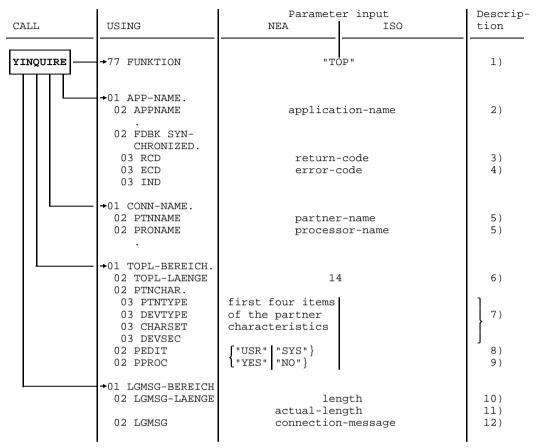

Partner information prior to connection setup

Key:

BEREICH = area LAENGE = length

### **Mandatory** specifications:

- 1) the function of the call:
- 2) the name of the DCAM application;
- 6) the length of the area in which DCAM is to enter the return information;
- the length of the expected connection message (maximum of 32 bytes for DCAM(ISO) transport service applications or 80 bytes for DCAM(NEA) transport service applications).

#### DCAM then returns:

- 3) the return code:
- 4) the error code if the call could not be executed or an error occurred during execution (for error codes see page 177ff). In this case there is no further return information;
- the address of the partner requesting connection, consisting of the partner name and processor name;
- partner characteristics (see page 135) (NEA transport service only);
- 8) the type of message editing proposed by the partner (NEA transport service only);
- the start of data transmission as proposed by the partner (NEA transport service only).

Additionally, if the partner has transmitted this information:

- 11) the actual length of the transmitted connection message;
- 12) the connection message itself.

# 3.2.2.2 Partner characteristics (PTNCHARS)

This section applies only to DCAM(NEA) transport service applications.

|          | 1                                                                                             |                                               |     |                  |
|----------|-----------------------------------------------------------------------------------------------|-----------------------------------------------|-----|------------------|
| CALL     | USING                                                                                         | Paramete<br>NEA                               | ISO | Descrip-<br>tion |
| YINQUIRE | →77 FUNKTION                                                                                  | "PTN"                                         |     | 1)               |
|          | →01 APP-NAME.<br>02 APPNAME                                                                   | application-name                              |     | 2)               |
|          | 02 FDBK SYN-<br>CHRONIZED.<br>03 RCD<br>03 ECD<br>03 IND                                      | return-code<br>error-code                     |     | 3)<br>4)         |
|          | →01 CONN-NAME. 02 PTNNAME 02 PRONAME .                                                        | partner-name<br>processor-name                |     | 5)<br>5)         |
|          | →01 PTN-BEREICH. 02 PTN-LAENGE 02 PTNCHAR1. 03 PTNTYPE                                        | 26                                            |     | 6)<br>]          |
|          | 03 DEVTYPE 03 CHARSET 03 DEVSEC 02 PTNCHAR2. 03 PHYS-EIGEN- SCHAFT.                           | items of the partner characteristics          |     | } 7)             |
|          | 04 ZEILEN-<br>LAENGE-P<br>04 ZEILEN-<br>ANZAHL-P<br>04 MAXIMAL-<br>PUFFER-P<br>03 LINE-EIGEN- | physical device characteristics               |     | 7)               |
|          | SCHAFT. 04 ZEILEN- LAENGE-L 04 ZEILEN- ANZAHL-L 04 MAXIMAL- PUFFER-L                          | characteristics of the line terminal          |     | 7)               |
|          | 03 EDITIN<br>03 EDITOUT                                                                       | message editing capability and specifications |     |                  |

Partner characteristics

# Key:

**FUNKTION** function BEREICH area **LAENGE** lenath EIGENSCHAFT = characteristics ZEILE line **ANZAHL** quantity = MAXIMAL maximum = **PUFFER** buffer =

### Mandatory specifications:

- 1) the function of the call;
- 2) the name of the DCAM application;
- 5) the address of the communication partner whose characteristics are to be queried. This address consists of the partner name and the processor name;
- 6) the length of the area in which DCAM is to enter the return information.

#### DCAM then returns:

- 3) the return code:
- 4) the error code if the call could not be executed or an error occurred during execution (for error codes see page 177ff). In this case there is no further return information:
- 7) the partner characteristics (for interpretation of this information, see page 135).

### 3.2.2.3 Display terminal and character sets (MONCHARS)

This section applies only to DCAM(NEA) transport service applications.

| CALL     | USING                                                             | Paramete<br>NEA                | er input<br>ISO | Descrip-<br>tion |
|----------|-------------------------------------------------------------------|--------------------------------|-----------------|------------------|
| YINQUIRE | →77 FUNKTION                                                      | "MCS"                          |                 | 1)               |
|          | →01 APP-NAME. 02 APPNAME . 02 FDBK SYN-                           | application-name               |                 | 2)               |
|          | CHRONIZED.  03 RCD  03 ECD  03 IND                                | return-code<br>error-code      |                 | 3)<br>4)         |
|          | →01 CONN-NAME.<br>02 PTNNAME<br>02 PRONAME                        | partner-name<br>processor-name |                 | 5)<br>5)         |
|          | →01 MCS-BEREICH<br>02 MCS-LAENGE<br>02 MCS-DATEN<br>COPY VTSUMONC | ≥14 ≤ 30                       |                 | 6)<br>7)         |

Information about display terminal and character sets

#### Key:

FUNKTION = function
BEREICH = area
LAENGE = length
DATEN = data

# **Mandatory** specifications:

- 1) the function of the call;
- 2) the name of the DCAM application;
- 5) the address of the communication partner whose characteristics are to be queried. This address consists of the partner name and the processor name;
- 6) the length of the area in which DCAM is to enter the return information. Length = 14 if no character set is used.

#### DCAM then returns:

- 3) the return code;
- 4) the error code if the call could not be executed or an error occurred during execution (for error codes see page 177ff). In this case there is no further return information:
- 7) the information about display terminals and character sets (see the chapter entitled "Status information" in the "VTSU User Guide").

## 3.2.2.4 Basic terminal information (BTERMINF)

This section applies only to DCAM(NEA) transport service applications.

| meter input Description |
|-------------------------|
| 1)                      |
| ame 2)                  |
| 3)<br>4)                |
| e 5)                    |
| 6) 7)                   |
| á                       |

Basic terminal information

#### Key:

FUNKTION = function
BEREICH = area
LAENGE = length
DATEN = data

# **Mandatory** specifications:

- 1) the function of the call;
- 2) the name of the DCAM application;.
- 5) the address of the communication partner whose characteristics are to be queried. This address consists of the partner name and the processor name;
- 6) the length of the area in which DCAM is to enter the return information.

#### DCAM then returns:

- 3) the return code;
- 4) the error code if the call could not be executed or an error occurred during execution (for error codes see page 177ff). In this case there is no further return information;
- 7) basic information about the terminal (see the chapter entitled "Status information" in the "VTSU User Guide").

# 3.2.2.5 Peripherals (PEROTERM)

This section applies only to DCAM(NEA) transport service applications.

| CALL     | USING                                                    | Paramete<br>NEA                | er input<br>ISO | Descrip-<br>tion |
|----------|----------------------------------------------------------|--------------------------------|-----------------|------------------|
| YINQUIRE | →77 FUNKTION                                             | "POT"                          |                 | 1)               |
|          | →01 APP-NAME.<br>02 APPNAME                              | application-name               |                 | 2)               |
|          | 02 FDBK SYN-<br>CHRONIZED.<br>03 RCD<br>03 ECD<br>03 IND | return-code<br>error-code      |                 | 3)<br>4)         |
|          | →01 CONN-NAME. 02 PTNNAME 02 PRONAME .                   | partner-name<br>processor-name |                 | 5)<br>5)         |
| L        | +01 POT-BEREICH 02 POT-LAENGE 02 POT-DATEN COPY VTSUPERP | 8                              |                 | 6)<br>7)         |
|          | 02 POT-LAENGE<br>02 POT-DATEN                            | 8                              |                 |                  |

Information about peripherals

# Key:

FUNKTION = function
BEREICH = area
LAENGE = length
DATEN = data

### **Mandatory** specifications:

- 1) the function of the call;
- 2) the name of the DCAM application.
- 5) the address of the communication partner whose characteristics are to be queried. This address consists of the partner name and the processor name;
- 6) the length of the area in which DCAM is to enter the return information.

#### DCAM then returns:

- 3) the return code;
- 4) the error code if the call could not be executed or an error occurred during execution (for error codes see page 177ff). In this case there is no further return information;
- 7) information about the peripherals (see the chapter entitled "Status information" in the "VTSU User Guide").

### 3.2.2.6 Partner count (COUNTPTN)

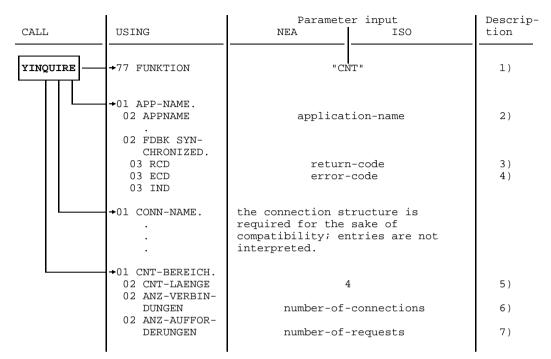

#### Partner count

### Key:

FUNKTION = function BEREICH = area LAENGE = length

ANZ-VERBINDUNGEN = connection count ANZ-AUFFORDERUNG€N request count

# Mandatory specifications:

- 1) the function of the call;
- 2) the name of the DCAM application.
- 5) the length of the area in which DCAM is to enter the return information.

#### DCAM then returns:

- 3) the return code;
- 4) the error code if the call could not be executed or an error occurred during execution (for error codes see page 177ff). In this case there is no further return information:
- 6) the number of partners currently connected to this application;
- 7) the number of connection requests currently waiting for acceptance by this application.

### 3.2.3 Rejecting a connection request

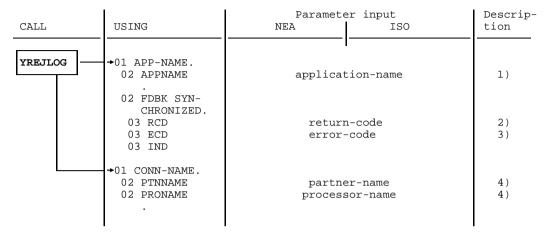

Rejecting a connection request

### Mandatory specifications:

- 1) the name of the DCAM application;
- 4) the partner name and processor name.

#### Note

YREJLOG must be used in COBOL together with YINQUIRE. A YINQUIRE (TOP) enters the partner name and processor name in the PTNNAME and PRONAME items and therefore always needs to be specified beforehand.

#### DCAM then returns:

- 2) the return code;
- the error code if the call could not be executed or an error occurred during execution.

# 3.2.4 Changing the characteristics of a connection

| CALL                     | USING                                                                                         | Paramete<br>NEA                                                                                                    | er input<br>ISO     | Descrip-<br>tion                         |
|--------------------------|-----------------------------------------------------------------------------------------------|----------------------------------------------------------------------------------------------------|---------------------|------------------------------------------|
| YCHANGE                  | →01 APP-NAME. 02 APPNAME . 02 FDBK SYN-                                                       | applicat                                                                                                    | icion-name          | 1)                                       |
| 1                        | CHRONIZED.  03 RCD  03 ECD  03 IND                                                            | return<br>error-                                                                                                    | n-code<br>-code     | 2)                                       |
| <u> </u>                 | →01 CONN-NAME.<br>02 PTNNAME<br>02 PRONAME                                                    | _                                                                                                    | er-name<br>sor-name | 4)<br>4)                                 |
| <br> <br> <br> <br> <br> | 02 EDITIN. 03 TRANSF 03 GETBS 03 GETFC 03 LCASE 02 EDITOUT. 03 TRANSF 03 HCOPY 03 HOM 02 EDIT | {"PHY"   "FOR"} "YES" "YES" "YES"  {"PHY"   "FOR"} "YES"                                                                  |                     | 5)<br>6)<br>7)<br>8)<br>9)<br>10)<br>11) |
| <br>                     | 02 PROC 03 TRUNC 03 SYSCODE  +01 VTLG-NAME. 02 CODEIDEN                                       | "NO" structure-name                                                                                                    | )"<br>              | 12)<br>13)<br>14)                        |
|                          | . 02 CODEGRNO 02 CODEGROUP 03 CODENAM 03 CODENO 03 CODEVAL                                    | (0 <quantity<9) (0<amount<9)="" codes<="" group-name="" td=""><td></td><td>15)<br/>16)<br/>17)<br/>18)</td></quantity<9)> |                     | 15)<br>16)<br>17)<br>18)                 |

Changing the characteristics of a connection

### **Mandatory** specifications:

- 1) the name of the DCAM application;
- 4) the address of the communication partner whose connection characteristics are to be changed. This address consists of the partner name and processor name.

All further items in the connection structure (input, output and processor functions) are interpreted by DCAM. As an option, entries can be changed, i.e. reset with new values. The following description of the items is only brief because a detailed description of the connection was given on page 73ff.

### The following can be changed:

- 5) input message editing in either "PHY" (editing by the user) or "FOR" (use of format handling) (NEA transport service only). If this entry is omitted, "LIN" is assumed (use of the line terminal);
- 6) transmission of backspace characters in "YES" (NEA transport service only). If this entry is omitted, these characters are to be processed;
- 7) handling of the logical function key code of a terminal in "YES" (NEA transport service only). The function key code is transmitted as the first character of the message. If this entry is omitted, the function key code is not transmitted;
- 8) transmission of lowercase letters in "YES" (NEA transport service only). If this entry is omitted, lowercase letters are converted to upper case;
- 9) output message editing in either "PHY" (editing by the user), or "FOR" (use of format handling) (NEA transport service only). If this entry is omitted, "LIN" is assumed (use of the line terminal);
- the simultaneous printout of the message on the attached printer in "YES" (NEA transport service only). If this entry is omitted, printout is suppressed;
- 11) the treatment of logical lines in "YES"; the message is output unstructured (NEA transport service only). If this entry is omitted, message output is structured.

Changes 5) through 10) are, however, only possible if message editing by the system (EDIT=SYSTEM) was specified when setting up the connection.

#### Further **options** are:

- handling of excess length messages in "NO"; the excess portion is indicated and kept for a further YRECEIVE. If this entry is omitted, the excess portion is truncated and discarded:
- 13) code conversion in "NO"; bit patterns are transmitted (NEA transport service only). If this entry is omitted, conversion to EBCDIC is required (only meaningful if EDIT="USR" has been specified for YOPNCON).

For DCAM(NEA) transport service applications, if messages are distributed using distribution codes, some values in the distribution structure may be altered.

### Mandatory specification:

14) the symbolic name of the distribution structure as given for YOPNCON (NEA transport service only).

The following can be changed:

- 15) the number of distribution code groups connected (NEA transport service only);
- the symbolic name of the distribution code group(s) (NEA transport service only). Care must be taken that the symbolic name of the distribution code group(s) is unique. If another connection has used the same distribution structure for YOPNCON, then a new name must be chosen when the entry is changed;
- 17) the number of distribution codes in the code group (NEA transport service only);
- 18) the distribution codes themselves (NEA transport service only).

#### DCAM then returns:

- 2) the return code;
- the error code if the call could not be executed or an error occurred during execution (for error codes see page 177ff).

### 3.2.5 Canceling a request

A connection request can be canceled only if the partner has not yet accepted it.

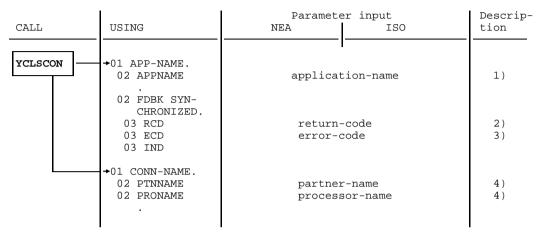

Canceling a request

### **Mandatory** specifications:

- 1) the name of the DCAM application;
- 4) the address of the communication partner, consisting of the partner name and the processor name.

#### DCAM then returns:

- 2) the return code:
- 3) the error code if the call could not be executed or an error occurred during execution (for error codes see page 177ff).

# 3.2.6 Clearing down a connection

A connection established via request and acceptance can be cleared down again using the YCLSCON call. Data not yet picked up will be lost. Entries and return information are as described under "Canceling a request" (see above).

# 3.3 Data communication-oriented CALLs

After a connection has been successfully established, the communication partners are in a position to transmit data.

A send or receive call always implies the transfer of data from the user area to the data area of the communication system and vice versa. Thus, for instance, a call to transmit data is considered successfully completed as soon as the data has been transferred to the communication system data area. In DCAM(NEA) transport service applications, the control functions for distribution code assignment are also part of the data transmission function.

The following calls are available:

YSEND Send a message.

YRECEIVE Receive a message.

YRESET Reset the CS/CA state of a connection.

and additionally for DCAM(NEA) transport service applications:

YRECEIVE Receive a transport acknowledgment

YPERMIT Permit a task of the task group to receive messages with certain

distribution codes.

YFORBID Forbid a task of the task group from receiving messages with certain

distribution codes

The two calls for distribution code control can only be issued by a primary task.

### 3.3.1 Sending a message

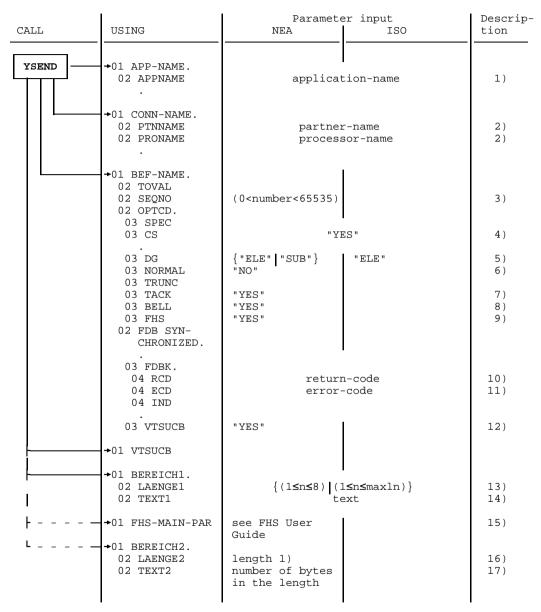

<sup>1)</sup> The length depends on whether restart, partial formatting or both are being used.

Sending a message

Key:

BEREICH = area LAENGE = length

#### Mandatory specifications:

- 1) the name of the DCAM application;
- the address of the communication partner, consisting of the partner name and the processor name;
- 13) the length of the message in the transmit area. The message length can be between 1 character and the maximum length returned for YOPNCON;

Note for DCAM(NEA) transport service applications

Express messages can be between 1 and 8 characters long. The length need not be specified where FHS="YES". However, the length item must be present; for details see "FHS User Guide";

14) the text of the message to be sent. This item must be at least as long as the length given in 12). For DCAM(NEA) transport service applications, where FHS="YES", the FHS transfer area is to used (for details see the "FHS User Guide").

#### **Optional** specifications:

- 3) the sequence number to be passed to the recipient with the message (NEA transport service only). This number also serves to identify the transport acknowledgment for the message and is returned with the acknowledgment. A value between 1 and 65535 can be entered as a sequence number. The default value is zero:
- 4) that the originator-oriented queue (CS state of the connection) is to be used for further messages coming from this partner. For DCAM(NEA) transport service applications, this entry is only meaningful if messages are not distributed using distribution codes:
- 5) whether, for DCAM(ISO), the transmitted data unit is the last of a message group ("GROUP"), or whether further message units are to follow ("ELE"). This item is interpreted only if the connection has been opened with MDATA="Y";

if, for DCAM(NEA), the attributes EDIT="USR" or EDIT="SYS" and TRANSF="PHY" have been specified for YOPNCON; this entry indicates which element of a message is being transmitted:

"ELE" element of a group or subgroup;

"SUB" last element of a subgroup.

U989-J-Z135-6-7600

If this entry is omitted, the message is sent as the last or only element (GROUP).

This entry is transmitted with the message and passed to the recipient. If the latter is a terminal, the information is converted, as far as possible, into control information (block, last block of a message, last block of the transmission);

- 6) that this is to be an express message (NEA transport service only). It is transmitted to the partner, bypassing all data flow control and overtaking messages sent previously but not yet picked up. The maximum length of such a message is 8 bytes. For this function, the connection must have been set up with the attribute EDIT="USR". If this entry is omitted, the message is sent as a normal message;
- 7) that a positive acknowledgment for transport of the message, including transfer to the recipient, is expected (NEA transport service only). If this entry is omitted, no positive acknowledgment is expected. For this function, the relevant application must accept acknowledgments (TACK="PRI", TACK="REQ" for YOPEN);
- 8) that an audible alarm be activated (NEA transport service only). For this function, the connection must have been established with the attribute EDIT="SYS";
- 9) processing with the integrated Format Handling System FHS (NEA transport service only). If FHS is not used, formatted data must be provided in the transmit area. For this function, EDIT="SYS" and TRANSF="FOR" must have been specified for the connection;
- 12) that VTSUCB is to be used for message editing (NEA transport service only), (see chapter entitled "VTSU control block" in the "VTSU User Guide");
- 15) the name of an FHS operand structure, if formatting was performed by FHS (FHS="YES") (NEA transport service only);
- the length of an administrative area for FHS for partial formatting and restart (NEA transport service only);
- 17) reserved for FHS (NEA transport service only); for the minimum length, see the "FHS User Guide".

Note for DCAM(NEA) transport service applications

If DCAMVER = 0800 was specified (i.e. DCAM version ≥ 8.0), when FHS is used for output formatting the FHS operand area (FHS-MAIN-PAR) and, if specified, the FHS administrative area (BEREICH2) are copied internally by DCUS and buffered until the next YRECEIVE from the same partner. These copies are made available to FHS for input formatting. After input formatting by FHS the copies are returned to the user again in FHS-MAIN-PAR and BEREICH2.

#### DCAM then returns:

- 10) the return code;
- 11) the error code if the call could not be executed or an error occurred during execution (for error codes see page 177ff).

## 3.3.2 Receiving a message or transport acknowledgment

Access to the originator-oriented queue or the common receiver queue requires different specifications. The receive call is executed asynchronously if SYN="NO" is specified. The default value is SYN="YES".

A receive call is issued as an unspecific call. The user recognizes from the feedback information whether he or she has received a message or a transport acknowledgment. Access to the originator-oriented queue or the common receiver queue requires a prior assignment (page 120).

3.3.2.1 Accessing the common receiver queue

For this function, this queue must have already been set up. This can be done with YOPNCON, YSEND and YRECEIVE.

This condition does not apply when using distribution codes. Messages are received from any partner in accordance with prior assignment.

| CALL     | USING                                      | Paramete<br>NEA                                  | er input<br>ISO          | Descrip-<br>tion  |
|----------|--------------------------------------------|--------------------------------------------------|--------------------------|-------------------|
| YRECEIVE | -→01 APP-NAME.<br>02 APPNAME               | applicat                                         | ion-name                 | 1)                |
|          | →01 CONN-NAME.<br>02 PTNNAME<br>02 PRONAME | partner<br>process                               | r-name<br>sor-name       | 2)                |
|          | +01 BEF-NAME.<br>02 TOVAL<br>02 SEQNO      | (0 <n<3< td=""><td>32768)</td><td>3)</td></n<3<> | 32768)                   | 3)                |
|          | 02 OPTCD.<br>03 SPEC<br>03 CS<br>03 Q      | "YES"<br>"YE<br>"YE                              |                          | 4)<br>5)<br>6)    |
|          | 03 TRUNC<br>03 TACK                        | {"TRC"                                           | "KEE" }                  | 7)                |
|          | 03 FHS<br>02 FDB SYN-                      | "YES"                                            |                          | 8)                |
|          | CHRONIZED.<br>03 ASEQNO<br>03 TACKNO       | sequence-number<br>acknowledgment-<br>number     |                          | 9)<br>10)         |
|          | 03 ARECLN<br>03 FDBK.                      |                                                  | ngth                     | 11)               |
|          | 04 RCD<br>04 ECD<br>04 IND                 | error                                            | n-code<br>code<br>.cator | 12)<br>13)<br>14) |
|          | 03 SYN<br>03 VTSUCB                        | "NC                                              | )"                       | 15)<br>16)        |
| -        | →01 VTSUCB                                 |                                                  |                          |                   |
|          | →01 BEREICH1.<br>02 LAENGE1                | (8≤n≤m<br>ler                                    | naxln)<br>ngth           | 17)<br>18)        |
|          | 02 TEXT1                                   | tex                                              | st<br>                   | 19)               |
| <br>     | -→01 FHS-MAIN-PAR<br>·                     | see FHS User<br>Guide                            |                          | 20)               |
| L        | →01 BEREICH2.<br>02 LAENGE2<br>02 TEXT2    | length 1)<br>number of bytes<br>in the length    |                          | 21)<br>22)        |

1) the length depends on whether restart, partial formatting or both are being used.

Accessing the common receiver queue

Key:

BEREICH = area LAENGE = length

#### **Mandatory** specifications:

- 1) the name of the DCAM application;
- 17) the length of the area in which DCAM is to enter the message.

Where FHS="YES", the length itself need not be entered but the length item must be present (for details see "FHS User Guide").

## **Optional** specifications:

- 3) the wait time for this call, if it is to be queued. The wait time must be at least 1 second and at most 32767 seconds. The default value is 600 seconds:
- 5) that the originator-oriented queue (CS state of the connection) is to be used for future calls. All subsequent messages of the partner will be transferred to that task. If, in the event of message overflow, the excess portion is to be picked up by another YRECEIVE, then this queue has to be used. This entry holds for all subsequent YRECEIVE calls until it is changed again.
  - It is not required when distribution codes are being used and is not interpreted. Any transport acknowledgment received will not be interpreted either;
- 6) that the call is to be queued if it cannot be executed immediately because no message is pending. If this entry is omitted, the call is terminated immediately and must be repeated later if necessary;
- 7) that in the event of an excessively long message, the excess portion be held for a further YRECEIVE ("KEE"=KEEP). For this function, the CS state must have been set for the connection as explained in 5). The entry "TRC"=TRUNC means that the rest of the message is discarded. If this entry is omitted, the entries made in the connection structure for YOPNCON are assumed:
- 8) that the integrated Format Handling System FHS is used (NEA transport service only). An FHS parameter structure must already have been completely filled with values in YSEND (i.e. all entries for input and output formatting must be input). The FHS parameter structure is buffered by DCUS internally until the next YRECEIVE. Nothing need be specified here in the FHS parameter structure. Its purpose is to return information through DCAM;

- 15) whether the call is to be executed asynchronously (SYN="NO"). For further details, see the YWAIT call, page 123ff;
- 16) that VTSUCB is to be used for message editing (NEA transport service only) (see chapter entitled "VTSU control block" in the "VTSU User Guide");
- 20) the name of an FHS operand structure when formatting is carried out by FHS (NEA transport service only);
- 21) the name of an administrative area for FHS (NEA transport service only);
- 22) the length of the administrative area (NEA transport service only).

Note for DCAM(NEA) transport service applications

If the data is to be edited using FHS (FHS="YES"), an FHS operand structure must already have been completely filled with values for input and output formatting in YSEND. It is buffered by DCUS internally until the next YRECEIVE on the same connection.

FHS-MAIN-PAR and BEREICH2 are evaluated depending on the DCAMVER operand of YOPEN:

- where DCAMVER is not specified (DCAMVER < V8.0): FHS-MAIN-PAR is not specified for YRECEIVE. Input formatting is performed with the FHS-MAIN-PAR of the preceding YSEND. The feedback information from FHS is in the FHS-MAIN-PAR of the preceding YSEND. If there are several connections with different formats, YRECEIVE (ANY) is not possible. The FHS operation is not possible with applications where SHARE="YES".
- where DCAMVER = 0800 (i.e. DCAM version is ≥ V8.0):
   FHS-MAIN-PAR must always be specified. The feedback information is made available in FHS-MAIN-PAR.
   BEREICH2 need only be specified for formatting with restart or partial formatting (see also notes on YSEND).

#### DCAM then returns:

- 2) the address of the originator of the message or transport acknowledgment. The address consists of the partner name and processor name;
- 9) the sequence number of the message as assigned by the partner (NEA transport service only). For terminals, it is generated in the communication system;
- if a transport acknowledgment has been received, the sequence number of the acknowledged message (NEA transport service only);

11) and 18)

the actual length of the received message, or the length of the excess portion, if the message was longer than specified in the EMPF-LAENGE (receive length) item:

19) the message itself.

If FHS="YES" was specified, the FHS transfer area is used (for details see the "FHS User Guide").

#### and also:

- 12) the return code:
- the error code if the call could not be executed or an error occurred during execution (for error codes see page 177ff);
- 14) the indicator: this indicates whether further data units are to follow.

Note for DCAM(NEA) transport service applications

The same FHS structure is used for YRECEIVE as was used for the last associated YSEND.

After the return code "partial formatting not completed" has appeared in the instruction structure, YRECEIVE must be repeated until the return code "partial formatting completed" appears so that the remaining partial formats can be picked up.

## 3.3.2.2 Accessing the originator-oriented queue

For this function, this queue must have already been set up. This can be done during YOPNCON, YSEND and YRECEIVE. For DCAM(NEA) transport service applications this condition is not applicable when using distribution codes.

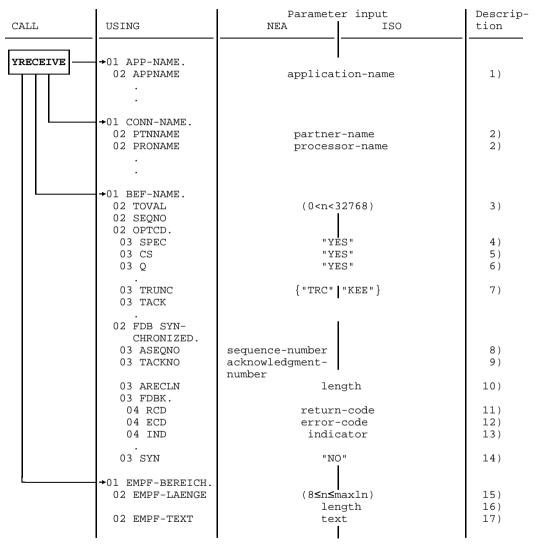

Accessing the originator-oriented queue

U989-J-Z135-6-7600

Key:

EMPF-BEREICH = receive area
EMPF-LAENGE = receive length
EMPF-TEXT = receive text

#### Mandatory specifications:

- 1) the name of the DCAM application;
- 2) the address of the partner from whom the message is expected. This address consists of the partner name and processor name;
- 4) that the message is to be received from a specific partner;
- 15) the length of the area in which DCAM is to enter the message.

The specifications already described for accessing the common receiver queue (page 112) are **optional**.

**DCAM returns** the information listed on page 112ff with the exception of 2).

# 3.3.3 Combined sending and receiving

Combined sending and receiving is not possible in COBOL as YSENDREC is not available.

#### 3.3.4 Changing the CS/CA state of a connection

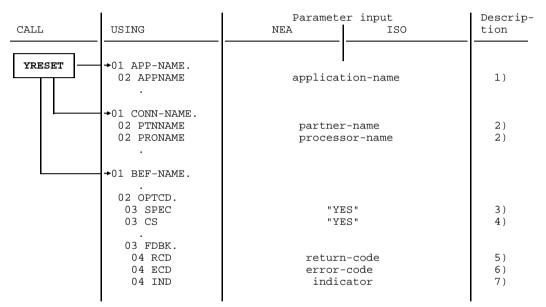

Changing the CS/CA state of a connection

# Mandatory specifications:

- 1) the name of the DCAM application;
- 2) the address of the communication partner, consisting of partner name and processor name;
- 3) that the call relates to a particular partner.

### **Optional** specification:

4) that the originator-oriented queue is to be used (CS). If this entry is omitted, the common receiver queue is used (CA).

Note

YRESET can only be used with SPEC="YES" and, additionally for DCAM(NEA) transport service applications, DISCO="NO"

# 3.3.5 Controlling distribution code assignment

This section applies only to DCAM(NEA) transport service applications.

Two calls are available to the primary task for controlling the assignment of distribution codes. One call (YPERMIT) assigns distribution code names to distribution code groups, while the other call (YFORBID) cancels such assignments without making any new ones.

### 3.3.5.1 Assigning distribution code names to distribution code groups

This section applies only to DCAM(NEA) transport service applications.

| CALL     | USING                                   | Parameter input<br>NEA ISO                                 |  | Descrip-<br>tion |
|----------|-----------------------------------------|------------------------------------------------------------|--|------------------|
| YPERMIT  | +01 APP-NAME. 02 APPNAME . 02 FDBK SYN- | application-name                                           |  | 1)               |
|          | CHRONIZED. 03 RCD 03 ECD 03 IND         | return-code<br>error-code                                  |  | 2)<br>3)         |
|          | →77 VT-NAME                             | distribution-                                              |  | 4)               |
| <u> </u> | →01 VTLG-NAME.<br>02 CODEIDEN           | structure-name                                             |  | 5)               |
|          | 02 CODEGRNO<br>02 CODEGROUP             | (0 <quantity<9)< td=""><td></td><td>6)</td></quantity<9)<> |  | 6)               |
|          | 03 CODENAM<br>03 CODENO<br>03 CODEVAL   | group-name<br>(0 <amount<9)<br>codes</amount<9)<br>        |  | 7)<br>8)<br>9)   |
|          | →77 CG-NAME                             | group-name                                                 |  | 10)              |

Assigning distribution code names to distribution code groups

#### **Mandatory** specifications:

- 1) the name of the DCAM application;
- 4) the distribution code name to be assigned to a distribution code group;
- 5) the symbolic name of the distribution structure containing the distribution code group to which the assignment is to be made;
- 6) the number of distribution code groups in that structure;
- and 10)
   the symbolic name of the distribution code group to which the assignment is to be made.

#### **Optional** specifications:

- 8) the number of codes contained in the group concerned;
- 9) the values of the distribution codes.

#### Note

Specifications 8) and 9) are only interpreted if the structure has not already been used by YOPNCON for establishing a connection or by another YPERMIT. Changes should only be made with YCHANGE (page 103).

#### DCAM then returns:

- 2) the return code;
- 3) the error code if the call could not be executed or an error occurred during execution (for error codes see page 177ff).

#### 3.3.5.2 Canceling the assignment

This section applies only to DCAM(NEA) transport service applications.

| CALL    | USING                                       | Paramete<br>NEA           | er input<br>ISO | Descrip-<br>tion |
|---------|---------------------------------------------|---------------------------|-----------------|------------------|
| YFORBID | →01 APP-NAME.<br>02 APPNAME<br>02 FDBK SYN- | application-name          |                 | 1)               |
|         | CHRONIZED. 03 RCD 03 ECD 03 IND             | return-code<br>error-code |                 | 2)               |
|         | →77 VT-NAME                                 | distribution-<br>name     |                 | 4)               |

Canceling the assignment

#### **Mandatory** specifications:

- 1) the name of the DCAM application;
- 4) the distribution code name whose assignment to a distribution code group is to be canceled. The name can be 1-8 characters long. It must be left-justified, and, if necessary, the line must be filled with blanks to the right.

#### Note

This call is only available to the primary task. The application must be shareable and DISCO="YES" must be set.

#### DCAM then returns:

- 2) the return code;
- 3) the error code if the call could not be executed or an error occurred during execution (for error codes see page 177ff).

# 3.4 CALLs for asynchronous processing

Instructions to DCAM can be executed in two ways:

- Synchronous execution: simple to use, few specifications, but wait times are not used in the optimum way
- Asynchronous execution: optimum utilization of wait times, but the program is more complex (only with YOPNCON and YRECEIVE).

### Synchronous execution

With synchronous execution (SYN="YES" is the default value in the instruction structure), control is only returned to the program after the instruction has been executed.

But what happens if the call cannot be executed immediately, e.g. with YOPNCON or YRECEIVE? In this case the user can either wait for the event (e.g. the arrival of the message) to occur or have control returned immediately by means of the appropriate indication:

#### — Q="YES"

The call is entered **in a queue** until the expected event occurs. The maximum wait time can be specified with TOVAL (timeout value). The call is terminated, i.e. control is returned to the user, after the event has occurred or the wait time has elapsed.

#### — Q="NO"

The call is **terminated immediately** even if the expected event has not yet occurred. With a YOPNCON (acceptance of a request) this may mean that a connection request was not received from the partner. With a YRECEIVE the message has not yet arrived. In this case, the user may have to repeat the call later.

#### Note

Only <u>one</u> synchronous call which initiates a wait time can be executed at any given time.

#### **Asynchronous execution**

Instructions which may require the system to wait for an event to occur can also be executed asynchronously. This means that the **SYN** item must have the value "NO" which is only possible with

- YOPNCON (see page 72ff) and
- YRECEIVE (see page 107ff).

When the YWAIT call is issued, the system waits for an event to occur.

# 3.4.1 Waiting for termination of asynchronous DCAM jobs

After an asynchronous call (YOPNCON, YRECEIVE) an event should occur. The following events are possible:

- OPENED
- LETTER
- GOSIGNAL
- LOSCON
- NOEVENT

| Event    | Meaning                                                                                                    |
|----------|----------------------------------------------------------------------------------------------------|
| OPENED   | The YOPNCON request has been completed; for details, see instruction structure and connection structure       |
| LETTER   | The YRECEIVE request has been completed; for details, see instruction structure and connection structure      |
| GOSIGNAL | The memory space bottleneck has been cleared; for details, see instruction structure and connection structure |
| LOSCON   | The connection was cleared down by the system or by the partner; for details, see instruction structure       |
| NOEVENT  | No event has occurred; for details, see instruction structure                                                 |

The user receives the wait job's return code in the feedback information. If an event has occurred (RSI=0), the return code for completion of the asynchronous DCAM job or the LOSCON reason is contained in the instruction structure that was specified with the YWAIT job.

For the limit values for asynchronous calls, see page 176.

#### Note

When waiting for an event DCUS uses eventing internally. In this way a task-specific wait queue is implemented for DCAM events.

# 3.4.1.1 Receiving messages

After completion of a YRECEIVE request the DCAM event LETTER occurs. The remaining partial formats are picked up with another YRECEIVE.

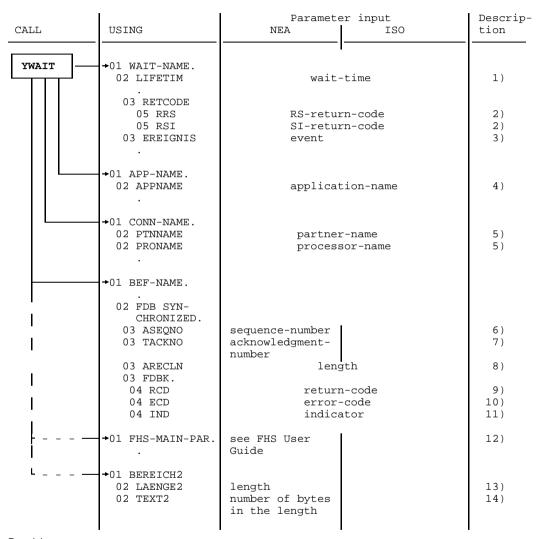

Receiving messages

Key:

EREIGNIS = event BEREICH = area LAENGE = length

## **Optional** specification:

 the time, in seconds, which the task is to wait for the event to occur; the default value is 60.

#### DCAM then returns:

- 2) the return code of the event;
- 3) the event identifier LETTER;
- 4) the application name;
- 5) the address of the communication partner in the connection structure, consisting of the partner name and the name of the processor to which the partner is connected:
- the sequence number which the partner has assigned to the message (NEA transport service only); in the case of terminals this is generated in the communication system;
- the sequence number of the acknowledged message if a transport acknowledgment has been received (NEA transport service only);
- 8) the actual length of the received message or the length of the message remainder if the message was longer than was specified for EMPF=LAENGE (receive length) in YRECEIVE:
- 9) the return code;
- the error code if the call could not be executed or an error occurred during execution;
- 11) the indicator;
- 12) the FHS operand structure if formatting is performed by FHS (NEA transport service only);
- 13) the length of the FHS administrative area (NEA transport service only);
- 14) the FHS administrative area (NEA transport service only).

Note for DCAM(NEA) transport service applications

After the return code "partial formatting not completed" has appeared in the instruction structure, YRECEIVE must be repeated until the return code "partial formatting completed" appears so that the remaining partial formats can be picked up.

## 3.4.1.2 Setting up a connection

After completion of a YOPNCON request the event OPENED occurs.

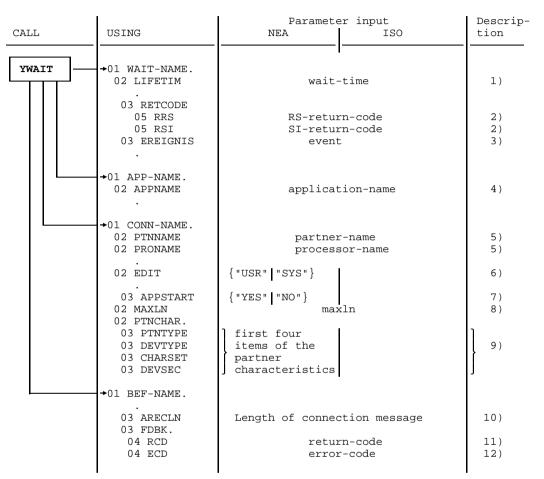

Connection setup

Key:

EREIGNIS = event

#### **Optional** specification:

 the time, in seconds, which the task is to wait for the event to occur; the default value is 60.

#### DCAM then returns:

- 2) the return code of the event;
- 3) the event identifier (OPENED);
- 4) the application name;
- 5) the address of the communication partner in the connection structure, consisting of the partner name and the name of the processor to which the partner is connected;
- 6) the type of message editing (NEA transport service only);
- 7) the start of data transmission (NEA transport service only);
- 8) the maximum message length;
- 9) the partner characteristics (see page 135) (NEA transport service only);
- 10) the actual length of the connection message or the length of the message remainder if the connection message was longer than was specified in BEREICH1 in YOPNCON:
- 11) the return code;
- the error code if the call could not be executed or an error occurred during execution.

#### 3.4.1.3 GO notification

The DCAM event GOSIGNAL occurs when a bottleneck has been cleared, if the connection was set up with SIGNAL ='YES'.

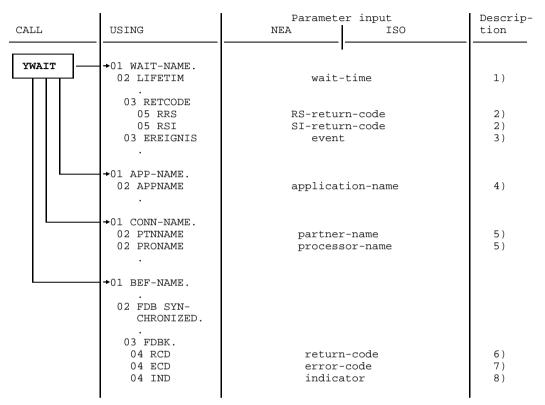

GO notification

Key:

EREIGNIS = event

# **Optional** specification:

 the time, in seconds, which the task is to wait for the event to occur; the default value is 60.

#### DCAM then returns:

- 2) the return code of the event;
- 3) the event item identifier GOSIGNAL;
- 4) the application name;
- 5) the address of the communication partner in the connection structure, consisting of the partner name and the name of the processor to which the partner is connected:
- 6) the return code;
- the error code if the call could not be executed or an error occurred during execution;
- 8) the indicator.

# 3.4.1.4 Message on connection cleardown

After connection cleardown the DCAM event LOSCON occurs.

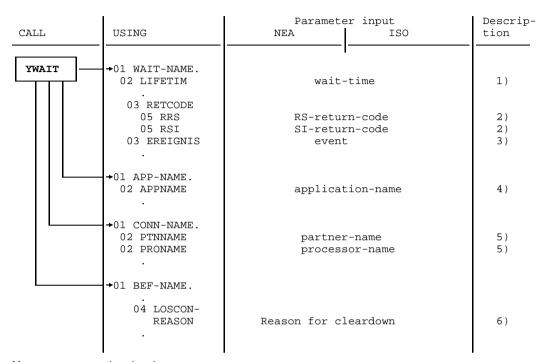

Message on connection cleardown

Key:

EREIGNIS = event

# **Optional** specification:

 the time, in seconds, which the task is to wait for the event to occur; the default value is 60.

#### DCAM then returns:

- 2) the return code of the event;
- 3) the event item identifier LOSCON;
- 4) the application name;
- 5) the address of the communication partner in the connection structure, consisting of the partner name and the name of the processor to which partner is connected;
- 6) the reason for connection cleardown (LOSCON-REASON item in the instruction structure).

# Reasons for a connection cleardown (LOSCON)

| Value | ISO | NEA | Reason                                                                                                   |
|-------|-----|-----|----------------------------------------------------------------------------------------------------|
| 0     | х   | х   | Connection termination was requested by the user.                                                        |
| 4     |     | х   | Invalid EDIT combination.                                                                                |
| 8     | х   | х   | Connection cleardown due to processing error at the partner terminal.                                    |
| 12    | х   | х   | The partner is not available (e.g. terminal failure).                                                    |
| 16    | х   | х   | Connection termination was initiated by the system operator.                                             |
| 20    | x   | х   | The partner has lost his connection. He will make another request for connection setup.                  |
| 24    | х   | х   | Connection termination is due to inconsistency or an error in the data transmission network.             |
| 32    | х   | х   | Warning: connection termination.                                                                         |
| 36    |     | х   | Partner characteristic is not accepted by the partner.                                                   |
| 40    | х   | х   | Connection cleardown after request by system administration.                                             |
| 44    |     | х   | Connection cleardown due to error in the user service connection protocol.                               |
| 52    |     | х   | Connection cleardown due to error in the user service protocol.                                          |
| 56    | х   | х   | Connection cleardown due to error in the transport system.                                               |
| 64    |     | х   | Connection cleardown due to syntax error in the user message of the connection protocol (LOGON message). |
| 84    |     | х   | Network priority not accepted by the partner.                                                            |
| 88    |     | х   | Resource bottleneck in the partner system (too many NTACKs).                                             |
| 92    |     | х   | VTSU of the partner cannot be activated.                                                                 |
| 96    | х   | х   | Connection cleardown due to protocol error of the communication partner.                                 |
| 100   |     | х   | Fatal UCON error                                                                                         |
| 104   |     | х   | Application name invalid: first character not \$                                                         |

| Value | ISO | NEA | Reason                                            |
|-------|-----|-----|---------------------------------------------------|
| 108   |     | х   | Invalid processor (not own processor)             |
| 112   |     | х   | Could not create task for verification            |
| 116   |     | х   | Invalid CID for this OP-ID                        |
| 120   |     | х   | Internal UCON error (authentication not possible) |
| 124   |     | х   | No entry available in ECRNAM table                |
| 128   |     | х   | DCAM version is less than 10                      |
| 132   |     | х   | Not a chipcard terminal                           |
| 136   |     | х   | Protocol inconsistent                             |
| 140   |     | х   | Chipcard subsystem not available                  |
| 144   |     | х   | Error in KVP protocol                             |

# 4 Partner characteristics

This chapter applies only to DCAM(NEA) transport service applications

This chapter describes the status information on the partner characteristics for DCAM COBOL applications. VTSU supplies additional information on the terminal and the character sets, the peripherals and the basic terminal information. These topics are discussed in detail in the chapter entitled "COBOL interface" of the "VTSU User Guide".

# Forms and contents of the item used by DCAM after a YINQUIRE call ("PTN" variant):

| Level numbers, record names, and data names | PICTURE<br>clause | Meaning                                        |
|---------------------------------------------|-------------------|------------------------------------------------|
| 01 PTN-BEREICH.                             |                   |                                                |
| 02 PTN-LAENGE                               | PIC 9(4) COMP.    | Item length (user-specified: 26)               |
| 02 PTNCHAR 1.                               |                   |                                                |
| 03 PTNTYPE                                  | PIC 9(4) COMP.    | Type of partner (DCAM application or terminal) |
| 03 DEVTYPE                                  | PIC 9(4) COMP.    | Device type                                    |
| 03 CHARSET                                  | PIC 9(4) COMP.    | Available character set                        |
| 03 DEVSEC                                   | PIC 9(4) COMP.    | Optional features of terminal                  |
| 02 PTNCHAR 2.                               |                   |                                                |
| 03 PHYS-EIGENSCHAFT.                        |                   | Physical device properties                     |
| 04 ZEILENLAENGE-P                           | PIC 9(4) COMP.    | Line length                                    |
| 04 ZEILENANZAHL-P                           | PIC 9(4) COMP.    | Number of lines                                |
| 04 MAXIMALPUFFER-P                          | PIC 9(4) COMP.    | Maximum device buffer size                     |
| 03 LINE-EIGENSCHAFT.                        |                   | Line terminal properties                       |
| 04 ZEILENLAENGE-L                           | PIC 9(4) COMP.    | Line length                                    |
| 04 ZEILENANZAHL-L                           | PIC 9(4) COMP.    | Number of lines                                |
| 04 MAXIMALPUFFER-L                          | PIC 9(4) COMP.    | Maximum buffer size                            |
| 03 LOGDAT                                   | PIC 9(4) COMP.    | Message editing capability                     |
| 03 EDITIN                                   | PIC 9(4) COMP.    | Editing set for input                          |
| 03 EDITOUT                                  | PIC 9(4) COMP.    | Editing set for output                         |

#### Key:

BEREICH = area LAENGE = length

EIGENSCHAFT = characteristics

ZEILENLAENGE = line length

ZEILENANZAHL = line quantity

MAXIMAL = maximum

PUFFER = buffer

The possible entries in the individual items are described in the following table.

| Data name | Entry<br>by<br>DCAM | Meaning                                      |
|-----------|---------------------|----------------------------------------------|
| PTNTYPE   | 0                   | Partner is an application                    |
|           | 1                   | Partner is a terminal                        |
| DEVTYPE   | 3                   | X.29 display terminal (similar to 8150)      |
|           | 4                   | 8150 Data Display Terminal                   |
|           | 8                   | Intelligent partner                          |
|           | 21                  | 8151 Data Display Terminal                   |
|           | 22                  | 8152 Data Display Terminal                   |
|           | 23                  | 8110 Printer Terminal                        |
|           | 28                  | 8121 Printer                                 |
|           | 29                  | Printer Terminal PT80                        |
|           | 30                  | T1000 Teleprinter                            |
|           | 35                  | T100 Teleprinter                             |
|           | 38                  | FS100-E Teleprinter                          |
|           | 42                  | 90037 Integrated Printer Terminal Controller |
|           | 43                  | 8122 Printer                                 |
|           | 44                  | 8162 Data Display Terminal                   |
|           | 45                  | 8160 Data Display Terminal                   |
|           | 46                  | 8124 Printer                                 |
|           | 48                  | APS Program                                  |
|           | 51                  | X.29 printer terminal                        |
|           | 53                  | 9750 Data Display Terminal                   |
|           | 54                  | 9003 Printer                                 |
|           | 57                  | 9770 Terminal (similar to 8151)              |
|           | 59                  | 9002 Printer                                 |

U989-J-Z135-6-7600

| Data name | Entry<br>by<br>DCAM | Meaning                                      |
|-----------|---------------------|----------------------------------------------|
| DEVTYPE   | 61                  | 3974 Display Unit                            |
|           | 63                  | 9751 Data Display Terminal (similar to 8160) |
|           | 64                  | 9752 Data Display Terminal (similar to 9750) |
|           | 65                  | 9753 Personal Computer (similar to 8160)     |
|           | 66                  | 9001 Printer                                 |
|           | 67                  | 9731 Graphics Workstation                    |
|           | 69                  | 9004 Printer                                 |
|           | 76                  | 9754 Data Display Terminal                   |
|           | 77                  | 9749 Data Display Terminal (similar to 9750) |
|           | 78                  | 9755 Data Display Terminal                   |
|           | 79                  | 9763 Data Display Terminal                   |
|           | 85                  | VTX Terminal T-3000                          |
|           | 86                  | VTX Editing Terminal                         |
|           | 87                  | VTX Retrieval Terminal                       |
|           | 90                  | UTC for Teletex                              |
|           | 91                  | 9012 Printer                                 |
|           | 92                  | 9013 Printer                                 |
|           | 101                 | 9001-31 Printer                              |
|           | 102                 | 9001-8931 Printer                            |
|           | 104                 | 9022 Printer                                 |
|           | 107                 | 9011-18 Printer                              |
|           | 108                 | 9011-19 Printer                              |
|           | 112                 | 9021 Printer                                 |

| Data name       | Entry<br>by<br>DCAM | Meaning                                                                                                    |
|-----------------|---------------------|----------------------------------------------------------------------------------------------------|
| ZEILENLAENGE-P  | a                   | a is the maximum number of characters that can be displayed in one line on the terminal                                        |
| ZEILENANZAHL-P  | b                   | b is the maximum number of lines that can be displayed on the screen of a data display terminal                                |
| MAXIMALPUFFER-P | С                   | c is the maximum size, in bytes, of the terminal's buffer                                                                      |
| ZEILENLAENGE-L  | d                   | d is the maximum number of characters that can<br>be output by the line terminal in one line<br>(effective only with printers) |
| ZEILENANZAHL-L  | е                   | e is the maximum number of lines that can be output by the line terminal on one page in a single input/output operation        |
| MAXIMALPUFFER-L | f                   | f is the maximum size in bytes of the line terminal's buffer                                                                   |
| LOGDAT          | 11                  | printer terminal                                                                                                    |
|                 | 75                  | data display terminal                                                                                                    |
| EDITIN          | 8192                | LINE                                                                                                    |
|                 | 9216                | LINE + GETBS                                                                                                    |
|                 | 12288               | LINE + LCASE                                                                                                    |
|                 | 13312               | LINE + GETBS + LCASE                                                                                                    |
|                 | 24576               | PHYS                                                                                                    |
|                 | 53760               | FORM                                                                                                    |
|                 | 54784               | FORM + GETBS                                                                                                    |

| Data name | Entry<br>by<br>DCAM | Meaning      |
|-----------|---------------------|--------------|
| EDITOUT   | 1024                | LINE         |
|           | 16896               | FORM         |
|           | 17921               | PHYS         |
|           | 33792               | LINE + HCOPY |
|           | 50689               | PHYS + HCOPY |

# Key:

ZEILENLAENGE = line length
ZEILENANZAHL = line quantity
MAXIMAL = maximum
PUFFER = buffer

# 5 Examples

# 5.1 DCAM(ISO) transport service

The following sample program implements a simple DCAM(ISO) transport service application:

```
ID DIVISION.
PROGRAM-ID. MIRROR.
ENVIRONMENT DIVISION.
DATA DIVISION.
WORKING-STORAGE SECTION.
       COPY YDDCUAPL.
       COPY YDDCUCON.
       COPY YDDCUCOM.
       COPY YDDCUWAI.
   IOAREA.
    02 LENGTH
                     PIC 9(4) COMP VALUE IS 0.
    02 TXT
                      PIC X(4096) VALUE IS SPACES.
01 DCAMVER
                      PIC 9(4) COMP-3 VALUE IS 0800.
PROCEDURE DIVISION.
OPEN "MIRROR" APPLICATION
*************
    MOVE "Y" TO ISO IN APP-NAME.
    MOVE "NO" TO TACK IN APP-NAME.
    MOVE "MIRROR" TO APPNAME IN APP-NAME.
    CALL "YOPEN" USING APP-NAME DCAMVER.
    IF RCD IN APP-NAME NOT EQUAL 0
    THEN GO TO END.
```

| **********                                                                                                    |
|----------------------------------------------------------------------------------------------------|
| * ESTABLISH CONNECTION (ACCEPT ANY)                                                                                                    |
| MOVE "YES" TO SYN IN BEF-NAME.  MOVE "YES" TO Q IN BEF-NAME.  MOVE "YES" TO SIGNAL IN CONN-NAME.  MOVE "N" TO MDATA IN CONN-NAME.  MOVE 900 TO TOVAL IN BEF-NAME.  CALL "YOPNCON" USING APP-NAME CONN-NAME BEF-NAME.  IF RCD IN BEF-NAME NOT EQUAL 0  THEN GO TO END. |
| ***********                                                                                                    |
| * ISSUE YRECEIVE                                                                                                    |
| PERFORM RECEIVE-ASY.                                                                                                    |
| WAIT-FOR-EVENT.                                                                                                    |
| *************                                                                                                    |
| * WAIT FOR EVENT * ***********************************                                                                                                    |
| MOVE 1000 TO LIFETIM IN WAIT-NAME. CALL "YWAIT" USING WAIT-NAME APP-NAME CONN-NAME BEF-NAME.                                                                                                    |
| ********                                                                                                    |
| * EVALUATE RECEIVED EVENT                                                                                                    |
| IF LETTER IN WAIT-NAME THEN GO TO LETTER-PROCESSING ELSE NEXT SENTENCE.                                                                                                    |
| IF GOSIGNAL IN WAIT-NAME THEN GO TO GOSIGNAL-PROCESSING ELSE NEXT SENTENCE.                                                                                                    |
| IF LOSCON IN WAIT-NAME THEN GO TO LOSCON-PROCESSING.                                                                                                    |
| IF NOEVENT IN WAIT-NAME THEN GO TO WAIT-FOR-EVENT ELSE NEXT SENTENCE.                                                                                                    |
| LETTER-PROCESSING.                                                                                                    |
| * RETURN RECEIVED MESSAGE. *                                                                                                    |
| IF RCD IN BEF-NAME EQUAL 0 THEN PERFORM SEND, GO TO WAIT-FOR-EVENT ELSE GO TO END.                                                                                                    |
| LOSCON-PROCESSING.                                                                                                    |
| * CONNECTION LOST.                                                                                                    |
| CO TO END                                                                                                    |

142

```
GOSIGNAL-PROCESSING.
GOSIGNAL RECEIVED.
*************
   PERFORM SEND.
   GO TO WAIT-FOR-EVENT.
SEND SECTION.
S1.
SEND MESSAGE.
**********
   CALL "YSEND" USING APP-NAME CONN-NAME BEF-NAME IOAREA.
   IF RCD IN BEF-NAME NOT EQUAL 0
   THEN
    IF RCD IN BEF-NAME NOT EQUAL 16
    OR ECD IN BEF-NAME NOT EQUAL
    OR IND IN BEF-NAME NOT EQUAL 12
* IF FDBK NOT EQUAL WAIT-GO AND OK TERMINATE
GO TO END
    ELSE
*****************
 FIRST WAIT FOR GO-SIGNAL, THEN REPEAT SEND ATTEMPT
******************
     NEXT SENTENCE
   ELSE
     PERFORM RECEIVE-ASY.
RECEIVE-ASY SECTION.
R1.
   MOVE "YES" TO SYN IN BEF-NAME.
   MOVE "YES" TO Q IN BEF-NAME.
   MOVE 1200 TO TOVAL IN BEF-NAME.
   MOVE 4096 TO LENGTH IN IOAREA.
   CALL "YRECEIVE" USING APP-NAME CONN-NAME BEF-NAME
                 IOAREA.
   IF RCD IN BEF-NAME NOT EQUAL 0
   THEN GO TO END.
E1 SECTION.
END
CLEAR DOWN CONNECTION.
CALL "YCLSCON" USING APP-NAME CONN-NAME.
CLOSE APPLICATION.
*************
   CALL "YCLOSE" USING APP-NAME.
   STOP RUN.
```

# 5.2 DCAM(NEA) transport service

The "PYTHAGOR" application waits for a connection request from the "MEDIATOR" application with a specific connection message ("YINQUIRE TOPLOGON" or "YOPNCON ACQUIRE"). If both conditions are met, the request is accepted ("YOPNCON ACCEPT").

"PYTHAGOR" then sends an input request to "MEDIATOR" which is displayed on the monitor. Following an input, this request is returned to "PYTHAGOR" where the calculation is performed and the result reported to "MEDIATOR".

If the end condition occurs both applications are terminated.

# "MEDIATOR" application

```
ID DIVISION.
PROGRAM-ID. MEDIATOR.
ENVIRONMENT DIVISION.
DATA DIVISION.
WORKING-STORAGE SECTION.
       COPY YDDCUAPL.
       COPY YDDCUCON.
       COPY YDDCUCOM.
       COPY YDDCUDIS.
01 V-MESSAGE.
   02 LENGTH
                       PIC 9(4) COMP VALUE IS ZERO.
   02 TYT
                       PIC X(80) VALUE IS SPACES.
01 SEND-AREA.
                      PIC 9(4) COMP VALUE IS ZERO.
   02 SEND-LENGTH
   02 SEND-TEXT
                       PIC X(8) VALUE IS SPACES.
01 REC-AREA.
                       PIC 9(4) COMP VALUE IS ZERO.
   02 REC-LENGTH
   02 REC-TEXT
                       PIC X(450) VALUE IS SPACES.
                       PIC X(8) VALUE IS SPACES.
   RESPONSE
77
                        PIC X VALUE IS SPACES.
PROCEDURE DIVISION.
OPEN.
       "MEDIATOR" APPLICATION IS OPENED.
   MOVE "MEDIATOR" TO APPNAME IN APP-NAME.
   CALL "YOPEN" USING APP-NAME.
    IF RCD IN APP-NAME IS = 0 THEN NEXT SENTENCE
   ELSE GO TO PAR3.
   MOVE "PYTHAGOR" TO PTNNAME IN CONN-NAME.
   MOVE SPACES TO PRONAME IN CONN-NAME.
   MOVE "YES" TO SPEC IN BEF-NAME.
   MOVE "NO" TO ACCPT IN BEF-NAME.
   MOVE "YES" TO CS IN BEF-NAME.
   MOVE 80 TO LENGTH IN V-MESSAGE.
  THE CONNECTION REQUEST IS TO BE ACCOMPANIED BY A
  CONNECTION MESSAGE. THE MESSAGE IS ENTERED
   IN THE TXT FIELD IN V-MESSAGE.
```

```
MOVE "MEDIATOR APPLICATION WAITING FOR ACCEPTANCE" TO TXT
         IN V-MESSAGE.
   CONNECTION REQUEST TO PYTHAGOR
    CALL "YOPNCON" USING APP-NAME CONN-NAME BEF-NAME
           VTLG-NAME V-MESSAGE.
    IF RCD IN BEF-NAME IS = 0 THEN NEXT SENTENCE
    ELSE GO TO PAR2.
    MOVE 600 TO TOVAL IN BEF-NAME.
    MOVE "YES" TO Q IN BEF-NAME.
    MOVE 450 TO REC-LENGTH IN REC-AREA.
DIALOG.
    IF EK IS NOT = "E" THEN NEXT SENTENCE
    ELSE GO TO END.
    CALL "YRECEIVE" USING APP-NAME CONN-NAME BEF-NAME
          REC-AREA.
    IF RCD IN BEF-NAME IS = 0 THEN NEXT SENTENCE
    ELSE GO TO PAR1.
    DISPLAY REC-TEXT UPON TERMINAL.
    MOVE 8 TO SEND-LENGTH IN SEND-AREA.
    MOVE SPACES TO RESPONSE SEND-TEXT IN SEND-AREA
         REC-TEXT.
   INPUT OF LEG LENGTHS.
    ACCEPT RESPONSE FROM TERMINAL.
    MOVE RESPONSE TO SEND-TEXT IN SEND-AREA.
    CALL "YSEND" USING APP-NAME CONN-NAME BEF-NAME
          SEND-AREA.
    IF RCD IN BEF-NAME IS = 0 THEN NEXT SENTENCE
    ELSE GO TO PAR1.
    GO TO DIALOG.
PAR1.
    PERFORM FEEDBACK2.
    MOVE "E" TO EK.
    GO TO DIALOG.
PAR2.
    PERFORM FEEDBACK2.
    MOVE "E" TO EK.
    GO TO END.
PAR3.
    PERFORM FEEDBACK1.
    MOVE "E" TO EK.
    GO TO END.
FEEDBACK1.
    DISPLAY "ACB-RCD: " RCD IN APP-NAME UPON TERMINAL.
    DISPLAY "ACB-ECD: " ECD IN APP-NAME UPON TERMINAL.
FEEDBACK2.
    DISPLAY "RPB-RCD: " RCD IN BEF-NAME UPON TERMINAL.
    DISPLAY "RPB-ECD: " ECD IN BEF-NAME UPON TERMINAL.
    DISPLAY "RPB-IND: " IND IN BEF-NAME UPON TERMINAL.
END.
    STOP RUN.
```

### "Pythagor" application

```
ID DIVISION.
PROGRAM-ID. PYTHAGOR.
ENVIRONMENT DIVISION.
DATA DIVISION.
WORKING-STORAGE SECTION.
        COPY YDDCUAPL.
       COPY YDDCUCON.
        COPY YDDCUCOM.
  FUNCTION VARIABLE FOR YINOUIRE
77 FUNC
                         PIC X(3) VALUE IS SPACES.
  AREA FOR RESULT OF YINOUIRE TOPLOGON
01 TOPL-AREA.
    02 TOPL-LENGTH
                        PIC 9(4) COMP.
    02
       PTNCHAR.
        03 PTNTYPE
                        PIC 9(4) COMP.
        03 DEVTYPE
                        PIC 9(4) COMP.
        03 CHARSET
                        PIC 9(4) COMP.
        03 DEVSEC
                        PIC 9(4) COMP.
    0.2
       PEDIT
                        PIC X(3).
    02 PPROC
                        PIC X(3).
  CONNECTION MESSAGE
01 LGMSG-AREA.
    02 LGMSG-LENGTH
                        PIC 9(4) COMP VALUE IS ZERO.
                        PIC X(80) VALUE IS SPACES.
    02 LGMSG
  SEND AND RECEIVE AREAS
01 SEND-AREA.
    02 SEND-LENGTH
                        PIC 9(4) COMP VALUE IS ZERO.
                        PIC X(450) VALUE IS SPACES.
       SEND-TEXT1
    SEND-TEXT2.
Λ1
    02 SEND-TEXT3
                        PIC X(31) VALUE IS SPACES.
    02 SEND-TEXT4
                        PIC X(7) VALUE IS SPACES.
    02 FILLER
                        PIC X(122) VALUE IS SPACES.
    02 SEND-TEXT5-1
                        PIC X(80) VALUE IS SPACES.
                        PIC X(80) VALUE IS SPACES.
    0.2
       SEND-TEXT5-2
01 SEND-TEXT6.
    02 SEND-TEXT7
                        PIC X(160) VALUE IS SPACES.
    02 SEND-TEXT8
                        PIC X(160) VALUE IS SPACES.
    02 SEND-TEXT9
                        PIC X(80) VALUE IS SPACES.
01 REC-AREA.
    02 REC-LENGTH
                        PIC 9(4) COMP VALUE IS ZERO.
       REC-TEXT1.
        03 REC-TEXT2
                        PIC X VALUE IS SPACES.
        03 REC-TEXT3
                        PIC X(4) VALUE IS SPACES.
    02 FILLER
                        PIC X(3).
```

```
'CALCULATION FIELDS'
77 H1
                       PIC 9(5) VALUE IS ZERO.
77
   н
                       PIC ZZ9.99.
01
   NUMBERS.
    0.2
       K1
                       PIC 99 VALUE IS ZERO.
    0.2
       FILLER
                       PIC X.
    02 K2
                       PIC 99 VALUE IS ZERO.
   INPUT FOR 'PYTHAGOR' APPLICATION
77 RESPONSE
                      PIC X VALUE IS SPACE.
   VARIOUS END IDENTIFIERS
77
   EK
                       PIC X VALUE IS SPACE.
77
   EKR
                       PIC X VALUE IS SPACE.
77
    EN
                       PIC X VALUE IS SPACE.
PROCEDURE DIVISION.
PYTHAGOR APPLICATION IS OPENED.
****************
    MOVE "PYTHAGOR" TO APPNAME IN APP-NAME.
    CALL "YOPEN" USING APPNAME.
    IF RCD IN APP-NAME IS EQUAL TO 0 THEN GO TO PAR1
    ELSE PERFORM FEEDBACK1
    MOVE "E" TO EK
    GO TO INQUIRY.
PAR1.
    MOVE "TOP" TO FUNC.
    MOVE 14 TO TOPL-LENGTH IN TOPL-AREA.
************
* THE FIRST ENTRY IN A REQUEST QUEUE IS CHECKED IN A
* LOOP. HE REQUEST IS ACCEPTED IF THE CONNECTION
* MESSAGE "MEDIATOR APPLICATION WAITING FOR ACCEPTANCE"*
* IS TRANSMITTED. OTHERWISE THE LOOP IS PASSED THROUGH *
* AGAIN.
IF EK IS NOT = "E" AND EN IS NOT = "E" THEN NEXT
    SENTENCE
    ELSE GO TO DIALOG.
    MOVE 80 TO LGMSG-LENGTH IN LGMSG-AREA
    CALL "YINQUIRE" USING FUNC APP-NAME CONN-NAME
        TOPL-AREA LGMSG-AREA.
    IF RCD IN APP-NAME IS = 0 THEN NEXT SENTENCE
    ELSE PERFORM FEEDBACK1
    MOVE "E" TO EK
    GO TO INQUIRY.
    IF PTNNAME IN CONN-NAME IS NOT = "MEDIATOR"
    DISPLAY "REOUEST FROM " PTNNAME IN CONN-NAME
    "/END=E; INQUIRY=N" UPON TERMINAL
    ACCEPT RESPONSE FROM TERMINAL
    IF RESPONSE IS NOT = "E"
    THEN GO TO INQUIRY
```

```
ELSE MOVE "E" TO EK
    GO TO INQUIRY
    ELSE IF LGMSG IN LGMSG-AREA IS =
             "MEDIATOR APPLICATION WAITING FOR ACCEPTANCE"
    MOVE 9999 TO TOVAL IN BEF-NAME
    MOVE "YES" TO O IN BEF-NAME
    MOVE "YES" TO CS IN BEF-NAME
    MOVE "YES" TO SPEC IN BEF-NAME
    CALL "YOPNCON" USING APP-NAME CONN-NAME BEF-NAME
    IF RCD IN BEF-NAME IS = 0
    MOVE 450 TO SEND-LENGTH IN SEND-AREA
    MOVE "E" TO EN
    GO TO INOUIRY
    ELSE PERFORM FEEDBACK2
    MOVE "E" TO EK
    GO TO INOUIRY
    ELSE DISPLAY "V-MESSAGE INVALID, V-MESSAGE IS "
    LGMSG UPON TERMINAL
    MOVE "E" TO EK
    GO TO INOUIRY.
DIALOG.
THIS LOOP SERVES TO SEND AND RECEIVE MESSAGES.
IF EK IS NOT EOUAL TO "E" THEN NEXT SENTENCE
    ELSE GO TO END.
    MOVE SPACES TO EKR.
    MOVE "THE PROGRAM SPECIFIES THE LENGTH OF THE HYPOTENUSE OF A"
    "RIGHT-ANGLED TRIANGLE. THE LENGTH OF THE HYPOTENUSE IS COMPUTED"
    "USING THE PYTHAGOREAN THEOREM;" TO SEND-TEXT7.
    MOVE "SOUARE OF HYPOTENUSE = SUM OF THE SOUARES OF THE LEGS:"
    TO SEND-TEXT8.
    MOVE "ENTER TWO NUMBERS BETWEEN 01 AND 99 (E.G:"
    "'03 04')" TO SEND-TEXT9.
    MOVE SPACES TO SEND-TEXT1.
    MOVE SEND-TEXT6 TO SEND-TEXT1.
SEND.
    IF EK IS NOT = "E" AND EKR IS NOT = "E"
    THEN NEXT SENTENCE
    ELSE GO TO END.
    CALL "YSEND" USING APP-NAME CONN-NAME BEF-NAME
          SEND-AREA.
    IF RCD IN BEF-NAME IS = 0 THEN NEXT SENTENCE
    ELSE PERFORM FEEDBACK2
    MOVE "E" TO EK
    GO TO SEND.
    MOVE 8 TO REC-LENGTH IN REC-AREA.
RECEIVE.
    CALL "YRECEIVE" USING APP-NAME CONN-NAME BEF-NAME
         REC-AREA.
    IF RCD IN BEF-NAME IS = 0 THEN NEXT SENTENCE
    ELSE PERFORM FEEDBACK2
    MOVE "E" TO EK
    GO TO SEND.
      THE FIRST CHARACTER OF THE RECEIVE TEXT IS CHECKED.
      SUBSECUENTLY IT IS DECIDED WHETHER AND HOW PROCESSING
```

148

```
IS TO BE CONTINUED.
   IF REC-TEXT2 IN REC-AREA IS = "J" GO TO CHECK1.
   IF REC-TEXT2 IN REC-AREA IS = "N" GO TO CHECK2.
   IF REC-TEXT2 IN REC-AREA IS NOT NUMERIC GO TO CHECK3.
   IF REC-TEXT2 IN REC-AREA IS NUMERIC GO TO CHECK4.
CHECK1.
   MOVE "E" TO EK
   GO TO SEND.
CHECK2.
   MOVE "E" TO EKR
   GO TO SEND.
CHECK3.
   MOVE SPACES TO SEND-TEXT1
   MOVE "INVALID INPUT" TO SEND-TEXT1
   GO TO SEND.
CHECK4.
   PERFORM PROCESSING
   GO TO SEND.
END.
   GO TO DIALOG.
PROCESSING.
THE LENGTH OF THE HYPOTENUSE IS COMPUTED.
MOVE SPACES TO NUMBERS.
   MOVE REC-TEXT1 IN REC-AREA TO NUMBERS.
   COMPUTE H1 = K1 * K1 + K2 * K2.
   COMPUTE H = H1 ** (1 / 2).
   MOVE SPACES TO SEND-TEXT1 IN SEND-AREA.
   MOVE "THE LENGTH OF THE HYPOTENUSE IS" TO SEND-TEXT3.
   MOVE H TO SEND-TEXT4.
   MOVE "END? ANSWER Y (FOR YES) OR N (FOR NO)" TO
   SEND-TEXT5-1.
   MOVE "
             OR ENTER TWO OTHER NUMBERS" TO
   SEND-TEXT5-2.
   MOVE SEND-TEXT2 TO SEND-TEXT1.
   MOVE SPACES TO SEND-TEXT2.
OUTPUT ERRORS REPORTED BY DCAM.
FEEDBACK1.
   DISPLAY "ACB-RCD: " RCD IN APP-NAME UPON TERMINAL.
   DISPLAY "ACB-ECD: " ECD IN APP-NAME UPON TERMINAL.
FEEDBACK2.
   DISPLAY "RPB-RCD: " RCD IN BEF-NAME UPON TERMINAL.
   DISPLAY "RPB-ECD: " ECD IN BEF-NAME UPON TERMINAL.
   DISPLAY "RPB-IND: " IND IN BEF-NAME UPON TERMINAL.
STOP RUN.
END.
   STOP RUN.
```

The sample program "DDTTEST" demonstrates the use of the asynchronous calls YOPNCON and YRECEIVE, and the use of the new YINQUIRE functions.

First it requests the maximum number of connections that the application is to administer.

After opening the application, one asynchronous YOPNCON or YRECEIVE is issued. The program then waits for the incoming events in a loop.

Connection requests are accepted until the maximum number of connections is reached; the application then enters the STOP state. If a connection is cleared down by a partner, the application is returned to the START state.

After connection cleardown, the program fetches information about the partner (YINQUIRE with the functions "BTI"(BTERMINF), "MCS"(MONCHARS) and "POT"(PEROTERM)) and displays it on the terminal.

If the last partner has cleared down the connection ("END") or one of the partners has entered "TERM", the application is closed.

Any other inputs are simply returned to the partner (YSEND).

All DCAM calls are logged continually on the terminal, likewise the number of cleared down connections (YINQUIRE "CNT"(COUNTPTN)).

```
ID DIVISION.
PROGRAM-ID. DDTTEST.
ENVIRONMENT DIVISION.
DATA DIVISION.
WORKING-STORAGE SECTION.
       COPY YDDCUAPL REPLACING APP-NAME BY ACB.
       COPY YDDCUCON REPLACING CONN-NAME BY CCB.
       COPY YDDCUCOM REPLACING BEF-NAME BY RPB.
       COPY YDDCUWAI.
       COPY YDDCUAPL REPLACING APP-NAME BY REJ-ACB.
       COPY YDDCUCON REPLACING CONN-NAME BY REJ-CCB.
   BEREICH FUER ERGEBNIS VON YINQUIRE BTERMINF
   BTI-BEREICH.
    02 BTI-LAENGE PIC 9(4) COMP.
    02 BTI-ERG.
       03 BTI-DATA.
       COPY VTSUBAS.
       03 FILLER PIC X VALUE IS "*".
```

```
BEREICH FUER ERGEBNIS VON YINOUIRE MONCHARS
01 MCS-BEREICH.
   02 MCS-LAENGE
                     PIC 9(4) COMP.
    02 MCS-ERG.
        03 MCS-DATA.
        COPY VTSUMONC.
                         VALUE IS "*".
        03 FILLER PIC X
  BEREICH FUER ERGEBNIS VON YINOUIRE PEROTERM
01 POT-BEREICH.
                     PIC 9(4) COMP.
    02 POT-LAENGE
    02 POT-ERG.
        03 POT-DATA.
        COPY VTSUPERP.
        03 FILLER PIC X VALUE IS "*".
01 SAREA.
    02 SLAENGE
                PIC 9(4) COMP VALUE IS 255.
    02 SZEILE
                         PIC X(255) VALUE IS SPACES.
  INO-MSG.
    02 FILLER
                        PIC X(1) VALUE IS SPACES.
    02 AKTION
                        PIC X(6) VALUE IS SPACES.
                        PIC X(40) VALUE IS SPACES.
    02 INFO
01 DISPMSG.
                      PIC X(1) VALUE IS SPACES.
PIC X(15) VALUE IS SPACES.
PIC X(8) VALUE IS SPACES.
PIC X(1) VALUE IS SPACES.
   02 FILLER
    02 AKTION
    02 PTNNAME
    02 FILLER
                       PIC X(8) VALUE IS SPACES.
    02 PRONAME
    02 FILLER
                        PIC X(1) VALUE IS SPACE.
    02 TEXT1
                        PIC X(4) VALUE IS "LEN=".
                        PIC 9(4).
    02 ARECLN
                        PIC X(1) VALUE IS SPACE.
    02 FILLER
    02 RZEILEDISP
                        PIC X(4) VALUE IS SPACES.
01 RAREA.
    02 RLAENGE
                        PIC 9(4) COMP VALUE IS 255.
    02 RZEILE
                        PIC X(255) VALUE IS SPACES.
    02 RZEILE-REDEF1
                        REDEFINES RZEILE.
       03 ENDE-KRIT1
                        PIC X(4).
       03 FILLER
                         PIC X(251).
    02 RZEILE-REDEF2
                         REDEFINES RZEILE.
       03 ENDE-KRIT2
                         PIC X(1).
       03 FILLER
                         PIC X(254).
    02 RZEILE-REDEF3
                         REDEFINES RZEILE.
       03 AKTION
                         PIC X(8).
       03 FILLER
                         PIC X(247).
    02 RZEILE-REDEF4
                        REDEFINES RZEILE.
       03 MDATAIND
                         PIC X(1).
       03 FILLER
                        PIC X(254).
01 FEEDBACK-MESSAGE.
```

```
02 CC-EM2
                         PIC X(1) VALUE IS SPACE.
    02 AKTION
                        PIC X(15) VALUE IS SPACES.
    02 FILLER
                         PIC X(1) VALUE IS SPACE.
                                  VALUE IS SPACES.
    02 EVENT-TXT
                        PIC X(8)
    02 FILLER
                        PIC X(1) VALUE IS SPACE.
    02 EVENT
                        PIC X(8) VALUE IS SPACES.
    02 CC-NL22
                        PIC X(1) VALUE IS SPACE.
    02 FILLER
                        PIC X(8) VALUE IS SPACES.
    02 RCDTXT
                        PIC X(6) VALUE IS " RCD: ".
    02 RCD
                        PIC X(4).
    02 ECDTXT
                        PIC X(6) VALUE IS " ECD: ".
    02 ECD
                        PIC X(4).
    02 INDTXT
                        PIC X(6) VALUE IS " IND: ".
    02 TND
                        PIC X(4).
01
   REJLOG-MESSAGE.
                         PIC X(8) VALUE IS SPACES.
    02 FILLER
    02 REJLOG-TXT
                         PIC X(20) VALUE IS
                             "OPNCON REJECTED FOR ".
    02 PTNNAME
                         PIC X(8) VALUE IS SPACES.
    02 FILLER
                         PIC X(1) VALUE IS "/".
    02 PRONAME
                         PIC X(8) VALUE IS SPACES.
01 EREIGNIS-TEXT.
    02 NOEVENT
                        PIC X(8) VALUE IS "NOEVENT".
    02 LETTER
                        PIC X(8) VALUE IS "LETTER".
    02 OPENED
                        PIC X(8) VALUE IS "OPENED".
                        PIC X(8) VALUE IS "GOSIGNAL".
    02 GOSIGNAL
    02 LOSCON
                        PIC X(8) VALUE IS "LOSCON".
    02 EVENT-TXT
                        PIC X(8) VALUE IS " EVENT: ".
    02 LOSCON-TXT
                        PIC X(14) VALUE IS "LOSCONREASON: ".
01 REC-LN
                         PIC 9(4) COMP VALUE IS 256.
01 DCAMVER
                         PIC 9(4) COMP-3 VALUE IS 0800.
01
   COUNTER
                         PIC 9(4) COMP VALUE IS ZERO.
                         PIC 9(4) COMP VALUE IS ZERO.
01 DUMMY-COUNTER
01 INIT-TABELLE
                         PIC X(320) VALUE IS SPACES.
   PARTNER REDEFINES INIT-TABELLE.
    02 PARTNAM
                        PIC X(8) OCCURS 20.
    02 PARTPRO
                         PIC X(8) OCCURS 20.
   INO-FUNKTION
                         PIC X(3) VALUE IS "TOP".
Λ1
01
   TOP-BEREICH.
    02 TOP-LAENGE
                         PIC 9(4) COMP VALUE IS 14.
    02 PTNCHAR.
       03 PTNTYPE
                        PIC 9(4) COMP VALUE IS ZERO.
       03 DEVTYPE
                        PIC 9(4) COMP VALUE IS ZERO.
                        PIC 9(4) COMP VALUE IS ZERO.
       03 CHARSET
                        PIC 9(4) COMP VALUE IS ZERO.
       03 DEVSEC
    02 PEDIT
                        PIC X(3).
    02 PPROC
                        PIC X(3).
```

152

01 LGMSG-BEREICH.

```
02 LGMSG-LAENGE
                         PIC 9(4) COMP VALUE IS 80.
   02 LGMSG
                         PIC X(80).
01 ZAEHLER
                         PIC 9(4) VALUE IS 1.
01 ZAEHLER-2
                         PIC 9(4) VALUE IS ZERO.
01 LOSCON-ZAEHLER
                         PIC 9(4) VALUE IS ZERO.
                         PIC 9(4) VALUE IS ZERO.
01 ACTIVE-PARTNER-NO
01 OPNCON-INDICATOR
                         PIC 9(4) VALUE IS ZERO.
01 STOP-INDIKATOR
                         PIC 9(4) VALUE IS ZERO.
01 BLANK-8
                         PIC X(8) VALUE IS SPACES.
01 MAXLN-POSITIV
                         PIC 9(8) COMP VALUE IS ZERO.
01 REDEFIN
                         REDEFINES MAXLN-POSITIV.
  02 UNUSED
                         PIC 9(4) COMP.
  02 MAXLNPOS
                         PIC 9(4) COMP.
01 YINQUIRE-FUNKTION
                         PIC X(3) VALUE IS "APP".
01 APPSTAT-BEREICH.
  02 LAENGE
                          PIC 9(4) COMP VALUE IS 4.
  02 ZUSTAND
                         PIC 9(4) COMP VALUE IS ZERO.
01 COUNTPTN-BEREICH.
  02 LAENGE
                          PIC 9(4) COMP VALUE IS 6.
                         PIC 9(4) COMP VALUE IS ZERO.
  02 VERBINDUNGSZAHL
  02 AUFFORDERUNGSZAHL
                        PIC 9(4) COMP VALUE IS ZERO.
01 OPNCON-FAIL PIC X(1) VALUE IS "N".
01 FELDZAEHLER PIC 9(4) VALUE IS ZERO.
01 MERKTABINIT PIC X(360) VALUE IS SPACES.
01 MERKTAB REDEFINES MERKTABINIT.
 02 MERKPTN
               PIC X(8) OCCURS 20.
 02 MERKPRO
               PIC X(8) OCCURS 20.
01 NACHRICHT-1.
                PIC X(10) VALUE IS "PTNNAME = ".
 02 FILLER
 02 PTNNAME
                PIC X(8) VALUE IS SPACE.
 02 FILLER
                PIC X(11) VALUE IS "/PRONAME = ".
                PIC X(8) VALUE IS SPACE.
 02 PRONAME
 02 FILLER
                PIC X(3) VALUE IS SPACE.
* ----- !ANZAHL -
01 MAX-VERB
                  PIC 9
                            VALUE IS 2.
                  PIC X
01 MAX-CHAR
                            VALUE IS SPACE.
PROCEDURE DIVISION.
```

MOVE SPACES TO PTNNAME IN REJ-CCB PRONAME IN REJ-CCB.

EINGABE.

```
MOVE "BITTE MAXIMALE ANZAHL VERBINDUNGEN EINGEBEN!"
       TO DISPMSG.
   DISPLAY DISPMSG UPON TERMINAL.
   MOVE "(EINE ZAHL ZWISCHEN EINS UND NEUN (1..9)"
       TO DISPMSG.
   DISPLAY DISPMSG UPON TERMINAL.
   ACCEPT MAX-CHAR FROM TERMINAL.
   IF MAX-CHAR IS NOT NUMERIC THEN GO TO EINGABE.
   MOVE MAX-CHAR TO MAX-VERB.
   IF MAX-VERB LESS 1
   OR MAX-VERB GREATER 9
   THEN GO TO EINGABE.
 ************
   ANWENDUNG "DDTTEST" EROEFFNEN
MOVE "DDTTEST" TO APPNAME IN ACB APPNAME IN REJ-ACB.
   MOVE "YOPEN" TO AKTION IN FEEDBACK-MESSAGE.
   CALL "YOPEN" USING ACB DCAMVER.
   IF RCD IN ACB NOT EQUAL 0
   THEN
     PERFORM FEEDBACK-MESSAGE-ACB
     GO TO STOP-RUN.
YOPNCON-ASY ABSETZEN
MOVE 1 TO OPNCON-INDICATOR.
   PERFORM OPNCON-ASY.
YRECEIVE ABSETZEN
PERFORM RECEIVE-ASY.
   GO TO CONTINUE-WITH-WAIT.
WAIT-FOR-EVENT.
   IF ACTIVE-PARTNER-NO GREATER MAX-VERB
   OR ACTIVE-PARTNER-NO EQUAL MAX-VERB
   THEN
     PERFORM YINOUIRE
     IF RCD IN REJ-ACB NOT GREATER 4
     AND PTNNAME IN REJ-CCB NOT EQUAL BLANK-8
     THEN
      PERFORM YREJLOG
     ELSE NEXT SENTENCE
   ELSE NEXT SENTENCE.
   MOVE SPACES TO PTNNAME IN REJ-CCB.
   MOVE SPACES TO PRONAME IN REJ-CCB.
CONTINUE-WITH-WAIT.
AUF EREIGNIS WARTEN
**************
   MOVE 5 TO LIFETIM IN WAIT-NAME.
   CALL "YWAIT" USING WAIT-NAME ACB CCB RPB.
```

154

```
EINGETROFFENES EREIGNIS AUSWERTEN
IF NOEVENT IN WAIT-NAME
   THEN GO TO TRY-OPNCON-ACO
   ELSE NEXT SENTENCE.
   IF LETTER IN WAIT-NAME
   THEN GO TO LETTER-BEHANDLUNG
   ELSE NEXT SENTENCE.
   TE OPENED IN WATT-NAME
   THEN GO TO OPNCON-BEHANDLUNG
   ELSE NEXT SENTENCE.
   IF GOSIGNAL IN WAIT-NAME
   THEN GO TO GOSIGNAL-BEHANDLUNG
   ELSE NEXT SENTENCE.
   IF LOSCON IN WAIT-NAME
   THEN GO TO LOSCON-BEHANDLUNG
   ELSE DISPLAY "UNSINNIGES EREIGNIS" UPON TERMINAL.
   GO TO WAIT-FOR-EVENT.
LETTER-BEHANDLUNG.
EINGETROFFENE NACHRICHT VERARBEITEN
***************
   MOVE "YRECEIVE-ASY" TO AKTION IN FEEDBACK-MESSAGE.
   PERFORM FEEDBACK-MESSAGE-RPB.
BEI ZEITABLAUF (RCD=4, ECD=16) NEUER REC
IF RCD IN RPB EQUAL 4
   AND ECD IN RPB EQUAL 16
   THEN
     GO TO PERFORM-NEW-RECEIVE.
   MOVE SPACES TO DISPMSG.
   MOVE "LETTER"
                    TO AKTION
                                IN DISPMSG.
   MOVE PTNNAME IN CCB TO PTNNAME
                                IN DISPMSG.
   MOVE PRONAME IN CCB TO PRONAME
                                IN DISPMSG.
   MOVE ARECLN IN RPB TO ARECLN
                                IN DISPMSG.
   MOVE "LEN="
                     TO TEXT1
                                IN DISPMSG.
   MOVE ENDE-KRIT1
                    TO RZEILEDISP IN DISPMSG.
   DISPLAY DISPMSG UPON TERMINAL.
   PERFORM SENDEN.
   IF ENDE-KRIT1 EOUAL "TERM"
   THEN
      MOVE "PROGRAMM DDTTEST WIRD BEENDET! " TO RZEILE
      MOVE 32
             TO ARECLN IN RPB
      PERFORM SENDEN
```

```
GO TO ENDE.
    IF ENDE-KRIT1 EQUAL "ENDE"
     MOVE "VERBINDUNG WIRD ABGEBAUT !" TO RZEILE
      MOVE 26 TO ARECLN IN RPB
      PERFORM SENDEN
     MOVE "YCLSCON" TO AKTION IN FEEDBACK-MESSAGE
      CALL "YCLSCON" USING ACB CCB
      PERFORM FEEDBACK-MESSAGE-ACB
      ADD 1 TO LOSCON-ZAEHLER
      SUBTRACT 1 FROM ACTIVE-PARTNER-NO
      IF ACTIVE-PARTNER-NO EOUAL 0
      THEN GO TO ENDE
      ELSE
        PERFORM YSETLOG
        PERFORM SUCHE-PARTNER-NAME
        PERFORM YINQUIRE-COUNTPTN
        IF OPNCON-INDICATOR EQUAL 0
        THEN
          MOVE 1 TO OPNCON-INDICATOR
          PERFORM OPNCON-ASY
        ELSE NEXT SENTENCE
    ELSE NEXT SENTENCE.
   MOVE SPACES TO RZEILE.
   MOVE SPACES TO SZEILE.
PERFORM-NEW-RECEIVE.
   PERFORM RECEIVE-ASY.
    GO TO TRY-OPNCON-ACQ.
TRY-OPNCON-ACQ.
    IF OPNCON-FAIL = "N"
    THEN GO TO CONTINUE-WITH-WAIT.
TRY-OPNCON-CONT.
    IF FELDZAEHLER GREATER MAX-VERB
    OR FELDZAEHLER = MAX-VERB
   THEN
     GO TO ENDE-TRY-OPNCON.
   IF MERKPTN(FELDZAEHLER) EQUAL BLANK-8
   THEN ADD 1 TO FELDZAEHLER
    ELSE
      MOVE MERKPTN(FELDZAEHLER) TO PTNNAME IN CCB
     MOVE MERKPRO(FELDZAEHLER) TO PRONAME IN CCB
      PERFORM OPNCON-ACO
      IF RCD IN RPB EQUAL 0
      THEN
        MOVE PTNNAME IN CCB TO PTNNAME IN NACHRICHT-1
        MOVE PRONAME IN CCB TO PRONAME IN NACHRICHT-1
       MOVE NACHRICHT-1
                            TO RZEILE
       MOVE 40
                            TO ARECLN IN RPB
```

```
PERFORM SENDEN
        MOVE "N" TO OPNCON-FAIL
        MOVE SPACES TO MERKPTN(FELDZAEHLER)
        MOVE SPACES TO MERKPRO(FELDZAEHLER)
        ADD 1 TO FELDZAEHLER
        PERFORM YINOUIRE-COUNTPTN
        GO TO TRY-OPNCON-CONT
      FLSE
        MOVE "Y" TO OPNCON-FAIL
        ADD 1 TO FELDZAEHLER
        GO TO TRY-OPNCON-CONT.
ENDE-TRY-OPNCON.
    MOVE 1 TO FELDZAEHLER.
SUCHE-MERK.
    IF MERKPTN(FELDZAEHLER) EOUAL BLANK-8
    THEN ADD 1 TO FELDZAEHLER
    FLSE
      MOVE "Y" TO OPNCON-FAIL
      GO TO CONTINUE-WITH-WAIT.
    IF FELDZAEHLER GREATER MAX-VERB
    OR FELDZAEHLER EOUAL MAX-VERB
    THEN
      MOVE 1 TO FELDZAEHLER
      GO TO CONTINUE-WITH-WAIT
    ELSE.
      ADD 1 TO FELDZAEHLER
      GO TO SUCHE-MERK.
OPNCON-BEHANDLUNG.
OPNCON-BEARBETTING
ADD 1 TO ACTIVE-PARTNER-NO.
    MOVE ZERO TO OPNCON-INDICATOR.
    PERFORM SUCHE-FREIES-FELD
    MOVE PTNNAME IN CCB TO PARTNAM IN PARTNER(ZAEHLER)
    MOVE PRONAME IN CCB TO PARTPRO IN PARTNER(ZAEHLER)
    IF ACTIVE-PARTNER-NO NOT GREATER MAX-VERB
    THEN
      MOVE SPACES TO DISPMSG
      MOVE OPENED IN EREIGNIS-TEXT TO AKTION
           IN DISPMSG
      MOVE PTNNAME IN CCB TO PTNNAME IN DISPMSG
      MOVE PRONAME IN CCB TO PRONAME IN DISPMSG
      DISPLAY DISPMSG UPON TERMINAL
      MOVE PTNNAME IN CCB TO PTNNAME IN NACHRICHT-1
      MOVE PRONAME IN CCB TO PRONAME IN NACHRICHT-1
      MOVE NACHRICHT-1 TO RZEILE
      MOVE 40
                         TO ARECLN IN RPB
      PERFORM SENDEN
      MOVE "BELIEBIGE EINGABE <DUE> ODER ENDE <DUE> "
           TO RZEILE
```

```
MOVE 40
                         TO ARECLN IN RPB
      PERFORM SENDEN
      MOVE SPACES TO RZEILE
3 NEUE INOUIRE-FUNKTIONEN (AB V10)
      PERFORM YINOUIRE-BTERMINF
      PERFORM YINQUIRE-MONCHARS
      PERFORM YINOUIRE-PEROTERM
      TE ACTIVE-PARTNER-NO LESS MAX-VERB
      THEN
        MOVE 1 TO OPNCON-INDICATOR
        PERFORM OPNCON-ASY
      ELSE
        MOVE "YES" TO STP IN RPB
        MOVE "YSETLOG-STP" TO AKTION IN FEEDBACK-MESSAGE
        CALL "YSETLOG" USING ACB RPB
        PERFORM FEEDBACK-MESSAGE-RPB
        MOVE 1 TO STOP-INDIKATOR.
    PERFORM YINQUIRE-COUNTPTN.
    GO TO WAIT-FOR-EVENT.
LOSCON-BEHANDLUNG.
    MOVE SPACES TO DISPMSG.
    MOVE "LOSCON" TO AKTION IN DISPMSG.
    MOVE PTNNAME IN CCB TO PTNNAME IN DISPMSG.
    MOVE PRONAME IN CCB TO PRONAME IN DISPMSG.
    DISPLAY DISPMSG UPON TERMINAL.
    ADD 1 TO LOSCON-ZAEHLER.
    IF ACTIVE-PARTNER-NO EOUAL 0
    THEN GO TO ENDE
    ELSE
      PERFORM OPNCON-ACO.
      IF RCD IN RPB NOT EQUAL 0
        PERFORM SUCHBLANK8
        MOVE PTNNAME IN CCB TO MERKPTN(FELDZAEHLER)
        MOVE PRONAME IN CCB TO MERKPRO(FELDZAEHLER)
        MOVE "Y" TO OPNCON-FAIL
        GO TO CONTINUE-WITH-WAIT.
    IF ACTIVE-PARTNER-NO LESS MAX-VERB
    AND OPNCON-INDICATOR EOUAL 0
    THEN
      MOVE 1 TO OPNCON-INDICATOR
      PERFORM OPNCON-ASY.
    GO TO WAIT-FOR-EVENT.
GOSIGNAL-BEHANDLUNG.
```

```
DISPLAY " GOSIGNAL EINGETROFFEN" UPON TERMINAL.
    GO TO WAIT-FOR-EVENT.
SENDEN SECTION.
S1.
    MOVE RZEILE TO SZEILE.
    IF ARECLN IN RPB GREATER 7
    THEN
      MOVE ARECLN IN RPB TO SLAENGE IN SAREA
    ELSE
      MOVE 8 TO SLAENGE IN SAREA.
    MOVE "YSEND" TO AKTION IN FEEDBACK-MESSAGE.
    CALL "YSEND" USING ACB CCB RPB SAREA.
    PERFORM FEEDBACK-MESSAGE-RPB.
************
  WARTEN AUF GOSIGNAL
    IF RCD IN RPB NOT EQUAL 16 AND
       ECD IN RPB NOT EOUAL 4
    THEN
      PERFORM COUNT1000
      GO TO ENDE-SENDEN.
ENDE-SENDEN.
OPNCON-ACQ SECTION.
01.
    MOVE 0 TO MAXLN IN CCB.
    MOVE "NO " TO ACCPT IN RPB.
    MOVE "SYS" TO EDIT IN CCB.
    MOVE "YES" TO SYN IN RPB.
    MOVE "YES" TO O IN RPB.
    MOVE "YES" TO SIGNAL IN CCB.
    MOVE "N" TO MDATA IN CCB.
    MOVE 900 TO TOVAL IN RPB.
    MOVE "YOPNCON-ACQ" TO AKTION IN FEEDBACK-MESSAGE.
    CALL "YOPNCON" USING ACB CCB RPB.
    PERFORM FEEDBACK-MESSAGE-RPB.
OPNCON-ASY SECTION.
01.
    MOVE 0 TO MAXLN IN CCB.
    MOVE "YES" TO ACCPT IN RPB.
    MOVE "SYS" TO EDIT IN CCB.
    MOVE "NO" TO SYN IN RPB.
    MOVE "YES" TO Q IN RPB.
    MOVE "YES" TO SIGNAL IN CCB.
    MOVE 900 TO TOVAL IN RPB.
    MOVE "YOPNCON-ASY" TO AKTION IN FEEDBACK-MESSAGE.
    CALL "YOPNCON" USING ACB CCB RPB.
    PERFORM FEEDBACK-MESSAGE-RPB.
RECEIVE-ASY SECTION.
```

```
R1.
    MOVE "NO" TO SYN IN RPB.
    MOVE "YES" TO O IN RPB.
    MOVE 900 TO TOVAL IN RPB.
    MOVE REC-LN TO RLAENGE IN RAREA.
    MOVE "YRECEIVE-ASY" TO AKTION IN FEEDBACK-MESSAGE.
    CALL "YRECEIVE" USING ACB CCB RPB RAREA.
    PERFORM FEEDBACK-MESSAGE-RPB.
YINOUIRE SECTION.
YINO.
    MOVE "YINOUIRE-TOP" TO AKTION IN FEEDBACK-MESSAGE.
    CALL "YINQUIRE" USING INQ-FUNKTION REJ-ACB REJ-CCB
          TOP-BEREICH.
    PERFORM FEEDBACK-MESSAGE-REJ-ACB.
YSETLOG SECTION.
YSLG.
    IF STOP-INDIKATOR EQUAL 1
    THEN
      MOVE "NO" TO STP IN RPB
      MOVE "YSETLOG-STA" TO AKTION IN FEEDBACK-MESSAGE
      CALL "YSETLOG" USING ACB RPB
      PERFORM FEEDBACK-MESSAGE-RPB
      MOVE 0 TO STOP-INDIKATOR
    ELSE NEXT SENTENCE.
YREJLOG SECTION.
YREJ.
      MOVE "YREJIOG" TO AKTION IN FEEDBACK-MESSAGE.
      CALL "YREJLOG" USING REJ-ACB REJ-CCB.
      PERFORM FEEDBACK-MESSAGE-REJ-ACB.
      MOVE PTNNAME IN REJ-CCB TO PTNNAME IN REJLOG-MESSAGE.
      MOVE PRONAME IN REJ-CCB TO PRONAME IN REJLOG-MESSAGE.
      DISPLAY REJLOG-MESSAGE UPON TERMINAL.
SUCHE-PARTNER-NAME SECTION.
    MOVE 1 TO ZAEHLER.
SUCH-LOOP.
    IF PARTNAM IN PARTNER(ZAEHLER) EQUAL PTNNAME IN CCB
      MOVE SPACES TO PARTNAM IN PARTNER (ZAEHLER)
      MOVE SPACES TO PARTPRO IN PARTNER (ZAEHLER)
      GO TO ENDE-SUCHE-PARTNER-NAME
    ELSE
      ADD 1 TO ZAEHLER
      IF ZAEHLER GREATER MAX-VERB
      THEN DISPLAY " P R O G R A M M F E H L E R " UPON TERMINAL
      GO TO ENDE
    ELSE
      GO TO SUCH-LOOP.
```

```
ENDE-SUCHE-PARTNER-NAME.
SUCHE-FREIES-FELD SECTION.
 SFF.
    MOVE 1 TO ZAEHLER.
 SUCHE-WEITER.
    IF PARTNAM IN PARTNER (ZAEHLER) EOUAL BLANK-8
    THEN
      GO TO ENDE-SUCHE-FREIES-FELD
    ELSE
      ADD 1 TO ZAEHLER
      IF ZAEHLER GREATER MAX-VERB
      THEN
        GO TO ENDE
      ELSE
        GO TO SUCHE-WEITER.
 ENDE-SUCHE-FREIES-FELD.
FEEDBACK-MESSAGE-ACB SECTION.
FMA.
    MOVE RCD IN ACB TO RCD IN FEEDBACK-MESSAGE.
    MOVE ECD IN ACB TO ECD IN FEEDBACK-MESSAGE.
    MOVE IND IN ACB TO IND IN FEEDBACK-MESSAGE.
    MOVE SPACES TO EVENT-TXT IN FEEDBACK-MESSAGE.
    MOVE SPACES TO EVENT IN FEEDBACK-MESSAGE.
    DISPLAY FEEDBACK-MESSAGE UPON TERMINAL.
FEEDBACK-MESSAGE-REJ-ACB SECTION.
FMRA.
    MOVE RCD IN REJ-ACB TO RCD IN FEEDBACK-MESSAGE.
    MOVE ECD IN REJ-ACB TO ECD IN FEEDBACK-MESSAGE.
    MOVE IND IN REJ-ACB TO IND IN FEEDBACK-MESSAGE.
    MOVE SPACES TO EVENT-TXT IN FEEDBACK-MESSAGE.
    MOVE SPACES TO EVENT IN FEEDBACK-MESSAGE.
    DISPLAY FEEDBACK-MESSAGE UPON TERMINAL.
YINQUIRE-COUNTPTN SECTION.
YICTP.
*************
    YINQUIRE COUNTPTN
MOVE "CNT" TO YINQUIRE-FUNKTION.
    CALL "YINQUIRE" USING YINQUIRE-FUNKTION ACB CCB
                          COUNTPTN-BEREICH.
    IF RCD IN ACB EQUAL 0
    THEN
      MOVE "YINOUIRE" TO AKTION IN DISPMSG
      MOVE "RCD: "
                      TO RCDT IN DISPMSG
      MOVE "ECD: "
                      TO RCDT IN DISPMSG
      MOVE "IND: "
                      TO RCDT IN DISPMSG
      MOVE RCD IN ACB TO RCD IN DISPMSG
      MOVE ECD IN ACB TO ECD IN DISPMSG
      MOVE IND IN ACB TO IND
                             IN DISPMSG
      DISPLAY DISPMSG UPON TERMINAL
    ELSE
      DISPLAY " ANZAHL DER VERBINDUNGEN = " VERBINDUNGSZAHL IN
```

#### COUNTPIN-BEREICH UPON TERMINAL.

IF AUFFORDERUNGSZAHL NOT EQUAL 0 DISPLAY " AUFFORDERUNGSZAHL = " AUFFORDERUNGSZAHL IN COUNTPTN-BEREICH UPON TERMINAL. YINOUIRE-BTERMINF SECTION. YIBTI. YINOUIRE BTERMINF MOVE SPACES TO BTI-DATA. MOVE "BTI" TO YINQUIRE-FUNKTION. MOVE 24 TO BTI-LAENGE IN BTI-BEREICH. CALL "YINQUIRE" USING YINQUIRE-FUNKTION ACB CCB BTI-BEREICH. IF RCD IN ACB EQUAL 0 THEN MOVE "BTI : " TO AKTION IN INQ-MSG MOVE BTI-ERG TO INFO IN INQ-MSG DISPLAY INQ-MSG UPON TERMINAL ELSE MOVE "YINOUIRE-BTI" TO AKTION IN FEEDBACK-MESSAGE PERFORM FEEDBACK-MESSAGE-ACB. YINOUIRE-MONCHARS SECTION. YIMCS. YINOUIRE MONCHARS MOVE SPACES TO MCS-DATA. MOVE "MCS" TO YINOUIRE-FUNKTION. MOVE 14 TO MCS-LAENGE IN MCS-BEREICH. CALL "YINQUIRE" USING YINQUIRE-FUNKTION ACB CCB MCS-BEREICH. IF RCD IN ACB EQUAL 0 THEN MOVE "MCS: " TO AKTION IN INQ-MSG MOVE MCS-ERG TO INFO IN INO-MSG DISPLAY INQ-MSG UPON TERMINAL ELSE MOVE "YINOUIRE-MCS" TO AKTION IN FEEDBACK-MESSAGE PERFORM FEEDBACK-MESSAGE-ACB. YINOUIRE-PEROTERM SECTION. YIPOT. YINOUIRE PEROTERM MOVE SPACES TO POT-DATA. MOVE "POT" TO YINQUIRE-FUNKTION. MOVE 8 TO POT-LAENGE IN POT-BEREICH. CALL "YINOUIRE" USING YINOUIRE-FUNKTION ACB CCB POT-BEREICH.

```
IF RCD IN ACB EOUAL 0
    THEN
      MOVE "POT : " TO AKTION IN INO-MSG
      MOVE POT-ERG TO INFO IN INO-MSG
      DISPLAY INO-MSG UPON TERMINAL
    ELSE
      MOVE "YINOUIRE-POT" TO AKTION IN FEEDBACK-MESSAGE
      PERFORM FEEDBACK-MESSAGE-ACB.
SUCHBLANK8 SECTION.
SB8.
    MOVE 1 TO FELDZAEHLER.
SUCHBLANK SANE.
    IF MERKPTN(FELDZAEHLER) EQUAL BLANK-8
    THEN
      GO TO ENDE-SUCHBLANK8
    ELSE ADD 1 TO FELDZAEHLER
      IF FELDZAEHLER GREATER MAX-VERB
      OR FELDZAEHLER EOUAL MAX-VERB
      THEN
        MOVE 1 TO FELDZAEHLER
        GO TO ENDE-SUCHBLANK8
      ELSE
        ADD 1 TO FELDZAEHLER
        GO TO SUCHBLANK8ANF.
ENDE-SUCHBLANK8.
COUNT1000 SECTION.
CNT.
CNT1000.
    ADD 1 TO DUMMY-COUNTER.
    IF DUMMY-COUNTER NOT GREATER 5000
    THEN
      GO TO CNT1000
    ELSE
      MOVE ZERO TO DUMMY-COUNTER.
FEEDBACK-MESSAGE-RPB SECTION.
FR1.
    MOVE RCD IN RPB TO RCD IN FEEDBACK-MESSAGE.
    MOVE ECD IN RPB TO ECD IN FEEDBACK-MESSAGE.
    MOVE IND IN RPB TO IND IN FEEDBACK-MESSAGE.
    MOVE SPACES TO EVENT-TXT IN FEEDBACK-MESSAGE.
    MOVE SPACES TO EVENT IN FEEDBACK-MESSAGE.
    DISPLAY FEEDBACK-MESSAGE UPON TERMINAL.
FEEDBACK-MESSAGE-WAIT SECTION.
FW1.
    MOVE RSI IN WAIT-NAME TO RCD IN FEEDBACK-MESSAGE.
    MOVE RRS IN WAIT-NAME TO ECD IN FEEDBACK-MESSAGE.
    MOVE EVENT-TXT IN EREIGNIS-TEXT TO EVENT-TXT IN
         FEEDBACK-MESSAGE.
    IF NOEVENT IN WAIT-NAME
    THEN MOVE NOEVENT IN EREIGNIS-TEXT TO EVENT IN
    FEEDBACK-MESSAGE
    ELSE
      IF LETTER IN WAIT-NAME
```

```
THEN MOVE LETTER IN EREIGNIS-TEXT TO EVENT IN FEEDBACK-MESSAGE

ELSE

IF OPENED IN WAIT-NAME

THEN MOVE OPENED IN EREIGNIS-TEXT TO EVENT IN FEEDBACK-MESSAGE

ELSE

IF GOSIGNAL IN WAIT-NAME

THEN MOVE GOSIGNAL IN EREIGNIS-TEXT TO EVENT IN FEEDBACK-MESSAGE

ELSE

IF LOSCON IN WAIT-NAME

THEN MOVE LOSCON IN EREIGNIS-TEXT TO EVENT IN FEEDBACK-MESSAGE

ELSE

ELSE

THEN MOVE LOSCON IN EREIGNIS-TEXT TO EVENT IN FEEDBACK-MESSAGE.
```

DISPLAY FEEDBACK-MESSAGE UPON TERMINAL.

```
ENDE SECTION.
E1.

MOVE "YCLOSE" TO AKTION IN FEEDBACK-MESSAGE.
CALL "YCLOSE" USING ACB.
PERFORM FEEDBACK-MESSAGE-ACB.
GO TO STOP-RUN.
STOP-RUN SECTION.
SR.
STOP RUN.
```

# 6 Appendix

## 6.1 Format of the data structures

| Format of                                  | the applica       | ation struct                       | ure         |             |                                                                                   |   |     |             | U   | se          | d 1         | ру                    |             |             | 3           | 3)  |     |    |
|--------------------------------------------|-------------------|------------------------------------|-------------|-------------|-----------------------------------------------------------------------------------|---|-----|-------------|-----|-------------|-------------|-----------------------|-------------|-------------|-------------|-----|-----|----|
| Level numbers, record names and data names | PICTURE<br>clause | Parameter                          | ISO         | NEA         | Meaning                                                                           | N | СПС | O<br>P<br>N | CLS | R<br>E<br>J | S<br>E<br>T | C<br>H<br>A<br>N<br>G | I<br>N<br>O | P<br>E<br>R | F<br>C<br>R | D 1 | R F |    |
| 01 APP-NAME                                |                   |                                    | x           | х           | Record name                                                                       |   |     |             |     |             |             |                       |             |             |             | T   | T   | Ī  |
| 02 APPNAME                                 | PIC X(8).         | application -name 2)               | х           | х           | Name of DCAM application                                                          | x | x   | x           | x   | x           | x           | x                     | x           | x           | x           | x Z | x > | хх |
| 02 PRONAME                                 | PIC X(8).         | processor-<br>name                 | x           | x           | Name of home processor                                                            | + |     |             |     |             |             |                       |             |             |             |     |     |    |
| 02 DISNAME                                 | PIC X(8).         | distribu-<br>tion-name             | -           | х           | Name of distribution code assigned                                                | x |     |             |     |             |             |                       |             |             |             |     |     |    |
| 02 LINK                                    | PIC X(8).         | link-name                          | х           | x           | Link name                                                                         |   |     |             |     |             |             |                       |             |             |             |     |     |    |
| 02 LINKMOD                                 | PIC X(3).         | {"PER"}                            | х           | х           | Permanent or temporary<br>acceptance of CLT entries<br>in application structure   | x |     |             |     |             |             |                       |             |             |             |     |     |    |
| 02 LOGPASS                                 | PIC X(4).         | password 1                         | -           | х           | Connection password (predefined), for DCAM(ISO):LOW-VALUE                         | х |     |             |     |             |             |                       |             |             |             |     |     |    |
| 02 USEPASS                                 | PIC X(4).         | password1/2                        | x           | x           | Application password (predefined)                                                 | х |     |             |     |             |             |                       |             |             |             |     |     |    |
| 02 USEPW                                   | PIC X(4).         | password2/3                        | x           | x           | Application password (specified)                                                  | х |     |             |     |             |             |                       |             |             |             |     |     |    |
| 02 VERIFY                                  | PIC X(3).         | \[ "PRM" \] \[ "SEC" \] \[ "NO" \] | x<br>x<br>x | x<br>x<br>x | Primary task (=PRIMARY)<br>Secondary task (=SECONDARY)<br>No check (= <u>NO</u> ) | x |     |             |     |             |             |                       |             |             |             |     |     |    |
| 02 ATTR.                                   |                   |                                    | x           | х           | Attributes of the application                                                     |   |     |             |     |             |             |                       |             |             |             |     |     |    |
| 03 SHARE                                   | PIC X(3).         | {"YES"}                            | x           | x<br>x      | Shareable (=SHARE)<br>Non-shareable (= <u>NSHARE</u> )                            | x |     |             |     |             |             |                       |             |             |             |     |     |    |

**Data structures** Appendix

| Format of                                  | the applica       | ation struct           | ure         |             |                                                                                                    |           |     |        | Us          | sec         | l b | У        |     |   | 3)               |             | ٦ |
|--------------------------------------------|-------------------|------------------------|-------------|-------------|----------------------------------------------------------------------------------------------------|-----------|-----|--------|-------------|-------------|-----|----------|-----|---|------------------|-------------|---|
| Level numbers, record names and data names | PICTURE<br>clause | Parameter              | ISO         | NEA         | Meaning                                                                                                 | Y O P E N | СПС | P<br>N | C<br>L<br>S | R<br>E<br>J | т   | H<br>A ( | Y Y | F | S<br>E<br>N<br>D | R<br>E<br>C |   |
| 03 LOGON                                   | PIC X(3).         | \[ "YES" \] \[ "NO" \] | -           |             | Accept (=LOGON)<br>Reject (=NLOGON) requests                                                            | x         |     |        |             |             |     |          |     |   |                  |             |   |
| 03 DISCO                                   | PIC X(3).         | {"YES"}                | -           | x<br>x      | Distribution codes used (=DISCO) No distribution codes used (=NDISCO)                                   | x         |     |        |             |             |     |          |     |   |                  |             |   |
| 03 TACK                                    | PIC X(3).         | \{ "PRI" \} \ "REQ" \} | x<br>x<br>x | x<br>x<br>x | Ack. for primary task (=PRIMTASK)<br>Ack.for requesting task (=REQTASK)<br>No acknowledgments (=NOTACK) | x         |     |        |             |             |     |          |     |   |                  |             |   |
| 02 FDBK SYNCHRO                            | NIZED.            |                        | x           | х           | Feedback information                                                                                    |           |     |        |             |             |     |          |     |   |                  |             |   |
| 03 RCD                                     | PIC 9(4)<br>COMP. |                        | х           | х           | Return code                                                                                             | +         | +   |        | +           | +           |     | + -      | + + | + |                  |             |   |
| 03 ECD                                     | PIC 9(4)<br>COMP. |                        | х           | х           | Error code                                                                                              | +         | +   |        | +           | +           |     | + -      | + + | + |                  |             |   |
| 03 IND                                     | PIC 9(4)<br>COMP. |                        | х           | х           | Indicator                                                                                               |           |     |        |             |             |     |          |     |   |                  |             |   |
| 02 ISO                                     | PIC X.            | "Y" 2)                 | х           | I           | DCAM(ISO) transporton                                                                                   | x         |     |        |             |             |     |          |     |   |                  |             |   |
| 02 FILLER                                  | PIC X(8).         |                        | х           | х           |                                                                                                    |           |     |        |             |             |     |          |     |   |                  |             |   |

- 1) Aside from the exception noted, all entries are optional, some only conditionally so, however.
- 2) Mandatory entry
- 3) x Entered by user
  - + Entered by DCAM (feedback information)
  - \* Entered either by user or by DCAM (feedback information), depending on application.

| For                                        | mat of the        | instruction                          | str         | uctu        | re                                                                                   |                       |       |   | U                       | sed                             | b | У                     |         | 2)    |                  |                               |
|--------------------------------------------|-------------------|--------------------------------------|-------------|-------------|--------------------------------------------------------------------------------------|-----------------------|-------|---|-------------------------|---------------------------------|---|-----------------------|---------|-------|------------------|-------------------------------|
| Level numbers, record names and data names | PICTURE<br>clause | Parameter                            | ISO         | NEA         | Meaning                                                                              | Y<br>O<br>P<br>E<br>N | CHOSE | 0 | Y Y C F L S C I O C N C | S<br>E<br>E<br>T<br>T<br>L<br>D | G | I<br>N<br>Q<br>U<br>I | P E R I | S E N | R<br>E<br>C<br>E | Y Y<br>R W<br>E .<br>S .<br>T |
| 01 BEF-NAME.                               |                   |                                      | x           | x           | Record name                                                                          |                       |       |   |                         |                                 |   |                       |         |       |                  |                               |
| 02 TOVAL                                   | PIC 9(4)<br>COMP. | {(0 <n<br>&lt;9999)  <br/>600</n<br> | х           | х           | Maximum wait time                                                                    |                       |       | x |                         |                                 |   |                       |         |       | x                |                               |
| 02 SEQNO                                   | PIC 9(4)<br>COMP. | (0 <number<br>≤9999)</number<br>     | =           | x           | Sequence number of output message                                                    |                       |       |   |                         |                                 |   |                       |         | x     |                  |                               |
| 02 OPTCD.                                  |                   |                                      | x           | x           | Specific. for instruct. execution                                                    |                       |       |   |                         |                                 |   |                       |         |       |                  |                               |
| 03 SPEC                                    | PIC X(3).         | {"YES"}                              | x           | x           | Specific partner (=SPEC)<br>Any partner (= <u>ANY</u> )                              |                       |       | x |                         |                                 |   |                       |         |       | ×                | x                             |
| 03 CS                                      | PIC X(3).         | {"YES"}                              | x<br>x      | x<br>x      | Originator-oriented queue (=CS) Common receiver queue (= <u>CA</u> )                 |                       |       | x |                         |                                 |   |                       |         | x     | x                | x                             |
| 03 Q                                       | PIC X(3).         | {"YES"}                              | x<br>x      | x<br>x      | Call to be queued (=Q) Call not to be queued (= $\underline{NQ}$ )                   |                       |       | x |                         |                                 |   |                       |         |       | ×                |                               |
| 03 ACCPT                                   | PIC X(3).         | {"YES"}                              | x           | x           | Accept connection request (=ACCEPT) Request connection (=ACQUIRE)                    |                       |       | x |                         |                                 |   |                       |         |       |                  |                               |
| 03 STP                                     | PIC X(3).         | {"YES"}                              | -           | x<br>x      | STOP state (=STOP)<br>START state (=START)                                           |                       |       |   |                         | x                               |   |                       |         |       |                  |                               |
| 03 DG                                      | PIC X(3).         | {"ELE"<br>"SUB"<br>"GRP"             | x<br>-<br>x | x<br>x<br>x | Message element (=ELEMENT)<br>Message subgroup (=SUBGROUP)<br>Message group (=GROUP) |                       |       |   |                         |                                 |   |                       |         | x     |                  |                               |
| 03 NORMAL                                  | PIC X(3).         | {"YES"}                              | -           | x<br>x      | Normal priority (=NORMAL) High priority (=EXPRESS)                                   |                       |       |   |                         |                                 |   |                       |         | x     |                  |                               |
| 03 TRUNC                                   | PIC X(3).         | {"TRC"<br>"KEE"<br>"VTK"             | x<br>x<br>x | x<br>x<br>x | Cut off remainder (=TRUNC) Keep remainder (=KEEP) As specified in CONN-NAME (=CCBTK) |                       |       |   |                         |                                 |   |                       |         |       | x                |                               |
| 03 TACK                                    | PIC X(3).         | {"YES"}                              | -           | x<br>x      | Transport acknowledgment (=TACK) No transport ack. (=NTACK)                          |                       |       |   |                         |                                 |   |                       |         | x     |                  |                               |
| 03 BELL                                    | PIC X(3).         | {"YES"}                              | -           | x<br>x      | Audible alarm (=BELL)<br>No audible alarm (=NBELL)                                   |                       |       |   |                         |                                 |   |                       |         | x     |                  |                               |
| 03 FHS                                     | PIC X(3).         | {"YES"}                              | -           | x           | Formatted I/O with FHS Formatted I/O without FHS                                     |                       |       |   |                         |                                 |   |                       |         | x     | x                |                               |

Appendix **Data structures** 

| For                                        | mat of the        | instruction | str | uctu   | re (continued)                                                  |                       |                            |                                 | 1       | Js                         | ed                         | by     |                                               |                     | 2                     | )           |                          |
|--------------------------------------------|-------------------|-------------|-----|--------|-----------------------------------------------------------------|-----------------------|----------------------------|---------------------------------|---------|----------------------------|----------------------------|--------|-----------------------------------------------|---------------------|-----------------------|-------------|--------------------------|
| Level numbers, record names and data names | PICTURE<br>clause | Parameter   | ISO | NEA    | Meaning                                                         | Y<br>O<br>P<br>E<br>N | Y<br>C<br>L<br>O<br>S<br>E | Y<br>O<br>P<br>N<br>C<br>O<br>N | YCLSCON | Y<br>R<br>J<br>L<br>O<br>G | Y<br>S<br>E<br>T<br>L<br>O | Y C HA | Y Y<br>I F<br>N :<br>Q H<br>U N<br>I I<br>R T | Y Y F C R R B I I D | Y<br>S<br>E<br>N<br>D | Y E C E V E | Y Y<br>R W<br>E I<br>S J |
| 02 FDB SYNCHRON                            | IZED.             |             | x   | x      | Feedback information                                            |                       |                            |                                 |         |                            |                            |        |                                               |                     |                       |             | T                        |
| 03 ASEQNO                                  | PIC 9(4)<br>COMP. |             | -   | х      | Sequence number of message received                             |                       |                            |                                 |         |                            |                            |        |                                               |                     |                       | +           |                          |
| 03 TACKNO                                  | PIC 9(4)<br>COMP. |             | -   | х      | Sequence number of message acknowledged                         |                       |                            |                                 |         |                            |                            |        |                                               |                     |                       | +           | +                        |
| 03 ARECLN                                  | PIC 9(4)<br>COMP. |             | х   | х      | Length of message received or of remainder being kept           |                       |                            |                                 |         |                            |                            |        |                                               |                     |                       | +           | 4                        |
| 03 FDBK.                                   |                   |             | х   | х      | Feedback information                                            |                       |                            |                                 |         |                            |                            |        |                                               |                     |                       | Ī           | T                        |
| 04 RCD                                     | PIC 9(4)<br>COMP. |             | x   | х      | Return code                                                     |                       |                            | +                               |         |                            | +                          |        |                                               |                     | +                     | +           | + +                      |
| 04 ECD                                     | PIC 9(4)<br>COMP. |             | х   | х      | Error code                                                      |                       |                            | +                               |         |                            | +                          |        |                                               |                     | +                     | +           | + +                      |
| 04 IND                                     | PIC 9(4)<br>COMP. |             | x   | х      | Indicator                                                       |                       |                            |                                 |         |                            |                            |        |                                               |                     |                       | +           | + +                      |
| 03 REASON RE<br>FDBK.                      | DEFINED           |             | x   | х      |                                                                 |                       |                            |                                 |         |                            |                            |        |                                               |                     |                       |             |                          |
| 04 LOSCON-<br>REASON                       | PIC 9(4)<br>COMP. |             | x   | х      | Feedback information on connection cleardown                    |                       |                            |                                 |         |                            |                            |        |                                               |                     |                       |             | 4                        |
| 04 FILLER                                  | PIC X(4).         |             | x   | x      |                                                                 |                       |                            |                                 |         |                            |                            |        |                                               |                     |                       |             |                          |
| 02 OPTCD1.                                 |                   |             | x   | х      | Information on execution of instruction                         |                       |                            |                                 |         |                            |                            |        |                                               |                     |                       |             |                          |
| 03 SYN                                     | PIC X(3).         | {"YES"}     | x   | x<br>x | Synchronous processing (=SYN)<br>Asynchronous processing (=ASY) |                       |                            | x                               |         |                            |                            |        |                                               |                     |                       | x           |                          |
| 03 VTSUCB                                  | PIC X(3).         | {"YES"}     | -   | x<br>x | VTSUCB is passed<br>No VTSUCB available                         |                       |                            |                                 |         |                            |                            |        |                                               |                     | x                     | х           |                          |
| 03 FILLER                                  | PIC<br>X(12).     |             | х   | х      |                                                                 |                       |                            |                                 |         |                            |                            |        |                                               |                     |                       |             |                          |
| 02 FILLER                                  | PIC X(9).         |             | x   | x      |                                                                 |                       |                            |                                 |         |                            |                            |        |                                               |                     |                       |             | T                        |

<sup>1)</sup> All user entries are optional, some only conditionally so, however.

<sup>2)</sup> x Entered by user
+ Entered by DCAM (feedback information)

| For                                              | mat of the        | connection                              | stru   | <b>c</b> tur | e                                                                                                    |   |             | Ţ                | Jse       | d k | У                     |                                         | 2                 | 2)  |                            |
|--------------------------------------------------|-------------------|-----------------------------------------|--------|--------------|----------------------------------------------------------------------------------------------------|---|-------------|------------------|-----------|-----|-----------------------|-----------------------------------------|-------------------|-----|----------------------------|
| Level numbers,<br>record names and<br>data names | PICTURE<br>clause | Parameter                               | ISO    | NEA          | Meaning                                                                                                    | ~ | P<br>N<br>C | C<br>S<br>C<br>O | R E J L C | E I | I<br>N<br>Q<br>U<br>I | Y P P P P P P P P P P P P P P P P P P P | C E<br>R N<br>B D | ъ   | Y<br>R<br>E<br>S<br>E<br>T |
| 01 CONN-NAME.                                    |                   |                                         | x      | ×            | Record name                                                                                                    |   |             |                  |           |     |                       |                                         | T                 | П   | T                          |
| 02 PTNNAME                                       | PIC X(8).         | partner-<br>name                        | x      | х            | Name of the partner                                                                                                    |   | х           | x                | x         | 2   | * ۲                   |                                         | 2                 | * ک | х                          |
| 02 PRONAME                                       | PIC X(8).         | procname                                | x      | х            | Partner's processor name                                                                                                 |   | х           | х                | х         | 3   | <b>*</b>              |                                         | 2                 | < * | ж                          |
| 02 PASSWORD                                      | PIC X(4).         | password 4                              | -      | x            | Connection password (specified)                                                                                          |   | х           |                  |           |     |                       |                                         |                   |     |                            |
| 02 LINK                                          | PIC X(8).         | link-name                               | х      | x            | Link name                                                                                                    |   | *           |                  |           |     |                       |                                         |                   |     |                            |
| 02 LINKMOD                                       | PIC X(3).         | {"PER"}                                 | x      | x            | Permanent or temporary acceptance of CLT entries in the connection structure                                             |   | x           |                  |           |     |                       |                                         |                   |     |                            |
| 02 EDITIN.                                       |                   |                                         | -      | x            | Input message editing                                                                                                    |   |             |                  |           |     |                       |                                         |                   |     | 1                          |
| 03 TRANSF                                        | PIC X(3).         | "PHY" "LIN" "FOR"                       | -<br>- | x            | No virtual terminals (=PHYS)<br>Line terminal (= <u>LINE</u> )<br>Format terminal (=FORM)                                |   | x           |                  |           | 2   |                       |                                         |                   |     |                            |
| 03 GETBS                                         | PIC X(3).         | {"YES"}                                 | -      | x<br>x       | Backspace (=GETBS)<br>No backspace (=NGETBS)                                                                             |   | x           |                  |           | х   |                       |                                         |                   |     |                            |
| 03 GETFC                                         | PIC X(3).         | \begin{cases} "YES" \\ "NO" \end{cases} | -      | x            | The logical function key code of a terminal is the first character of the message (=GETFC); is not transmitted (=NGETFC) |   | x           |                  |           | 2   |                       |                                         |                   |     |                            |
| 03 LCASE                                         | PIC X(3).         | {"YES"}                                 | -      | x<br>x       | Lower case (=LCASE) Upper case only (=NLCASE)                                                                            |   | x           |                  |           | 2   |                       |                                         |                   |     |                            |
| 02 EDITOUT.                                      |                   |                                         | -      | x            | Message editing (output)                                                                                                 |   |             |                  |           |     |                       |                                         |                   |     |                            |
| 03 TRANSF                                        | PIC X(3).         | "PHY" "LIN" "FOR"                       |        | x            | No virtual terminals (=PHYS)<br>Line terminal (= <u>LINE</u> )<br>Format terminal (=FORM)                                |   | x           |                  |           | 2   |                       |                                         |                   |     |                            |
| 03 НСОРУ                                         | PIC X(3).         | {"YES"}                                 | -      | x            | With printout (=HCOPY) Without printout (=NHCOPY)                                                                        |   | x           |                  |           | 2   |                       |                                         |                   |     |                            |
| 03 HOM                                           | PIC X(3).         | \{ "YES" \} \  "NO" \}                  | =      | x<br>x       | All logical lines of a message are handled as a unit (=HOM) Each individual logical line is handled as a unit (=NHOM)    |   | x           |                  |           | ×   |                       |                                         |                   |     |                            |
| 02 EDIT                                          | PIC X(3).         | {"USR"}                                 | -      | x<br>x       | User responsibility (= <u>USER</u> )<br>System responsibility (=SYSTEM)                                                  |   | *           |                  |           |     |                       |                                         |                   |     | 1                          |

| For                                              | mat of the        | connection             | stru | ctur | e (continued)                                                                     |                  |      |                                 | Ü     | sed                             | d k      | У           |             |            | 2)                |                            |                       |
|--------------------------------------------------|-------------------|------------------------|------|------|-----------------------------------------------------------------------------------|------------------|------|---------------------------------|-------|---------------------------------|----------|-------------|-------------|------------|-------------------|----------------------------|-----------------------|
| Level numbers,<br>record names and<br>data names | PICTURE<br>clause | Parameter              | ISO  | NEA  | Meaning                                                                           | O<br>P<br>E<br>N | CLOG | Y<br>O<br>P<br>N<br>C<br>O<br>N | Y C I | Y Y<br>R S<br>E I<br>J I<br>L I | C<br>E H | I<br>N<br>Q | P<br>E<br>R | F S<br>R I | Y Y R E E E I V E | Y<br>R<br>E<br>S<br>E<br>T | Y<br>W<br>A<br>I<br>T |
| 02 PROC.                                         |                   |                        | х    | х    | Message handling                                                                  |                  |      |                                 |       |                                 |          |             |             |            |                   |                            |                       |
| 03 TRUNC                                         | PIC X(3).         | {"YES"}                | x    | x    | Discard remainder (=TRUNC) Keep remainder (=KEEP)                                 |                  |      | x                               |       |                                 | x        |             |             |            |                   |                            |                       |
| 03 SYSCODE                                       | PIC X(3).         | {"YES"}                | 1 1  | x    | Convert to EBCDIC (=SYSCODE) No conversion (=BINARY)                              |                  |      | x                               |       |                                 | х        |             |             |            |                   |                            |                       |
| 03 APPSTART                                      | PIC X(3).         | {"YES"}                |      | x    | Started by application (=APPSTART) Started by anyone (=ANYSTART)                  |                  |      | *                               |       |                                 |          |             |             |            |                   |                            | +                     |
| 02 MAXLN                                         | PIC 9(4)<br>COMP. |                        | х    | х    | Max. message length                                                               |                  |      | *                               |       |                                 |          |             |             |            |                   |                            | +                     |
| 02 PTNCHAR.                                      |                   |                        | -    | x    | Partner characteristics - part 1                                                  |                  |      |                                 |       |                                 |          |             |             |            |                   |                            |                       |
| 03 PTNTYPE                                       | PIC 9(4)<br>COMP. |                        | -    | x    | Type of partner                                                                   |                  |      | +                               |       |                                 |          |             |             |            |                   |                            | +                     |
| 03 DEVTYPE                                       | PIC 9(4)<br>COMP. |                        | -    | х    | Device type (if terminal)                                                         |                  |      | +                               |       |                                 |          |             |             |            |                   |                            | +                     |
| 03 CHARSET                                       | PIC 9(4)<br>COMP. |                        | _    | х    | Character set of terminal                                                         |                  |      | +                               |       |                                 |          |             |             |            |                   |                            | +                     |
| 03 DEVSEC                                        | PIC 9(4)<br>COMP. |                        | -    | х    | Optional features of terminal                                                     |                  |      | +                               |       |                                 |          |             |             |            |                   |                            | +                     |
| 02 EDITOUT1.                                     |                   |                        | -    | x    | Message editing                                                                   |                  |      |                                 |       |                                 |          |             |             |            |                   |                            |                       |
| 03 EXTEND                                        | PIC X(3).         | {"YES"}                |      | x    | Output data protected (=EXTEND); not protected (=NEXTEND)                         |                  |      | x                               |       |                                 | х        |             |             |            |                   |                            |                       |
| 03 LOGC                                          | PIC X(3).         | \[ "YES" \] \[ "NO" \] | -    |      | Logical control characters are evaluated ( <u>=LOG</u> C); not evaluated (=NLOGC) |                  |      | x                               |       |                                 | x        |             |             |            |                   |                            |                       |
| 03 LACK                                          | PIC X(3).         | {"YES"}                | -    |      | Logical acknowledgment is requested (=LACK); not requested (=NLACK)               |                  |      | x                               |       |                                 | ×        |             |             |            |                   |                            |                       |
| 03 FILLER                                        | PIC<br>X(15).     |                        | х    | х    |                                                                                   |                  |      |                                 |       |                                 |          |             |             |            |                   |                            | _                     |

| For                                        | Inames and lames   1)         |           |     |     |                                                                                                |                       |   |         | U     | sec                                    | d b                                  | У                               |                            |                                       | 2)       |                  | ٦                |
|--------------------------------------------|-------------------------------|-----------|-----|-----|------------------------------------------------------------------------------------------------|-----------------------|---|---------|-------|----------------------------------------|--------------------------------------|---------------------------------|----------------------------|---------------------------------------|----------|------------------|------------------|
| Level numbers, record names and data names |                               |           | ISO | NEA |                                                                                                | Y<br>O<br>P<br>E<br>N | C | YOPNCON | Y C I | Y Y<br>R S<br>E H<br>J T<br>L L<br>O O | C<br>E<br>H<br>C<br>A<br>N<br>G<br>E | Y<br>I<br>Q<br>U<br>I<br>R<br>E | Y<br>P<br>E<br>M<br>I<br>T | Y Y Y Y Y Y Y Y Y Y Y Y Y Y Y Y Y Y Y | R<br>E E | R<br>E<br>S<br>E | Y<br>W<br>A<br>I |
| 02 PROC1.                                  |                               |           | x   | ×   | Message handling                                                                               |                       |   |         |       |                                        |                                      |                                 |                            |                                       |          | Ц                |                  |
| 03 SIGNAL                                  | PIC X(3).                     |           |     |     | GO signal given (=SIGNAL);<br>not given (=NSIGNAL)                                             |                       |   | x       |       |                                        | x                                    |                                 |                            |                                       |          |                  |                  |
| 03 TERMSTAT                                | PIC X(3).                     | {         |     |     | Terminal status is requested (9763 Data Display Terminal);<br>Terminal status is not requested |                       |   | x       |       |                                        |                                      |                                 |                            | 3                                     | c x      |                  |                  |
| 03 FILLER                                  | PIC X(6).                     |           | x   | x   |                                                                                                |                       |   |         |       |                                        |                                      |                                 |                            |                                       |          | П                |                  |
| 02 MDATA                                   | PIC X.                        | {"Y"}     |     |     | More-data function is used; is <u>not</u> used                                                 |                       |   | x       |       |                                        | x                                    |                                 |                            |                                       |          |                  |                  |
| 02 FILLER                                  | PIC X(2).                     |           | x   | x   |                                                                                                |                       |   |         |       |                                        |                                      |                                 |                            |                                       |          |                  |                  |
| 02 RLTH                                    | PIC 9(8)<br>COMP.             | 0≤n≤65535 | х   | -   | Maximum expected message length, in accordance with MDATA                                      |                       |   | *       |       |                                        |                                      |                                 |                            |                                       |          |                  |                  |
| 02 ROUTN                                   | PIC 9(4)<br>COMP.             |           | х   | х   |                                                                                                |                       |   | х       |       |                                        |                                      |                                 |                            |                                       |          |                  |                  |
| 02 ROUTL                                   | PIC X(8)<br>OCCURS<br>8 TIMES |           | х   | х   |                                                                                                |                       |   | x       |       |                                        |                                      |                                 |                            |                                       |          |                  |                  |
| 02 FILLER                                  | PIC<br>X(12).                 |           | х   | х   |                                                                                                |                       |   |         |       |                                        |                                      |                                 |                            |                                       |          |                  |                  |

1) All user entries are optional, some only conditionally so, however.

<sup>2)</sup> x Entered by user + Entered by DCAM (feedback information)

<sup>\*</sup> Entered either by user or by DCAM (feedback information), depending on application

Data structures Appendix

Applies only to DCAM(NEA) transport service applications; for DCAM(ISO) transport service applications dummy parameter only.

| For                                        | mat of the                     | distribution                                                                                                    | n structure                          |                       |             |                  | Us    | ed                                              | b                                             | Y                                       |                            |                                 |    |                                 |
|--------------------------------------------|--------------------------------|----------------------------------------------------------------------------------------------------|--------------------------------------|-----------------------|-------------|------------------|-------|-------------------------------------------------|-----------------------------------------------|-----------------------------------------|----------------------------|---------------------------------|----|---------------------------------|
| Level numbers, record names and data names | PICTURE<br>clause              | Parameter<br>input<br>1)                                                                                                    | Meaning                              | Y<br>O<br>P<br>E<br>N | Y C L O S E | Y<br>P<br>N<br>C | Y C I | Y Y X E J ' I I I I I I I I I I I I I I I I I I | Y Y G C E I I I I I I I I I I I I I I I I I I | Y Y I I I I I I I I I I I I I I I I I I | Y<br>P<br>R<br>M<br>I<br>T | Y<br>F<br>O<br>R<br>B<br>I<br>D | D, | Y<br>R<br>C<br>E<br>I<br>V<br>E |
| 01 VTLG-NAME                               |                                |                                                                                                    | Record name                          |                       |             |                  |       |                                                 |                                               |                                         |                            |                                 |    | Ī                               |
| 02 CODEIDEN                                | PIC X(8).                      | structure-<br>name                                                                                                    | Symbolic name of structure           |                       |             | x                |       |                                                 | 24                                            | :                                       | x                          |                                 |    | Ī                               |
| 02 CODELN                                  | PIC 9(4)<br>COMP.              | (0 <length< td=""><td>Length of distribution code(s)</td><td></td><td></td><td>x</td><td></td><td></td><td></td><td></td><td></td><td></td><td></td><td></td></length<>   | Length of distribution code(s)       |                       |             | x                |       |                                                 |                                               |                                         |                            |                                 |    |                                 |
| 02 CODEPOS                                 | PIC 9(4)<br>COMP.              | (0 <position<br>&lt;256)</position<br>                                                                                                    | Position of code in message          |                       |             | x                |       |                                                 |                                               |                                         |                            |                                 |    | Ī                               |
| 02 CODEIND                                 | PIC X.                         | code-<br>indicator                                                                                                    | Indicates implicit distribution code |                       |             | x                |       |                                                 |                                               |                                         |                            |                                 |    | Ī                               |
| 02 FILLER                                  | PIC X.                         |                                                                                                    |                                      |                       |             |                  |       |                                                 |                                               |                                         |                            |                                 |    |                                 |
| 02 CODEGRNO                                | PIC 9(4)<br>COMP.              | (0 <quantity< td=""><td>Number of groups</td><td></td><td></td><td>x</td><td></td><td></td><td>2</td><td>2</td><td>x</td><td></td><td></td><td>Ī</td></quantity<>         | Number of groups                     |                       |             | x                |       |                                                 | 2                                             | 2                                       | x                          |                                 |    | Ī                               |
| 02 CODEGROUP OCCURS 8                      | TIMES.                         |                                                                                                    | Distribution code group(s)           |                       |             |                  |       |                                                 |                                               |                                         |                            |                                 |    |                                 |
| 03 CODENAM                                 | PIC X(4).                      | group-name                                                                                                    | Symbolic name of group               |                       |             | x                |       |                                                 | ×                                             | :                                       | x                          |                                 |    |                                 |
| 03 CODENO                                  | PIC 9(4)<br>COMP.              | (0 <amount <9)<="" td=""><td>Number of codes in group</td><td></td><td></td><td>x</td><td></td><td></td><td>2</td><td></td><td>x</td><td></td><td></td><td></td></amount> | Number of codes in group             |                       |             | x                |       |                                                 | 2                                             |                                         | x                          |                                 |    |                                 |
| 03 CODEVAL                                 | PIC X(8)<br>OCCURS 8<br>TIMES. | codes                                                                                                    | Code values                          |                       |             | x                |       |                                                 | 24                                            |                                         | x                          |                                 |    |                                 |

<sup>1)</sup> All user entries are mandatory.

**Data structures** 

| For                                        | mat of the        | wait structu      | re  |     |                      |        |   |        | Us  | ed  | by       |        |        |     |                           |                       |        |
|--------------------------------------------|-------------------|-------------------|-----|-----|----------------------|--------|---|--------|-----|-----|----------|--------|--------|-----|---------------------------|-----------------------|--------|
| Level numbers, record names and data names | PICTURE<br>clause | Parameter         | ISO | NEA |                      | O<br>P | C | O<br>P | C : | R S | C<br>E E | I<br>N | P<br>E | F : | Y Y S R E F N C D E I V E | R<br>E<br>E<br>E<br>T | W<br>A |
| 01 WAIT-NAME.                              |                   |                   | x   | x   | Record name          |        |   |        |     |     |          |        |        |     |                           |                       |        |
| 02 LIFETIM                                 | PIC 9(5)<br>COMP. | {1≤n≤42300}<br>60 | х   | х   | Wait time in seconds |        |   |        |     |     |          |        |        |     |                           |                       | x      |
| 02 FILLER                                  | PIC X(12).        |                   | x   | x   |                      |        |   |        |     |     |          |        |        |     |                           |                       |        |
| 02 DCAM-RETURN-<br>INFO.                   |                   |                   | х   | x   | Return information   |        |   |        |     |     |          |        |        |     |                           |                       |        |
| 03 RETCODE.                                |                   |                   | x   | x   | Return code          |        |   |        |     |     |          |        |        |     |                           |                       |        |
| 04 WAIT-RC.                                |                   |                   | x   | x   |                      |        |   |        |     |     |          |        |        |     |                           |                       |        |
| 05 RRS.                                    | PIC 9(4)<br>COMP. |                   | х   | х   | Return item          |        |   |        |     |     |          |        |        |     |                           |                       | +      |
| 05 RSI.                                    | PIC 9(4)<br>COMP. |                   | х   | х   | Return item          |        |   |        |     |     |          |        |        |     |                           |                       | +      |
| 04 EREIGNIS                                | PIC 9.            |                   | х   | х   | Event                |        |   |        |     |     |          |        |        |     |                           |                       | +      |
| 04 FILLER                                  | PIC X(3).         |                   | х   | х   |                      |        |   |        |     |     |          |        |        |     |                           |                       |        |

# 6.2 CALL formats

| CALL     | USING                                                                              | Function                | Meaning                                                                            |
|----------|------------------------------------------------------------------------------------|-------------------------|------------------------------------------------------------------------------------|
| YCHANGE  | APP-NAME,<br>CONN-NAME,<br>VTLG-NAME.                                              | Connection              | Change the characteristics of connection already established                       |
| YCLOSE   | APP-NAME.                                                                          | Existence               | Close DCAM application                                                             |
| YCLSCON  | APP-NAME,<br>CONN-NAME.                                                            | Connection              | Cancel request, or close virtual connection                                        |
| YFORBID  | APP-NAME,<br>VT-NAME.                                                              | Data com-<br>munication | Cancel assignment of a distribution code name (DISNAME) to distribution code group |
| YINQUIRE | FUNKTION, APP-NAME, CONN-NAME, BEREICH.                                            | Existence<br>Connection | Query information on applications and virtual connections                          |
| YOPEN    | APP-NAME [,DCAMVER].                                                               | Existence               | Open a DCAM application                                                            |
| YOPNCON  | APP-NAME,<br>CONN-NAME,<br>BEF-NAME<br>[,VTLG-NAME]<br>[,BEREICH].                 | Connection              | Establish a virtual connection                                                     |
| YPERMIT  | APP-NAME,<br>VT-NAME,<br>VTLG-NAME,<br>CG-NAME.                                    | Data com-<br>munication | Assign distribution code name (DISNAME) to a distribution code group               |
| YRECEIVE | APP-NAME, CONN-NAME, BEF-NAME, [VTSUCB], BEREICH1, [,FHS-MAIN-PAR] [[,BEREICH-2]]. | Data com-<br>munication | Receive a message, express message or transport acknowledgment                     |
| YREJLOG  | APP-NAME,<br>CONN-NAME.                                                            | Connection              | Reject connection request                                                          |

| CALL    | USING                                                                             | Function                | Meaning                            |
|---------|-----------------------------------------------------------------------------------|-------------------------|------------------------------------|
| YRESET  | APP-NAME,<br>BEF-NAME,<br>CONN-NAME.                                              | Data com-<br>munication | Change CS/CA state of a connection |
| YSEND   | APP-NAME, CONN-NAME, BEF-NAME, [VTSUCB], BEREICH1, [,FHS-MAIN-PAR] [[,BEREICH2]]. | Data com-<br>munication | Send a message or express message  |
| YSETLOG | APP-NAME,<br>BEF-NAME.                                                            | Existence               | Change the state of an application |
| YWAIT   | WAIT-NAME, APP-NAME, CONN-NAME, BEF-NAME, [,FHS-MAIN-PAR] [[,BEREICH2]].          | Asynchr.<br>processing  | Wait for occurrence of an event    |

Limit values Appendix

### 6.3 Limit values for asynchronous calls

In DCAM the following limit values apply for the number of simultaneously open asynchronous calls:

- 128 YOPNCON (ACQUIRE) per application.
- 8 YOPNCON (ACCEPT, ANY) per application.
- 8 YOPNCON (ACCEPT, SPEC) per application.
- 8 YRECEIVE (SPEC) per connection.
- 8 YRECEIVE (ANY) per task of each application.

At the same time, the following limit values apply to DCAM COBOL programs:

Per task a maximum of 24 asynchronous calls are possible simultaneously, with at most 16 YOPNCON.

### Asynchronous calls are:

- YOPNCON with SYN="NO".
- YRECEIVE with SYN="NO".
- YSEND after a return code "Waiting for GO" until arrival of the GO signal.

### 6.4 Feedback Information

Following each CALL, feedback information is generated and returned by DCAM to the user. The information is stored

- in the application structure after the calls:
   YOPEN, YCLOSE, YCLSCON, YCHANGE, YINQUIRE, YPERMIT, YFORBID, YREJLOG
- in the instruction structure after the calls:
   YOPNCON, YSEND, YRECEIVE, YSETLOG, YRESET
- in the wait structure and in the instruction structure after the call: YWAIT

#### Note

Any return code that appears but is not described in the table is an original DCAM return code.

| Feedb | ack info | o.  |                       |             |             |             | Ca     | all |                       |                                         |   |     |             |                            |                       | Meaning  |                                                                        |
|-------|----------|-----|-----------------------|-------------|-------------|-------------|--------|-----|-----------------------|-----------------------------------------|---|-----|-------------|----------------------------|-----------------------|----------|------------------------------------------------------------------------|
| RCD   | ECD      | IND | Y<br>O<br>P<br>E<br>N | C<br>L<br>O | O<br>P<br>N | C<br>L<br>S | R<br>E | SET | C<br>H<br>A<br>N<br>G | Y Y I I I I I I I I I I I I I I I I I I | C | SEN | R<br>E<br>C | Y<br>R<br>E<br>S<br>E<br>T | Y<br>W<br>A<br>I<br>T | Call was | Reason/explanation                                                     |
| 0     |          |     | x                     | x           | x           | х           | x      | х   | x                     | x x                                     | x | x   | x           | x                          | х                     | executed | No error occurred                                                      |
| 0     | 0        |     | x                     |             |             |             |        |     |                       |                                         |   |     |             |                            |                       |          | Task is a primary task                                                 |
| 0     | 4        |     | x                     |             |             |             |        |     |                       |                                         |   |     |             |                            |                       |          | Task is a secondary task                                               |
| 0     | 1)       | 2)  |                       |             |             |             |        |     |                       |                                         |   |     | x           |                            |                       |          | Additional information on message received or transport acknowledgment |
| 0     |          |     |                       |             | х           |             |        |     |                       |                                         |   |     | х           |                            |                       | accepted | The asynchronous job has been accepted                                 |
| 4     | 3)       | 2)  |                       |             | х           |             | x      |     | х                     | x                                       |   | х   | х           |                            |                       | executed | Warning: call may not have been completely executed                    |
| 8     | 3)       |     | х                     | х           | х           | x           | x      | x   | х                     | хх                                      | x | x   | х           | х                          |                       | rejected | Current status of DCAM application prohibits execution                 |
| 12    | 3)       |     |                       |             | х           | x           |        |     | х                     | x                                       |   | х   | х           | х                          |                       | rejected | Current status of partner prohibits execution                          |
| 16    | 3)       |     | х                     | х           | х           | х           |        | x   | х                     | хх                                      | х | x   | х           |                            |                       | rejected | Current status of access method (DCM) prohibits execution              |
| 20    | 3)       |     |                       |             | x           | х           | x      | х   | x                     | хх                                      | x |     |             |                            |                       | rejected | Illegal usage                                                          |
| 24    | 3)       |     | x                     |             | x           | x           | x      | х   | x                     | x x                                     | x | x   | x           |                            |                       | rejected | Erroneous data structures                                              |
| 28    | 3)       |     | x                     | x           | x           | x           | x      | х   | x                     | x x                                     | x | x   | x           | x                          | х                     | rejected | DCUS error                                                             |
| 32    |          |     | x                     | x           | x           | x           |        | x   | x                     | x x                                     | x | x   | x           |                            |                       | rejected | System error                                                           |

- Indicates data overflow Acknowledgment or grouping indicator
- Error code

Detailed explanations are to be found in the tables which follow.

178

| Feedba |     |     |                       |             | Ca | 11  |        |                       |     |                  |   |   |                 | Meaning                    |                       |                                                                                                    |
|--------|-----|-----|-----------------------|-------------|----|-----|--------|-----------------------|-----|------------------|---|---|-----------------|----------------------------|-----------------------|----------------------------------------------------------------------------------------------------|
| RCD    | ECD | IND | Y<br>O<br>P<br>E<br>N | Y C L O S E | C  | 200 | L<br>O | Y Y S C E H A N O G E | I U | M<br>I<br>I<br>I | B | D | Y R E C E I V E | Y<br>R<br>E<br>S<br>E<br>T | Y<br>W<br>A<br>I<br>T |                                                                                                    |
| 0      |     |     | x                     | x           | x  | х   | x      | хх                    | x   | x                | x | x | x               | x                          | x                     | Call successfully completed                                                                                                    |
| 0      | 0   |     | х                     |             |    |     |        |                       |     |                  |   |   |                 |                            |                       | Task is primary task of the DCAM application                                                                                      |
| 0      | 4   |     | х                     |             |    |     |        |                       |     |                  |   |   |                 |                            |                       | Task is secondary task                                                                                                    |
| 0      | 0   |     |                       |             |    |     |        |                       |     |                  |   |   | х               |                            |                       | Message does not exceed specified length of reception area                                                                        |
| 0      | 0   | 18  |                       |             |    |     |        |                       |     |                  |   |   |                 |                            | x                     | GO signal for messages has arrived                                                                                                |
| 0      | 0   | 20  |                       |             |    |     |        |                       |     |                  |   |   |                 |                            | x                     | GO signal for express message has arrived                                                                                         |
| 0      | 4   |     |                       |             |    |     |        |                       |     |                  |   |   | х               |                            |                       | Message is longer than expected:<br>remainder was discarded (TRUNC=YES)                                                           |
| 0      | 8   |     |                       |             |    |     |        |                       |     |                  |   |   | x               |                            |                       | Message is longer than expected:<br>remainder has been kept (TRUNC=NO);<br>length of remainder in ARECLN                          |
|        |     | 2   |                       |             |    |     |        |                       |     |                  |   |   | x               |                            |                       | Transport acknowledgment - positive                                                                                               |
|        |     | 4   |                       |             |    |     |        |                       |     |                  |   |   | x               |                            |                       | Transport acknowledgment - negative                                                                                               |
|        |     | 6   |                       |             |    |     |        |                       |     |                  |   |   | x               |                            |                       | Element                                                                                                    |
|        |     | 8   |                       |             |    |     |        |                       |     |                  |   |   | x               |                            |                       | Subgroup Data grouping of normal message                                                                                          |
|        |     | 10  |                       |             |    |     |        |                       |     |                  |   |   | x               |                            |                       | Group                                                                                                    |
|        |     | 12  |                       |             |    |     |        |                       |     |                  |   |   | x               |                            |                       | Element Data grouping of                                                                                                    |
|        |     | 14  |                       |             |    |     |        |                       |     |                  |   |   | x               |                            |                       | Subgroup express message                                                                                                    |
|        |     | 16  |                       |             |    |     |        |                       |     |                  |   |   | x               |                            |                       | Group                                                                                                    |
| 0      | 16  |     |                       |             |    |     |        |                       |     |                  |   |   | х               |                            |                       | Message received, no VTSUCB used for this connection - VTSUCB is not returned                                                     |
| 0      | 20  |     |                       |             |    |     |        |                       |     |                  |   |   | х               |                            |                       | Message is longer than expected, remainder has<br>been deleted, no VTSUCB used for this conn-<br>nection - VTSUCB is not returned |
| 0      | 24  |     |                       |             |    |     |        |                       |     |                  |   |   | х               |                            |                       | Message is longer than expected, remainder has<br>been kept, no VTSUCB used for this connection<br>- VTSUCB is not returned       |
| 0      | 64  |     |                       |             |    |     |        |                       |     |                  |   | x | x               |                            |                       | Terminal status not yet available                                                                                                 |

| Feedba |     |     |                       |      | Ca               | all  |                  |                  |                       |                                         |   |     |             | Meaning               |             |                                                                                   |
|--------|-----|-----|-----------------------|------|------------------|------|------------------|------------------|-----------------------|-----------------------------------------|---|-----|-------------|-----------------------|-------------|-----------------------------------------------------------------------------------|
| RCD    | ECD | IND | Y<br>O<br>P<br>E<br>N | CLOS | O<br>P<br>N<br>C | CHSC | R<br>E<br>J<br>L | S<br>E<br>T<br>L | C<br>H<br>A<br>N<br>G | Y Y I F I F I F I F I F I F I F I F I F | F | SEN | R<br>E<br>C | R<br>E<br>S<br>E<br>T | W<br>A<br>T |                                                                                   |
| 0      | 128 |     |                       |      |                  |      |                  |                  |                       |                                         |   |     | x           |                       |             | Terminal status complete                                                          |
| 4      |     |     |                       |      | x                |      | x                | x                |                       | ×                                       | x | :   | x           |                       |             | Call terminated with warning                                                      |
| 4      | 4   | *)  |                       |      |                  |      |                  |                  |                       |                                         |   |     | x           |                       |             | Inconsistent data coding (BINARY/SYSCODE) *) as with RCD=0                        |
| 4      | 8   |     |                       |      |                  |      |                  |                  |                       |                                         |   |     | x           |                       |             | No input data (NQ)                                                                |
| 4      | 12  |     |                       |      | x                |      | x                |                  |                       |                                         |   |     |             |                       |             | No connection request in queue                                                    |
| 4      | 16  |     |                       |      | x                |      |                  |                  |                       |                                         |   |     | x           |                       |             | Call terminated because of timeout (Q and TOVAL)                                  |
| 4      | 20  |     |                       |      |                  |      |                  |                  |                       |                                         |   |     | x           |                       |             | Data lost through (system) timeout                                                |
| 4      | 24  |     |                       |      | х                |      |                  |                  |                       |                                         |   |     |             |                       |             | Queued connection requests canceled because of (system) timeout                   |
| 4      | 32  |     |                       |      |                  |      |                  |                  |                       | x                                       |   |     |             |                       |             | Connection message cut off                                                        |
| 4      | 36  |     |                       |      |                  |      |                  |                  |                       |                                         |   | х   | x           |                       |             | Error in message editing                                                          |
| 4      | 40  |     |                       |      |                  |      |                  |                  |                       | x                                       |   |     |             |                       |             | Information has not been transferred completely, YINQUIRE aborted                 |
| 4      | 44  |     |                       |      |                  |      |                  |                  |                       |                                         | Ī | х   |             |                       |             | Output truncated (edited message too long)                                        |
| 4      | 48  |     |                       |      |                  |      |                  |                  | x                     |                                         |   |     |             |                       |             | Invalid parameters entered for message editing (alteration not performed)         |
| 4      | 56  |     |                       |      |                  |      |                  |                  |                       |                                         |   | х   | x           |                       |             | Warning in format handling by FHS, formatting completed (see FHS return code)     |
| 4      | 60  |     |                       |      |                  |      |                  |                  |                       |                                         |   | x   | x           |                       |             | Warning in format handling by FHS, formatting not completed (see FHS return code) |

| Feedba | ack info | o.  |   |   |                       |           | Ca    | 11    |                       |                                         |       |                          |     |                  |                  | Meaning                                                                                              |
|--------|----------|-----|---|---|-----------------------|-----------|-------|-------|-----------------------|-----------------------------------------|-------|--------------------------|-----|------------------|------------------|----------------------------------------------------------------------------------------------------|
| RCD    | ECD      | IND |   | L | O<br>P<br>N<br>C<br>O | C L S C O | REJLO | SETLO | C<br>H<br>A<br>N<br>G | Y Y I I I I I I I I I I I I I I I I I I | P E C | F S<br>O E<br>R N<br>B I | E E | E<br>S<br>E<br>T | W<br>A<br>I<br>T |                                                                                                    |
| 8      |          |     | х | х | х                     | х         | х     | x     | x                     | x >                                     | ς 2   | x x                      | x   | x                |                  | Call rejected because of current status of DCAM application                                          |
| 8      | 4        |     |   | x | х                     | x         | х     | х     | x                     | x 2                                     | ς 2   | х                        | x   | x                |                  | DCAM application not opened by requesting task                                                       |
| 8      | 8        |     | x |   |                       |           |       |       |                       |                                         |       |                          |     |                  |                  | DCAM application already opened (SHARE="NO" not possible)                                            |
| 8      | 12       |     | х |   |                       |           |       |       |                       |                                         |       |                          |     |                  |                  | DCAM application already opened and non-<br>shareable (NSHARE)                                       |
| 8      | 16       |     | x |   |                       |           |       |       |                       |                                         |       |                          |     |                  |                  | Task has already opened this DCAM application                                                        |
| 8      | 20       |     | х |   |                       |           |       |       |                       |                                         |       |                          |     |                  |                  | DCAM application already opened (VERIFY="PRM" not repeatable)                                        |
| 8      | 24       |     | х |   |                       |           |       |       |                       |                                         |       |                          |     |                  |                  | DCAM application not yet opened by primary task (VERIFY="SEC" not possible)                          |
| 8      | 28       |     | x | x | х                     |           |       |       |                       | x                                       |       | 2                        | x   |                  |                  | Primary task has closed the DCAM application                                                         |
| 8      | 32       |     | x |   | x                     |           |       |       |                       | 3                                       | 2     |                          |     |                  |                  | Warning: forced closure of DCAM application                                                          |
| 8      | 36       |     | x | x | x                     | x         | x     | х     | x                     | x 2                                     | ς 2   | x x                      | x   | x                |                  | Forced closure of DCAM application                                                                   |
| 8      | 40       |     | x | х | x                     | х         | x     | x     | x                     | x 2                                     | 2 2   | x x                      | x   | x                |                  | Forced closure of DCAM application because of DCAM error                                             |
| 8      | 44       |     | x | х |                       |           |       |       |                       | х                                       |       | 2                        | x   |                  |                  | Forced closure of DCAM application because of termination of primary task                            |
| 8      | 48       |     |   |   |                       |           |       |       |                       |                                         |       | 2                        | x   | :                |                  | Secondary task has closed DCAM application                                                           |
| 8      | 52       |     |   |   |                       |           |       |       |                       | 2                                       | 2     |                          |     |                  |                  | Distribution code name/distribution code group name already assigned (no further assignment allowed) |
| 8      | 56       |     | x |   |                       |           |       |       |                       | Ī                                       | I     |                          |     |                  |                  | Invalid password (USEPW)                                                                             |
| 8      | 64       |     |   |   | х                     |           |       |       |                       |                                         |       |                          | х   | :                |                  | For this task too many calls of the same type have been given simultaneously (max. allowed: 8)       |
| 8      | 68       |     | x |   |                       |           |       |       |                       |                                         |       |                          |     |                  |                  | DCAM application inactive                                                                            |
| 8      | 72       |     | x |   |                       |           |       |       |                       |                                         |       |                          |     |                  |                  | Invalid password                                                                                     |
| 8      | 76       |     | x |   |                       |           |       |       |                       | T                                       |       |                          |     |                  |                  | Task has opened too many applications                                                                |

| Feedba | ack info | · . |             |                  |                       |       | Ca            | 11               |                       |                       |                       |                  |                  |             |             |             | Meaning                                                                                         |
|--------|----------|-----|-------------|------------------|-----------------------|-------|---------------|------------------|-----------------------|-----------------------|-----------------------|------------------|------------------|-------------|-------------|-------------|-------------------------------------------------------------------------------------------------|
| RCD    | ECD      | IND | O<br>P<br>E | C<br>L<br>O<br>S | O<br>P<br>N<br>C<br>O | CLSCO | Y R E J L O G | S<br>E<br>T<br>L | C<br>H<br>A<br>N<br>G | I<br>N<br>Q<br>U<br>I | P<br>E<br>R<br>M<br>I | F<br>O<br>R<br>B | S<br>E<br>N<br>D | E<br>C<br>E | R<br>E<br>S | W<br>A<br>I |                                                                                                 |
| 8      | 80       |     | х           |                  |                       |       |               |                  |                       |                       |                       |                  |                  |             |             |             | Task has opened too many non-predefined applications                                            |
| 8      | 84       |     | x           |                  |                       |       |               |                  |                       |                       |                       |                  |                  |             |             |             | Invalid RDF password                                                                            |
| 8      | 88       |     | x           |                  |                       |       |               |                  |                       |                       |                       |                  |                  |             |             |             | Application already opened by another subsystem                                                 |
| 8      | 92       |     | x           |                  |                       |       |               |                  |                       |                       |                       |                  |                  |             |             |             | Too many non-predefined applications have been opened                                           |
| 8      | 96       |     |             | х                |                       |       |               |                  |                       |                       |                       |                  |                  |             |             |             | Too many connections have been established for non-predefined applications                      |
| 8      | 100      |     | x           |                  |                       |       |               |                  |                       |                       |                       |                  |                  |             |             |             | The DCAM version DCAMVER of the secondary task does not correspond to that of the primary task. |

| Feedba | ack info | o.  |        |   |                       |               | Ca               | 11               |                       |                               |                           |                   |     |                   |     |     | Meaning                                                                                                    |
|--------|----------|-----|--------|---|-----------------------|---------------|------------------|------------------|-----------------------|-------------------------------|---------------------------|-------------------|-----|-------------------|-----|-----|----------------------------------------------------------------------------------------------------|
| RCD    | ECD      | IND | $\cap$ | C | 0<br>P<br>N<br>C<br>0 | Y C L S C O N | R<br>E<br>J<br>L | S<br>E<br>T<br>L | C<br>H<br>A<br>N<br>G | I I<br>N I<br>Q I<br>U I<br>I | P 1<br>E (0<br>R 1<br>M 1 | E C<br>R I<br>B I | 2 1 | E E<br>E E<br>I I | οlτ | TAT |                                                                                                    |
| 12     |          |     |        |   | х                     | x             |                  |                  | x                     | x                             |                           | 2                 | ς 2 | ΣХ                | ٥   |     | Call rejected because of current status of partner                                                           |
| 12     | 4        |     |        |   |                       | x             |                  |                  | x                     | x                             |                           | 2                 | ς 2 | ςх                | 2   |     | Partner is not connected to DCAM application                                                                 |
| 12     | 4        |     |        |   | x                     |               |                  |                  |                       |                               |                           |                   |     |                   |     |     | Partner is already connected to DCAM application                                                             |
| 12     | 8        |     |        |   | х                     |               |                  |                  |                       |                               |                           |                   |     |                   |     |     | Partner has issued connection request (ACCPT="NO" not possible)                                              |
| 12     | 12       |     |        |   | х                     |               |                  |                  |                       |                               |                           |                   |     |                   |     |     | Distribution structure not specified (DCAM application with DISCO)                                           |
| 12     | 16       |     |        |   | x                     |               |                  |                  |                       |                               |                           |                   | 2   | ςх                | 2   |     | Connection closed down by user call or YCLSCON                                                               |
| 12     | 20       |     |        |   |                       |               |                  |                  |                       |                               |                           |                   |     |                   |     | x   | Waiting for GO signal terminated because of connection cleardown                                             |
| 12     | 20       |     |        |   |                       |               |                  |                  |                       |                               |                           | 2                 | ς 2 | ΣХ                | ٥   |     | Forced interruption of the connection or cleardown by the partner                                            |
| 12     | 24       |     |        |   |                       |               |                  |                  |                       |                               |                           | 2                 | ς 2 | ΣХ                | ٥   |     | Connection placed in CS state by another task (SPEC="YES" not possible from this task)                       |
| 12     | 28       |     |        |   |                       |               |                  |                  |                       |                               |                           |                   | 2   | 2                 |     |     | Connection is in CA state (SPEC="YES" not possible)                                                          |
| 12     | 32       |     |        |   | x                     |               |                  |                  |                       |                               |                           | 2                 | ζ.  |                   |     |     | Message is too long (see MAXLN)                                                                              |
| 12     | 36       |     |        |   | х                     |               |                  |                  |                       |                               |                           |                   |     |                   |     |     | Specified position of distribution code (CODEPOS) greater than max. message length (MAXLN)                   |
| 12     | 40       |     |        |   |                       |               |                  |                  |                       |                               |                           | 2                 | ٢.  |                   |     |     | Transport acknowledgment expected previously has still not arrived for the reentered sequence number (SEQNO) |
| 12     | 44       |     |        |   | х                     |               |                  |                  |                       |                               |                           |                   |     |                   |     |     | Illegal combination of data transmission protocol (DEPROT) and message editing (EDIT)                        |
| 12     | 48       |     |        |   | x                     |               |                  | Ī                | Ī                     |                               | Ī                         | T                 |     |                   |     |     | System timeout for connection request                                                                        |

| Feedb | ack info | ٥.  |                       |   |           |                       | Са               | 11               |                                         |             |           |                  |                                 |                  |                       | Meaning                                                                          |
|-------|----------|-----|-----------------------|---|-----------|-----------------------|------------------|------------------|-----------------------------------------|-------------|-----------|------------------|---------------------------------|------------------|-----------------------|----------------------------------------------------------------------------------|
| RCD   | ECD      | IND | Y<br>O<br>P<br>E<br>N | E | О P N C O | C<br>L<br>S<br>C<br>O | R<br>E<br>J<br>L | S<br>E<br>T<br>L | Y Y C I I I I I I I I I I I I I I I I I | P E R M I I | F O R B I | S<br>E<br>N<br>D | Y<br>R<br>C<br>E<br>I<br>V<br>E | R<br>E<br>S<br>E | Y<br>W<br>A<br>I<br>T |                                                                                  |
| 12    | 52       |     |                       |   | x         |                       |                  |                  |                                         |             |           |                  |                                 |                  |                       | Partner cannot be reached (e.g. DCAM application not opened)                     |
| 12    | 56       |     |                       |   | x         |                       |                  |                  |                                         |             |           |                  |                                 |                  |                       | Partner presently not processing connection requests (application in STOP state) |
| 12    | 60       |     |                       |   | x         |                       |                  |                  |                                         |             |           |                  |                                 |                  |                       | Partner does not process connection requests (application with NLOGON attribute) |
| 12    | 64       |     |                       |   | x         |                       |                  |                  |                                         |             |           |                  |                                 |                  |                       | Invalid password                                                                 |
| 12    | 68       |     |                       |   | х         |                       |                  |                  |                                         |             |           |                  |                                 |                  |                       | Request rejected by partner (no acceptance, or YREJLOG specified)                |
| 12    | 72       |     |                       |   |           |                       |                  |                  | 2                                       |             |           |                  |                                 |                  |                       | Invalid LID                                                                      |
| 12    | 76       |     |                       |   |           |                       |                  |                  |                                         |             |           | x                |                                 |                  |                       | Express message not transmittable when EDIT=SYS is set                           |
| 12    | 80       |     |                       |   | x         |                       |                  |                  |                                         |             |           |                  |                                 |                  |                       | Partner scheduled for other application                                          |
| 12    | 84       |     |                       |   | x         |                       |                  |                  |                                         |             |           |                  |                                 |                  |                       | After connection was established, it was cleared again by partner or system      |
| 12    | 88       |     |                       |   | х         |                       |                  |                  |                                         |             |           |                  |                                 |                  |                       | Request rejected by partner.<br>Syntax error in connection message               |
| 12    | 92       |     |                       |   | х         |                       |                  |                  |                                         |             |           |                  |                                 |                  |                       | Request rejected by partner Unknown authorization name 1)                        |
| 12    | 96       |     |                       |   | х         |                       |                  |                  |                                         |             |           |                  |                                 |                  |                       | Request rejected by partner. Duplicate application already opened 1)             |
| 12    | 100      |     |                       |   |           |                       |                  |                  |                                         |             |           |                  |                                 |                  |                       | Request rejected by partner. Invalid password 1)                                 |

<sup>1)</sup> This information is returned when a connection request to system application "CONSOLE" has been rejected by the latter.

| Feedb | ack info | · . |           |             |         |               | Ca                              | 11                        |                                       |                          |               |      |                 |                            |                       | Meaning                                                        |
|-------|----------|-----|-----------|-------------|---------|---------------|---------------------------------|---------------------------|---------------------------------------|--------------------------|---------------|------|-----------------|----------------------------|-----------------------|----------------------------------------------------------------|
| RCD   | ECD      | IND | Y O P E N | Y C L O S E | YOPNCON | Y C L S C O N | Y<br>R<br>E<br>J<br>L<br>O<br>G | Y S C E H T A I I O C G H | Z Z Z Z Z Z Z Z Z Z Z Z Z Z Z Z Z Z Z | YYI PI E Q R J M I I R T | Y F O R B I D | NEND | Y R E C E I V E | Y<br>R<br>E<br>S<br>E<br>T | Y<br>W<br>A<br>I<br>T |                                                                |
| 12    | 104      |     |           |             |         |               |                                 |                           |                                       |                          |               |      | x               | x                          |                       | Connection cleared on account of partner error                 |
| 12    | 108      |     |           |             |         |               |                                 |                           |                                       |                          |               | х    |                 |                            |                       | Express message not permitted, because not agreed with partner |
| 12    | 112      |     |           |             | х       |               |                                 |                           |                                       |                          |               |      |                 |                            |                       | Fatal UCON error 1)                                            |
| 12    | 116      |     |           |             | x       |               |                                 |                           |                                       |                          |               |      |                 |                            |                       | Invalid application name: first character not \$ 1)            |
| 12    | 120      |     |           |             | x       |               |                                 |                           |                                       |                          |               |      |                 |                            |                       | Invalid processor (not own processor) 1)                       |
| 12    | 124      |     |           |             | x       |               |                                 |                           |                                       |                          |               |      |                 |                            |                       | Could not create task for verification 1)                      |
| 12    | 128      |     |           |             | x       |               |                                 |                           |                                       |                          |               |      |                 |                            |                       | Invalid CID for this OP-ID 1)                                  |
| 12    | 132      |     |           |             | x       |               |                                 |                           |                                       |                          |               |      |                 |                            |                       | Internal UCON error (authentication not possible) 1)           |
| 12    | 136      |     |           |             | x       |               |                                 |                           |                                       |                          |               |      |                 |                            |                       | No entry available in ECRNAM table 1)                          |
| 12    | 140      |     |           |             | х       |               |                                 |                           |                                       |                          |               |      |                 |                            |                       | DCAM version is less than 10 1)                                |
| 12    | 144      |     |           |             | х       |               |                                 |                           |                                       |                          |               |      |                 |                            |                       | Not a chipcard terminal 1)                                     |
| 12    | 148      |     |           |             | x       |               |                                 |                           |                                       |                          |               |      |                 |                            |                       | Protocol inconsistent 1)                                       |
| 12    | 152      |     |           |             | x       |               |                                 |                           |                                       |                          |               |      |                 |                            |                       | Chipcard subsystem not available 1)                            |
| 12    | 156      |     |           |             | x       |               |                                 |                           |                                       |                          |               |      |                 |                            |                       | Error in KVP protocol 1)                                       |

<sup>1)</sup> This information is returned when a connection request to system application "\$CONSOLE" has been rejected by the latter.

| Feedb | ack info | ٥.  |                       |             |                                 |               | Ca      | 111                             |                   |                                         |                                 |                       |   |        |                       | Meaning                                                            |
|-------|----------|-----|-----------------------|-------------|---------------------------------|---------------|---------|---------------------------------|-------------------|-----------------------------------------|---------------------------------|-----------------------|---|--------|-----------------------|--------------------------------------------------------------------|
| RCD   | ECD      | IND | Y<br>O<br>P<br>E<br>N | Y C L O S E | Y<br>O<br>P<br>N<br>C<br>O<br>N | Y C L S C O N | YREJLOG | Y<br>S<br>E<br>T<br>L<br>O<br>G | N I<br>G I<br>E I | Y Y I P I P I P I P I P I P I P I P I P | Y<br>F<br>O<br>R<br>B<br>I<br>D | Y<br>S<br>E<br>N<br>D | Ε | YRESET | Y<br>W<br>A<br>I<br>T |                                                                    |
| 16    | 4        | х   | x                     |             | x                               |               |         | x                               | х                 | x                                       |                                 | x                     | x | x      |                       | Lack of DCM memory space                                           |
| 16    | 4        | 4   |                       |             |                                 |               |         |                                 |                   |                                         |                                 |                       |   |        |                       | BCAM: Attempt input/output later                                   |
| 16    | 4        | 8   |                       |             |                                 |               |         |                                 |                   |                                         |                                 |                       |   |        |                       | BCAM: Resource bottleneck                                          |
| 16    | 4        | 12  |                       |             |                                 |               |         |                                 |                   |                                         |                                 | x                     |   |        |                       | Waiting for GO signal                                              |
| 16    | 4        | 32  |                       |             |                                 |               |         |                                 |                   |                                         |                                 |                       |   |        |                       | DCAM: No control block available                                   |
| 16    | 4        | 36  |                       |             |                                 |               |         |                                 |                   |                                         |                                 |                       |   |        |                       | DCAM: No space in table for ID entry                               |
| 16    | 4        | 40  |                       |             |                                 |               |         |                                 |                   |                                         |                                 |                       |   |        |                       | DCAM: No memory                                                    |
| 16    | 4        | 44  |                       |             |                                 |               |         |                                 |                   |                                         |                                 |                       |   |        |                       | DCAM: Bottleneck in partner system                                 |
| 16    | 4        | 48  |                       |             | х                               |               |         |                                 |                   |                                         |                                 |                       |   |        |                       | DCAM: Too many DCAM events not fetched; only possible with YOPNCON |
| 16    | 12       |     | х                     | х           | x                               | х             | x       | х                               | x :               | хх                                      | x                               | x                     | х | x      |                       | Termination of the DCM                                             |
| 16    | 16       |     | x                     | x           | x                               | x             | x       | x                               | x :               | x x                                     | x                               | x                     | x | x      |                       | DCM is not active                                                  |
| 16    | 20       |     | x                     | x           | x                               | х             | x       | х                               | x :               | x x                                     | x                               | x                     | x | x      |                       | DCM error                                                          |
| 16    | 20       | 4   | x                     | x           | x                               | х             | x       | х                               | x :               | x x                                     | х                               | x                     | x | x      |                       | BCAM: unknown BCINF return code                                    |
| 16    | 20       | 8   | х                     | х           | x                               | x             | x       | x                               | x :               | x x                                     | x                               | x                     | x | x      |                       | BCAM: unknown APINF return code                                    |
| 16    | 20       | 12  | х                     | х           | x                               | x             | x       | х                               | x :               | x x                                     | x                               | x                     | x | x      |                       | BCAM: unknown STINF return code                                    |
| 16    | 20       | 16  | х                     | х           | x                               | x             | x       | х                               | x :               | x x                                     | x                               | x                     | x | x      |                       | BCAM: unknown return code                                          |
| 16    | 24       |     | x                     | x           | x                               | х             | x       | х                               | x :               | x x                                     | x                               | x                     | x | x      |                       | DCAM currently not available                                       |

| Feedba | ack info | o   |                       |       |       |   | Ca      | 11 |                       |   |                       |   |                  |                                      |     |             | Meaning                                                                                                    |
|--------|----------|-----|-----------------------|-------|-------|---|---------|----|-----------------------|---|-----------------------|---|------------------|--------------------------------------|-----|-------------|----------------------------------------------------------------------------------------------------|
| RCD    | ECD      | IND | Y<br>O<br>P<br>E<br>N | CLOSE | OPNCO | 0 | YREJLOG | 0  | C<br>H<br>A<br>N<br>G | I | P<br>E<br>R<br>M<br>I | I | S<br>E<br>N<br>D | Y<br>R<br>E<br>C<br>E<br>I<br>V<br>E | RES | W<br>A<br>I |                                                                                                    |
| 20     | 4        |     |                       |       | x     | x | x       | x  | x                     | x | x                     | x |                  |                                      |     |             | Illegal use of call                                                                                                    |
| 20     | 4        |     |                       |       | x     | x | x       | x  | x                     | x | x                     | x |                  |                                      |     |             | Call cannot be issued from a secondary task                                                                                                |
| 20     | 8        |     |                       |       |       |   |         |    |                       |   | x                     | x |                  |                                      |     |             | Call is not legal for non-shareable applications (NSHARE) nor for shareable ones (SHARE) not using distribution codes (NDISCO)             |
| 20     | 12       |     |                       |       | x     |   |         | x  |                       |   |                       |   |                  |                                      |     |             | Not possible to accept a request or to place the application in the requested state as this application does not process requests (NLOGON) |
| 20     | 16       |     |                       |       | х     |   |         |    |                       |   |                       |   |                  |                                      |     |             | Application is not authorized to issue the call or to use the instruction operands specified                                               |
| 20     | 20       |     |                       |       |       |   |         |    |                       |   |                       |   | x                | х                                    |     |             | Only when both TRANSF are set to "FOR" is FHS=YES executed                                                                                 |
| 20     | 24       |     |                       |       |       |   |         |    |                       |   |                       |   | x                | х                                    |     |             | FHS="YES" not permitted (FHS module is missing)                                                                                            |

| Feedb | ack info | ٥.  |                       |                            |                       |       | Ca    | all   |                       |                                               |                       |                  |          |        |                  | Meaning                                                                                      |
|-------|----------|-----|-----------------------|----------------------------|-----------------------|-------|-------|-------|-----------------------|-----------------------------------------------|-----------------------|------------------|----------|--------|------------------|----------------------------------------------------------------------------------------------|
| RCD   | ECD      | IND | Y<br>O<br>P<br>E<br>N | Y<br>C<br>L<br>O<br>S<br>E | 0<br>P<br>N<br>C<br>0 | CLSCO | REJLO | SETLO | C<br>H<br>A<br>N<br>G | Y Y<br>I P<br>N E<br>Q R<br>U M<br>I I<br>R T | F<br>O<br>R<br>B<br>I | S<br>E<br>N<br>D | YRECEIVE | YRESET | Y<br>A<br>I<br>T |                                                                                              |
| 24    |          |     | x                     |                            | х                     | х     | х     |       | х                     | хх                                            | х                     | x                |          |        |                  | Call rejected because of invalid entry in data structures                                    |
| 24    | 8        |     |                       |                            |                       |       |       |       |                       | x                                             |                       |                  |          |        |                  | Area too short                                                                               |
| 24    | 16       |     |                       |                            | х                     |       |       |       |                       |                                               |                       |                  |          |        |                  | Error in distribution structure (distribution structure missing)                             |
| 24    | 24       |     | x                     |                            |                       |       |       |       |                       |                                               |                       |                  |          |        |                  | Error in application structure (APP-NAME) (application name (APPNAME) cannot be found)       |
| 24    | 28       |     | х                     |                            |                       |       |       |       |                       |                                               |                       |                  |          |        |                  | Error in application structure (APP-NAME) (distribution code name (DISNAME) cannot be found) |
| 24    | 32       |     |                       |                            | х                     |       |       |       | х                     | х                                             |                       |                  |          |        |                  | Error in connection structure (partner name (PTNNAME) cannot be found)                       |
| 24    | 44       |     |                       |                            | x                     |       |       |       |                       | x x                                           |                       | х                | x        |        |                  | Specified area is errored                                                                    |
| 24    | 48       |     | x                     |                            |                       | x     |       |       |                       |                                               |                       |                  |          |        |                  | Invalid application name                                                                     |
| 24    | 52       |     | x                     |                            |                       |       |       |       |                       | х                                             | x                     |                  |          |        |                  | Invalid distribution code name (DISNAME)                                                     |
| 24    | 56       |     |                       |                            | x                     |       | x     |       | x                     | х                                             |                       |                  |          |        |                  | Invalid partner name (PTNNAME)                                                               |
| 24    | 60       |     |                       |                            | x                     |       | x     |       | x                     | x                                             |                       |                  |          |        |                  | Invalid processor name (PRONAME)                                                             |
| 24    | 64       |     |                       |                            |                       |       |       |       |                       |                                               |                       | x                |          |        |                  | Value given as message sequence number (SEQNO) exceeds the permitted maximum                 |
| 24    | 68       |     |                       |                            |                       |       |       |       |                       | х                                             |                       | x                | х        |        |                  | Area is too small (minimum length 8 bytes), or area length = $0$                             |
| 24    | 72       |     |                       |                            |                       |       |       |       |                       | х                                             |                       |                  |          |        |                  | Number of codes in a group (CODENO) is not a permissible value                               |
| 24    | 76       |     |                       |                            |                       |       |       |       |                       | х                                             |                       |                  |          |        |                  | Symbolic name of code group (CODENAM) not contained in distribution structure                |

| Fee | edbad | ck in | nfo. |     |                       |       |                         |                  | Ca          | 11               |   |                       |                       |                  |   |                                 |                            |                       | Meaning                                                                                       |
|-----|-------|-------|------|-----|-----------------------|-------|-------------------------|------------------|-------------|------------------|---|-----------------------|-----------------------|------------------|---|---------------------------------|----------------------------|-----------------------|-----------------------------------------------------------------------------------------------|
| RSI | RRS   | RCD   | ECD  | IND | Y<br>O<br>P<br>E<br>N | CLOSE | Y<br>ОР<br>И<br>С<br>ОИ | C<br>L<br>S<br>C | Y R E I G G | S<br>E<br>T<br>L | E | I<br>N<br>Q<br>U<br>I | Y<br>P<br>E<br>M<br>I | F<br>O<br>R<br>B |   | Y<br>R<br>C<br>E<br>I<br>V<br>E | Y<br>R<br>E<br>S<br>E<br>T | Y<br>W<br>A<br>I<br>T |                                                                                               |
|     |       | 24    | 80   |     |                       |       | x                       |                  |             |                  | x |                       |                       |                  | x | x                               |                            |                       | Non-recoverable error in message editing                                                      |
|     |       | 24    | 84   |     |                       |       |                         |                  |             |                  |   |                       |                       |                  | x |                                 |                            |                       | The FHS parameter structure is missing (specify DCAMVER ≥ V8.0)                               |
|     |       | 24    | 88   |     |                       |       |                         |                  |             |                  |   |                       |                       |                  | x | х                               |                            |                       | An error has occurred during format handling with FHS (see FHS return code in the FHS manual) |
|     |       | 24    | 92   |     |                       |       | x                       |                  |             |                  |   |                       |                       |                  |   |                                 |                            |                       | Invalid distribution code length (CODELN)                                                     |
|     |       | 24    | 212  |     |                       |       |                         |                  |             |                  |   | x                     |                       |                  |   |                                 |                            |                       | No VTSUCB available                                                                           |
|     |       | 24    | 216  |     |                       |       |                         |                  |             |                  |   |                       |                       |                  | x | x                               |                            |                       | Connection does not work with VTSUCB (EDIT=USER)                                              |
|     |       | 24    | 220  |     |                       |       |                         |                  |             |                  |   |                       |                       |                  | x | x                               |                            |                       | Invalid VTSUCB address                                                                        |
|     |       | 24    | 224  |     |                       |       | x                       |                  |             |                  |   |                       |                       |                  |   |                                 |                            |                       | Inconsistency between ROUTL and ROUTN                                                         |
|     |       | 24    | 228  |     |                       |       | x                       |                  |             |                  | Ī |                       | Ī                     |                  |   |                                 |                            |                       | Invalid ROUTL address                                                                         |

| Fee | edba | ck i | nfo. |     |                       |             |       |                                 | Ca               | 11               |                       |                       |                       |                       |                  |                 |                  |                       | Meaning                                                                                                    |
|-----|------|------|------|-----|-----------------------|-------------|-------|---------------------------------|------------------|------------------|-----------------------|-----------------------|-----------------------|-----------------------|------------------|-----------------|------------------|-----------------------|----------------------------------------------------------------------------------------------------|
| RSI | RRS  | RCD  | ECD  | IND | Y<br>O<br>P<br>E<br>N | C<br>L<br>O | OPNCO | Y<br>C<br>L<br>S<br>C<br>O<br>N | R<br>E<br>J<br>L | S<br>E<br>T<br>L | C<br>H<br>A<br>N<br>G | I<br>N<br>Q<br>U<br>I | P<br>E<br>R<br>M<br>I | F<br>O<br>R<br>B<br>I | S<br>E<br>N<br>D | Y R E C E I V E | R<br>E<br>S<br>E | Y<br>W<br>A<br>I<br>T |                                                                                                    |
|     |      | 28   |      |     | x                     | x           | x     | х                               | x                | х                | x                     | x                     | x                     | x                     | x                | x               | х                | x                     | DCUS error                                                                                                    |
|     |      | 28   | 4    |     | х                     |             |       |                                 |                  |                  |                       |                       |                       |                       |                  |                 |                  |                       | Limit for simultaneously opened applications exceeded                                                                                                    |
|     |      | 28   | 8    |     |                       |             | х     |                                 |                  |                  |                       |                       |                       |                       |                  |                 |                  |                       | Limit for simultaneously active connections exceeded                                                                                                    |
|     |      | 28   | 12   |     |                       |             | х     |                                 |                  |                  |                       |                       |                       |                       |                  |                 |                  |                       | Limit for simultaneously usable distribution structures exceeded                                                                                                    |
|     |      | 28   | 16   |     |                       |             | х     |                                 |                  |                  |                       |                       | x                     |                       |                  |                 |                  |                       | Limit for simultaneously usable distribution code groups exceeded                                                                                                   |
|     |      | 28   | 20   |     |                       |             |       |                                 |                  |                  |                       |                       |                       |                       | х                | х               |                  |                       | YRECEIVE (FHS=YES) was called before YSEND (FHS=YES), or the limit value for FHS parameter structures was exceeded                                                  |
|     |      | 28   | 24   |     | x                     | x           | х     | х                               | x                | х                | x                     | x                     | x                     | x                     | x                | x               | х                | х                     | It was not possible to reload DCUS module                                                                                                    |
|     |      | 28   | 28   |     |                       |             |       |                                 |                  |                  |                       |                       |                       |                       | х                |                 |                  |                       | It was not possible to create common memory pool (no contiguous memory area)                                                                                        |
|     |      | 28   | 32   |     | x                     |             |       |                                 |                  |                  |                       |                       |                       |                       | x                |                 |                  |                       | No free memory space assigned                                                                                                    |
|     |      | 28   | 44   |     |                       |             | x     |                                 |                  |                  |                       |                       |                       |                       |                  | x               |                  |                       | Area for CCBs exhausted                                                                                                    |
|     |      | 28   | 48   |     |                       |             | x     |                                 |                  |                  |                       |                       | x                     |                       |                  | x               |                  |                       | Area for RPBs exhausted                                                                                                    |
|     |      | 32   |      |     | x                     | х           | х     | x                               | x                | x                | x                     | x                     | x                     | x                     | х                | x               | x                | x                     | Messages 1) of this category should be reported as system errors. Please be sure to provide adequate documentation!                                                 |
|     |      | 36   |      |     | х                     | х           | х     | x                               | х                | x                | х                     | х                     | х                     | х                     | х                | х               | х                | х                     | Call not executed, either because DCAM subsystem was not loaded or because it was in HOLD/DELETE status and the task in question had not yet issued any DCAM calls. |
| 28  | 36   |      |      |     |                       |             |       |                                 |                  |                  |                       |                       |                       |                       |                  |                 |                  | x                     | Event has not occurred (either no asynchronous CALL given or the wait time (LIFETIM) has expired)                                                                   |
| 28  | 40   |      |      |     |                       |             |       |                                 |                  |                  |                       |                       |                       |                       |                  |                 |                  | x                     | No DCAM event (e.g. foreign POSSIG)                                                                                                    |

#### Note

RCD=204 and ECD=0...255 are return codes which occur in conjunction with system exits; notify system administration (YOPEN,YOPNCON).

- 1) The same applies for entries which are not listed in this index.
- 2) The default values of module YDDCU004 are:
  - 10 applications
  - 20 connections
  - 10 distribution structures (different CODEIDENs)
  - 10 distribution code groups (different CODENAMs)
  - 20 FHS operand structures

These values can be increased by regenerating module YDDCUM04. This is accomplished via the ASSEMBLER macro call YDDCUM04. The setting can only be made by the system administrator. The value is then identical for all users.

| Name | Operation | Operands         |
|------|-----------|------------------|
|      | YDDCUM04  | C,xx,yy,zz,uu,vv |

#### Operands

- C must always be specified
- xx limit for simultaneously opened applications (0<xx<100); default value = 50
- yy limit for simultaneously active connections (0<yy<100); default value = 100
- zz limit for simultaneously usable structure names (CODEIDEN) of distribution structures (0<zz<100); default value = 10
- uu limit for simultaneously usable group names (CODENAM) of distribution code groups (0<uu<100); default value = 10
- vv limit for simultaneously usable FHS operand structures (FHS-MAIN-PAR, 0<vv<100); default value = 100

Note that system limits can be set to values < 100, in which case the settings for xx and yy may be in excess of the maximum permissible system limits (BCAM). If this happens, the system administrator should change the system limits accordingly.

The source code of module YDDCU004 consists of two lines:

```
YDDCUM04 ...
```

The source code must be assembled. The object module must be placed in the task library (\$TSOS.SYSLIB.DCAM) of the DCAM COBOL module using LMS.

# 6.5 Name assignment commands

Two commands are available for name assignment. They are supervisor calls to the BS2000 Control System and are described in the "Control System Command Language" manual. This appendix will present a short functional description of them and show their formats.

#### 1. APPLICATION command

The APPLICATION command enables a DCAM user to store or delete information about a DCAM application in a task-specific table, the communication link table (CLT).

When the DCAM application is opened by a DCAM application program, the values in this table replace the corresponding entries in the application control block ACB (ASSEMBLER) or in the application structure (COBOL). The CLT entry is linked to this program area by means of a link name (LINK) which must be specified both in the command and in the program.

Bear in mind that the /APPLICATION command can be used only when the DCAM subsystem has been loaded successfully. Note, too, that the DCAM subsystem status cannot be HOLD/DELETE when this command is used. If a task successfully issued a DCAM command or a DCAM call before entering HOLD/DELETE, it can work with DCAM until the task is ended, despite a /HOLD subsystem or /DELETE subsystem (also applicable to %).

#### **Format**

| Name | Operation         | Operands                                                                                                    |
|------|-------------------|----------------------------------------------------------------------------------------------------|
|      | {APPLICATION APPL | <pre>[application-name] ,LINK=link-name [,DISNAME=distribution-name] [,USEPASS=password1] [,USEPW=password2] [,LOGPASS=password3]</pre> |

#### 2. CONNECTION command

The CONNECTION command enables a DCAM user to store or delete information about a virtual connection in a task-specific table, the communication link table (CLT).

When the connection is being established, the values in this table replace or supplement the corresponding entries in the connection control block CCB (ASSEMBLER) or in the connection structure (COBOL). The CLT entry is linked to this program area by means of a link name (LINK) which must be specified both in the command and in the program.

Bear in mind that the /CONNECTION command can be used only when the DCAM subsystem has been loaded successfully. Note, too, that the DCAM subsystem status cannot be HOLD/DELETE when this command is used. If a task successfully issued a DCAM command or a DCAM call before entering HOLD/DELETE, it can work with DCAM until the task is ended, despite a /HOLD subsystem or /DELETE subsystem (also applicable to %).

#### **Format**

| Name | Operation    | Operands                                                                                                    |  |
|------|--------------|----------------------------------------------------------------------------------------------------|--|
|      | {CONNECTION} | <pre>[partner-name] ,LINK=link-name [,PRONAME=processor-name] [,USERFLD=user-item] [,PASSWORD=password]</pre> |  |

These commands can also be entered in SDF syntax as shown below (for SDF Syntax, see the "User Commands (SDF Format)" manual).

#### REMOVE-DCAM-APPLICATION-LINK

Deletes information about a DCAM application from the CLT.

#### **Format**

```
REMOVE-DCAM-APPLICATION-LINK

LINK-NAME = <name 1..8>
```

#### REMOVE-DCAM-CONNECTION-LINK

Deletes information about a DCAM application from the CLT.

#### **Format**

```
REMOVE-DCAM-CONNECTION-LINK

LINK-NAME = <name 1..8>
```

#### SET-DCAM-APPLICATION-LINK

Stores information about a DCAM application in the CLT. This information is then used instead of the corresponding specifications in the program when the DCAM application is opened.

#### **Format**

#### SET-DCAM-CONNECTION-LINK

Stores information about a DCAM connection in the CLT. This information is then used instead of the corresponding specifications in the program when the DCAM connection is established.

#### **Format**

```
SET-DCAM-CONNECTION-LINK

LINK-NAME = <name 1..8>

,PARTNER-ADDRESS = PARAMETERS(...)

PARAMETERS(...)

| PARTNER-NAME = *BY-PROGRAM / <name 1..8>
| ,PROCESSOR-NAME = *BY-PROGRAM / <name 1..8>

,CONNECTION-PASSWORD = BY-PROGRAM / <c-string 1..4> / <x-string 1..8> / SECRET

,USER-DATA = BY-PROGRAM / <c-string 1..4> / <x-string 1..8>
```

# 7 Manual supplements

This chapter is an update for the present manual valid for DCAM V13.3.

## 7.1 Feedback information

Various additions and corrections:

Page 44: correction of 2nd paragraph under supplying:

02 TEXT PIC ... data field

Page 179: additional meaning for ECD=4:

With YRECEIVE and EDITIN=PHYS, the user area is possibly too small to take the message header.

Page 182: meaning for 08 88:

The application has already been opened on another (virtual) host.

Page 184: meaning for 12 65:

With YOPNCON: the partner system has rejected the connection without giving a reason.

Page 184/185: correction to footnote 1):

These messages are output if a connection setup request to the "\$CONSOLE" system application is rejected by it and the syntax of the connection message corresponds to a logon as logical console with generated authorization name. \$CONSOLE behaves differently for logon of a logical console with a dynamic authorization name.

Detailed information on the format of the connection message can be found in the manual "Introduction to System Administration".

Page 188: correction to return code 24 48:

Invalid application or processor name

Page 191: Note 2)

2) The default values of the YDDCU004 module are:

50 Applications

100 Connections

10 Distribution structures (different CODEIDEN)

10 Distribution code groups (different CODENAM)

100 FHS operand structures

# 7.2 Commands for name assignment

Page 192: additional operand for APPLICATION command:

[,HOSTNAME=processorname]

processorname can be used to specify the name of a virtual host in which the application is to be opened.

Page 195: additional operand for SET-DCAM-APPLIC command:

,HOST-NAME=\*PROGRAM/<name 1..8>

<name 1..8> can be used to specify the name of a virtual host in which the application is to be opened.

Page 195 - 196: general correction:

"\*BY-PROGRAM" must always be used instead of "BY-PROGRAM"...

# **Glossary**

#### **CMX** application

A communication application running on a SINIX or BS2000 computer and controlled by a CMX application program.

#### communication application

A facility for processing the messages exchanged by communication partners. It is addressed by the data communication system via its access point.

#### communication partners

Entities that maintain connections and exchange data with each other.

#### [communication] protocol

A description of the conditions and formats for transfer of information between equivalent functional layers in the data communication system.

#### communication computer

A computer designed specially for communication functions.

#### communication access method

The software that provides applications with an interface to the communication facility.

#### connection

A relationship between two communication partners that permits them to exchange data.

#### data unit

The quantity of data that can be passed to or received from DCAM with one call.

#### data communication system

A complex combination of hardware and software products that permits communication partners to exchange data in accordance with certain rules.

## [DCAM] application

A communication application that is controlled by at least one DCAM application program.

## [DCAM] application program

A program that uses the services of the DCAM access method; it controls one or more DCAM applications.

#### [DCAM] data transmission function

A DCAM function that is related to the transmission and reception of messages and acknowledgments.

#### [DCAM] event

A DCAM-specific event that can be used for coordination of certain operations in the data communication system. There is no specific time relationship between its arrival and the execution of the program (= asynchronous event).

#### [DCAM] existence function

A DCAM function that is related to the generation and cancellation of DCAM applications.

#### [DCAM] name assignment function

A DCAM function that permits the user to generate application programs independently of current parameter values, such as the DCAM application name, the partner name, etc.

#### [DCAM] connection function

A DCAM function that is related to the establishment and clearing down of connections.

#### express message

A message, with a restricted length, that is transmitted with a higher priority than normal messages.

#### format terminal

An operating mode of a virtual terminal where the message consists of a format (= entry form, screen mask).

#### line terminal

An operating mode of a virtual terminal where the message is structured in the form of lines.

#### logical terminal

--→ virtual terminal

#### message

A logically related set of data that is to be transmitted to or received from a communication partner.

#### process

A facility for executing a program within a task.

### shareable DCAM application

A DCAM application that can be used simultaneously by more than one task.

#### task

The carrier for processes. In BS2000, tasks are used, amongst other things, for execution of user jobs (e.g. batch job, interactive task) or for operation of (DCAM, UTM, TTX) applications (execution of all procedures specified between the BS2000 commands LOGON and LOGOFF).

#### terminal user

A person who uses a terminal to exchange data with a communication partner.

#### transport service

A service for the exchange of data between communication partners. The transport service initiates and monitors the transport of messages through the data communication system and manages connections.

#### transport acknowlegment

An event that provides information about the successful or unsuccessful execution of a data transfer.

#### virtual terminal (logical terminal)

A terminal model whose functions are mapped on the physical characteristics of various terminal types.

# **Related publications**

DCAM (BS2000/OSD)

**Program Interfaces** 

Reference Manual

DCAM (BS2000/OSD)

**Macros** 

User Guide

FHS (BS2000/OSD)

User Guide

TIAM (BS2000/OSD)

User Guide

VTSU (BS2000/OSD)

User Guide

**XHCS** (BS2000/OSD)

Extended Host Code Support for BS2000/OSD

User Guide

**CMX** (BS2000)

Communication Method in BS2000

User Guide

**COBOL85** (BS2000)

**COBOL Compiler** 

User Guide

**COBOL85** (BS2000)

**COBOL Compiler** 

Reference Manual

BS2000/OSD

#### Commands

Volume 1-7

User Guide

BS2000/OSD

#### **Executive Macros**

User Guide

BS2000/OSD

### **Utility Routines**

User Guide

BS2000/OSD

## **System Exits**

User Guide

#### **Ways to Open Communications**

The ISO Reference Model in the Context of Communications Brochure

# Index

```
Α
ACCPT 22
acknowledgment, logical 36
APP 48
APP-NAME 11
application
  changing state of 68
  closing 71
  non-shareable 15, 58
  open 57ff
  shareable 15, 60
application structure 11ff
application, status of 48
application-name 13
APPNAME 13
APPSTART 35
APPSTAT 48
asynchronous DCAM calls 53
audible alarm 25
В
backspace character 32
basic information, terminal 48, 96
BEF-NAME 17
BELL 25
BTERMINF 48, 96
BTI 48
C
call
  asynchronous 26
  synchronous 26
CALLs 51
calls, asynchronous 53
CG-NAME 49
character set 49, 94
CLT 31
```

```
CNT 48
code-indicator 40
CODEGRNO 40
CODEIDEN 39
CODEIND 40
CODELN 39
CODENAM 41
CODENO 41
CODEPOS 40
CODEVAL 41
communication link table 31
CONN-Name 27
connection 27
  change characteristics of 103
  clearing down 106
  description of 73
  establish 72
  setup 127
  virtual 27
connection cleardown, message on 131
connection structure 27ff
contents of the data item 44
control characters 50
  logical 36
COUNTPTN 48, 100
CS 21
CS state 34
CS/CA state, changing 119
D
data
  output protected 36
  output unprotected 36
data flow control 36
data group 23
data item
  contents of 44
  length of 44
data structures 9
data subgroup 23
data transfer 35
data-item 44
DCAM version 49
DCAMVER 49
```

```
default values 9
delete character 32
description of connection 73
DISCO<sub>16</sub>
DISNAME 13
display terminal 49
distribution code
  length of 40
  position of 40
distribution code assignment, control of 120
distribution code group, name of 49
distribution code groups, number of 40
distribution code value 41
distribution codes 16, 62
distribution structure 39ff
distribution-name 13, 49
Ε
EDIT 34
element 23
entries
  query connection 89
  query partner 89
EREIGNIS 43
event 124
EXPRESS 23
EXTND 36
feedback field 43
FHS 25
format handling 25
format terminal 31, 33
function code, logical 32
FUNKTION 48
G
GETBS 32
GETFC 32
GO notification 129
GO-Signal 36
GOSIGNAL 43
group-name 41, 49
```

```
Н
hardcopy 33
HCOPY 33
HOM 33
instruction execution
  asynchronous 124
  synchronous 123
instruction structure 17ff
ISO 17
L
LACK 36
LAENGE 44
LCASE 32
length of data item 44
LETTER 43
LIFETIM 43
line terminal 31, 33
lines, logical 33
LINK 13, 31
link-name 13, 31
linkage to a predefined connection 87
LINKMOD 14, 31
LOGC 36
logical acknowledgment 36
logical control characters 36
logical function code 32
logical lines 33
logical terminal 31
LOGON 16
LOGPASS 14
LOSCON 43, 132
lowercase letters, convert 32
М
MAXLN 35
MCS 49
MDATA 37
message
  conversion 34
  non conversion 35
  receiving 111, 125
  sending 108
```

```
message editing 33, 34
message length
  maximum 35
  maximum expected 38
  physical 35
message on connection cleardown 131
MONCHARS 49, 94
more-data function 37
Ν
NOEVENT 43
NORMAL 23
number of codes 41
number of partners 48
number of routes 38
0
OPENED 43
Р
partner
  any 21
  specific 21
partner characteristics 48, 92, 135
partner count 100
partner information 48
partner-name 30
PASSWORD 30
password 14, 30
peripherals 49, 98
PEROTERM 49, 98
POT 49
PROCEDURE DIVISION 51
processor-name 13, 30
PRONAME 13, 30
PTN 48
PTNCHAR 48
PTNCHARS 92
PTNNAME 30
Q
queue
  access to common receiver 112
  accessing the originator-oriented 117
  common receiver 16, 22
  originator-oriented 16, 21
```

```
R
reception area 34
request
  accept from any partner 81
  acceptance of 80
  canceling 106
  for connection 76
  from a specific partner 83
  rejection 102
RETCODE 43
return information 43
RLTH 38
route names 38
routes, number of 38
ROUTL 38
ROUTN 38
S
secondary opening 64
SEQNO 21
sequence number 21
SHARE 15
SIGNAL 36
single items 48
SPEC 21
standard areas 44ff
START state 22, 68
status of application 48
STOP state 22, 68
STP 22
structure-name 39
symbols used 5
SYN 26
SYSCODE 34
TACK 16, 24
task
  arbitrary 15
  primary 15
  secondary 15
terminal
  basic information 48, 96
  format 31, 33
  line 31, 33
```

```
logical 31
  virtual 31, 33
terminal status, check 37
TERMSTAT 37
TOP 48
TOPLOGON 48
TOVAL 20
TRANSF 31, 33
transfer areas 9
transport acknowledgment 16
  positive 24
  receiving 111
TRUNC 24, 34
U
USEPASS 14
USEPW 15
V
VERIFY 15
virtual terminal 31, 33
VT-NAME 49
VTLG-NAME 39
VTSUCB 26
W
wait structure 42
wait time 53
WAIT-NAME 42
Υ
YCHANGE 103
YCLSCON 106
YFORBID 122
YINQUIRE 89ff
YOPEN 57ff
YOPNCON 72ff
YPERMIT 120
YRECEIVE 111ff
YREJLOG 102
YRESET 119
YSEND 108ff
YWAIT 125ff
```

# **Contents**

| 1                  | Preface                                                            |
|--------------------|--------------------------------------------------------------------|
| 1.1                | The DCAM manual concept                                            |
| 1.2                | Changes since the last version of the manual                       |
| 1.3                | Notational conventions                                             |
| 2                  | Characteristics of the DCAM COBOL interface                        |
| 2.1                | Summary                                                            |
| 2.2                | Description of data structures and transfer areas (WORKING-STORAGE |
|                    | SECTION)                                                           |
| 2.2.1              | General                                                            |
| 2.2.2              | Application structure (APP-NAME)                                   |
| 2.2.3              | Instruction structure (BEF-NAME)                                   |
| 2.2.4              | Connection structure (CONN-NAME)                                   |
| 2.2.5              | Distribution structure (VTLG-NAME)                                 |
| 2.2.6              | Wait structure (WAIT-NAME)                                         |
| 2.2.7              | Additional transfer areas                                          |
| 2.2.7.1            | Standard areas                                                     |
| 2.2.7.2            | Areas for the YOPNCON call                                         |
| 2.2.7.3            | Single items                                                       |
| 2.2.7.4            | Areas with control characters                                      |
| 2.3                | Description of the CALLs (PROCEDURE DIVISION) 51                   |
| 2.3.1              | Execution of (subroutine) calls                                    |
| 2.3.1.1            | Wait times                                                         |
| 2.3.1.2            | Execution with asynchronous DCAM calls                             |
| 2                  | Using the DCAM functions                                           |
| 3                  |                                                                    |
| 3.1<br>3.1.1       |                                                                    |
| -                  | -1- 311                                                            |
| 3.1.1.1<br>3.1.1.2 |                                                                    |
| 3.1.1.2            |                                                                    |
|                    | , , ,                                                              |
| 3.1.1.4            |                                                                    |
| 3.1.1.5            |                                                                    |
| 3.1.2              | Changing the state of a DCAM application                           |
| 3.1.3              | 11                                                                 |
| 3.1.4              | Closing a DCAM application                                         |
| 3.2                | Connection-oriented CALLs                                          |

#### **Contents**

| 3.2.1       | Establishing a connection                                                                                                    |
|-------------|----------------------------------------------------------------------------------------------------|
| 3.2.1.1     | Definition of the connection to be established                                                                                                    |
| 3.2.1.2     | Connection request                                                                                                    |
| 3.2.1.3     | Accepting a request                                                                                                    |
| 3.2.1.4     | Connection setup - use of distribution codes                                                                                                    |
| 3.2.1.5     | Linkage to a predefined connection                                                                                                    |
| 3.2.2       | Querying partner and connection entries                                                                                                    |
| 3.2.2.1     | Partner information prior to connection setup (TOPLOGON) 90                                                                                                    |
| 3.2.2.2     | Partner characteristics (PTNCHARS)                                                                                                    |
| 3.2.2.3     | Partner characteristics (PTNCHARS)                                                                                                    |
| 3.2.2.4     | Basic terminal information (BTERMINF)                                                                                                    |
| 3.2.2.5     | Peripherals (PEROTERM)                                                                                                    |
| 3.2.2.6     | Partner count (COUNTPTN)                                                                                                    |
| 3.2.3       | Rejecting a connection request                                                                                                    |
| 3.2.4       | Changing the characteristics of a connection                                                                                                    |
| 3.2.5       | Canceling a request                                                                                                    |
| 3.2.6       | Clearing down a connection                                                                                                    |
| 3.3         | Data communication-oriented CALLs                                                                                                    |
| 3.3.1       | Sending a message                                                                                                    |
| 3.3.2       | Receiving a message or transport acknowledgment                                                                                                    |
| 3.3.2.1     | Accessing the common receiver queue                                                                                                    |
| 3.3.2.2     | Accessing the originator-oriented queue                                                                                                    |
| 3.3.3       | Combined sending and receiving                                                                                                    |
| 3.3.4       | Changing the CS/CA state of a connection                                                                                                    |
| 3.3.5       | Controlling distribution code assignment                                                                                                    |
| 3.3.5.1     | Assigning distribution code names to distribution code groups 120                                                                                                    |
| 3.3.5.2     | Canceling the assignment                                                                                                    |
| 3.4         | CALLs for asynchronous processing                                                                                                    |
| 3.4.1       | Waiting for termination of asynchronous DCAM jobs                                                                                                    |
| 3.4.1.1     | Receiving messages                                                                                                    |
| 3.4.1.2     | Setting up a connection                                                                                                    |
| 3.4.1.3     | GO notification                                                                                                    |
| 3.4.1.4     | Message on connection cleardown                                                                                                    |
| 4           | Partner characteristics                                                                                                    |
| 5           | Examples                                                                                                    |
| <b>5</b> .1 | DCAM(ISO) transport service                                                                                                    |
| 5.1<br>5.2  | DOAM(ALEA) ( a second a second |
| J.Z         | DCAM(NEA) transport service                                                                                                    |

| 6   | Appendix                            |
|-----|-------------------------------------|
| 6.1 | Format of the data structures       |
| 6.2 | CALL formats                        |
| 6.3 | Limit values for asynchronous calls |
| 6.4 | Feedback Information                |
| 6.5 | Name assignment commands            |
| 7   | Manual Supplement                   |
|     | Glossary                            |
|     | Related publications                |
|     | Index                               |

User Guide - English

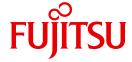

# DCAM (BS2000)

**COBOL Calls** 

Valid for DCAM V11.0A

With Supplement chapter for DCAM V13.3A

# Comments... Suggestions... Corrections...

The User Documentation Department would like to know your opinion on this manual. Your feedback helps us to optimize our documentation to suit your individual needs.

Feel free to send us your comments by e-mail to: manuals@ts.fujitsu.com

# Certified documentation according to DIN EN ISO 9001:2000

To ensure a consistently high quality standard and user-friendliness, this documentation was created to meet the regulations of a quality management system which complies with the requirements of the standard DIN EN ISO 9001:2000.

cognitas. Gesellschaft für Technik-Dokumentation mbH www.cognitas.de

# **Copyright and Trademarks**

Copyright © Fujitsu Technology Solutions GmbH 2010.

All rights reserved.

Delivery subject to availability; right of technical modifications reserved.

All hardware and software names used are trademarks of their respective manufacturers.

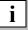

On April 1, 2009, Fujitsu became the sole owner of Fujitsu Siemens Computers. This new subsidiary of Fujitsu has been renamed Fujitsu Technology Solutions.

This document is a new edition of an earlier manual for a product version which was released a considerable time ago in which changes have been made to the subject matter.

Please note that all company references and copyrights in this document have been legally transferred to Fujitsu Technology Solutions.

Contact and support addresses will now be offered by Fujitsu Technology Solutions and have the format ...@ts.fujitsu.com.

The Internet pages of Fujitsu Technology Solutions are available at http://ts.fujitsu.com/...